#### **Parallel Programming Using the Global Arrays Toolkit: Now and Into the Future**

Bruce Palmer, Manojkumar Krishnan, Abhinav Vishnu, Sriram Krishnamoorthy, Jeff Daily, Daniel Chavarria, Patrick Nichols

Pacific Northwest National Laboratory

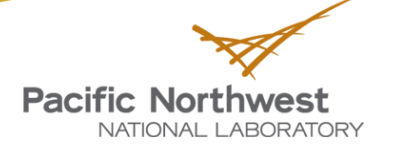

### **Global Arrays**

- Developed over 20 years
- ▶ Under active development and focusing on preparing for future exascale platforms
- Available across platforms from PCs to leadership machines
- Easy access to distributed data on multiprocessor machines
	- **High programmer productivity**
- Library available from: http://www.emsl.pnl.gov/docs/ global

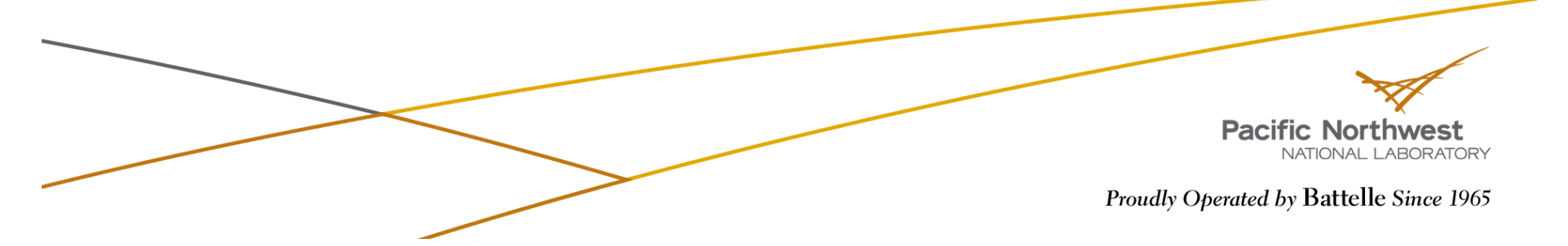

## **Outline of the Tutorial**

Introduction to Global Arrays programming model

- ▶ Basic GA commands
- ▶ Advanced features of the GA Toolkit
- $\blacktriangleright$  Currer

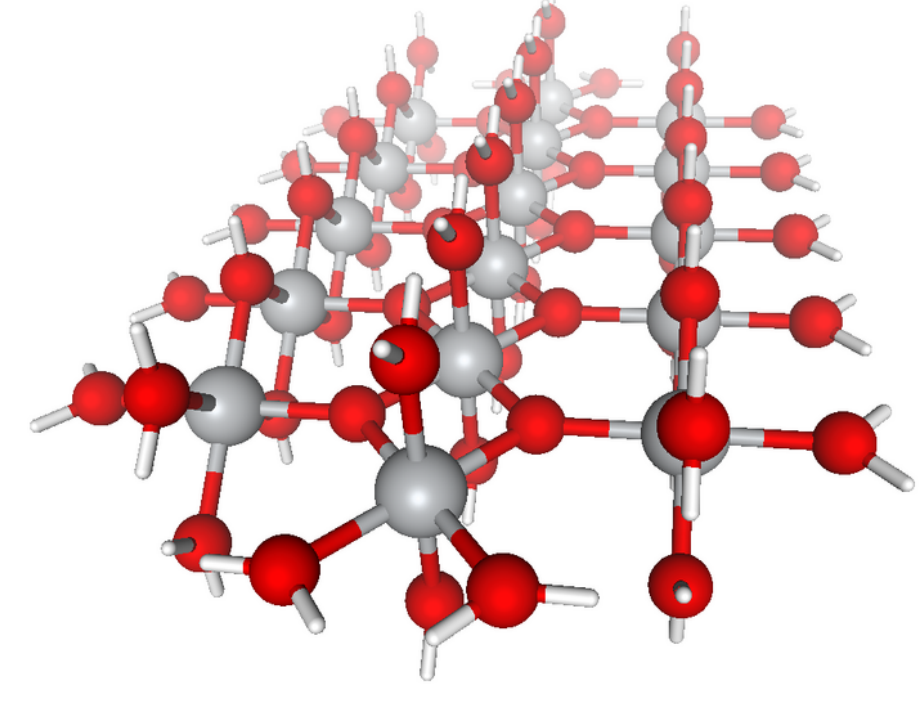

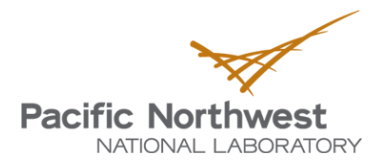

### **Distributed Data vs Shared Memory**

Shared Memory:

Data is in a globally accessible address space, any processor can access data by specifying its location using a global index

Data is mapped out in a natural manner (usually corresponding to the original problem) and access is easy. Information on data locality is obscured and leads to loss of performance.

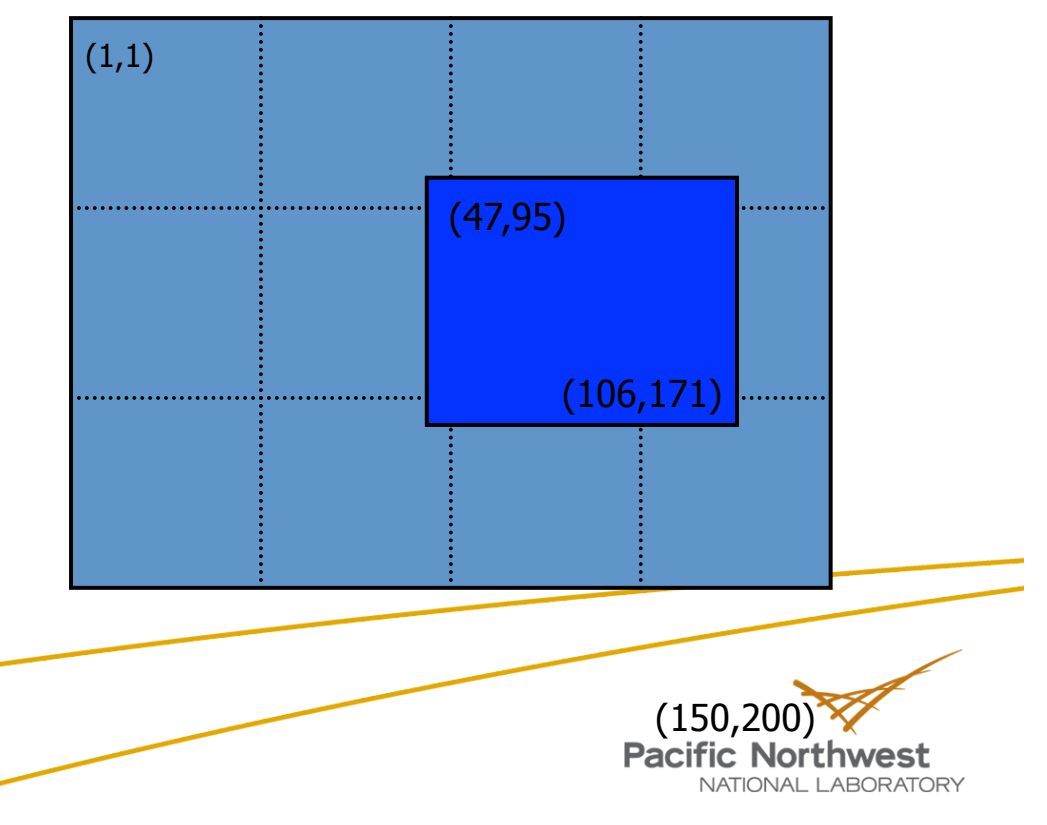

#### **Distributed vs Shared Data View**

#### **Distributed Data:**

Data is explicitly associated with each processor, accessing data requires specifying the location of the data on the processor and the processor itself.

Data locality is explicit but data access is complicated. Distributed computing is typically implemented with message passing (e.g. MPI)

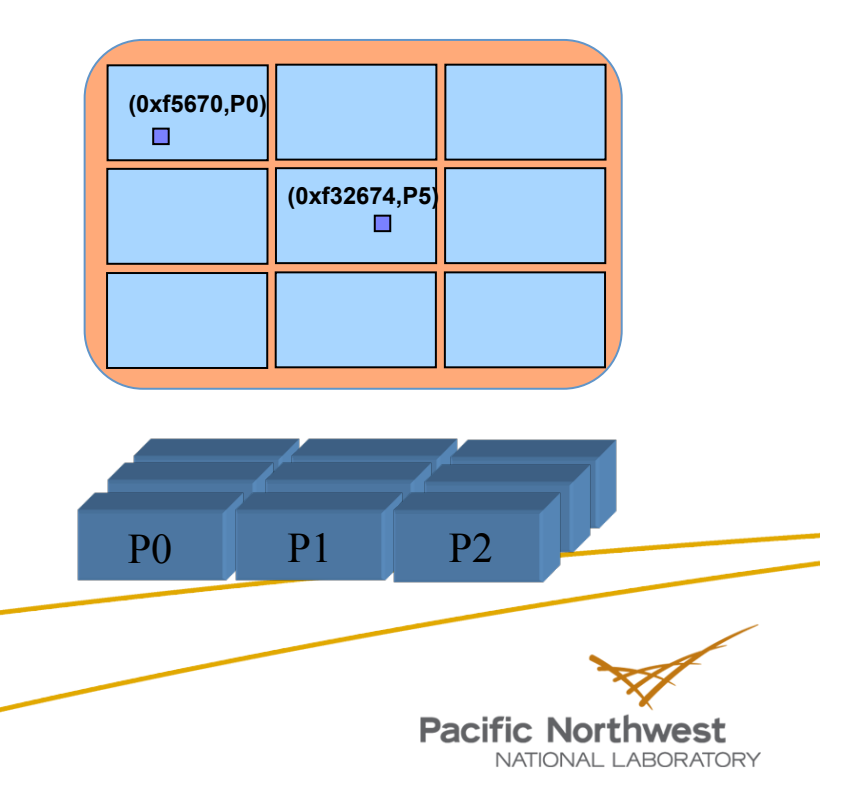

# **Global Arrays**

Distributed dense arrays that can be accessed through a shared memory-like style

structure/

**Pacific Northwest** 

NATIONAL LABORATORY

#### Physically distributed data

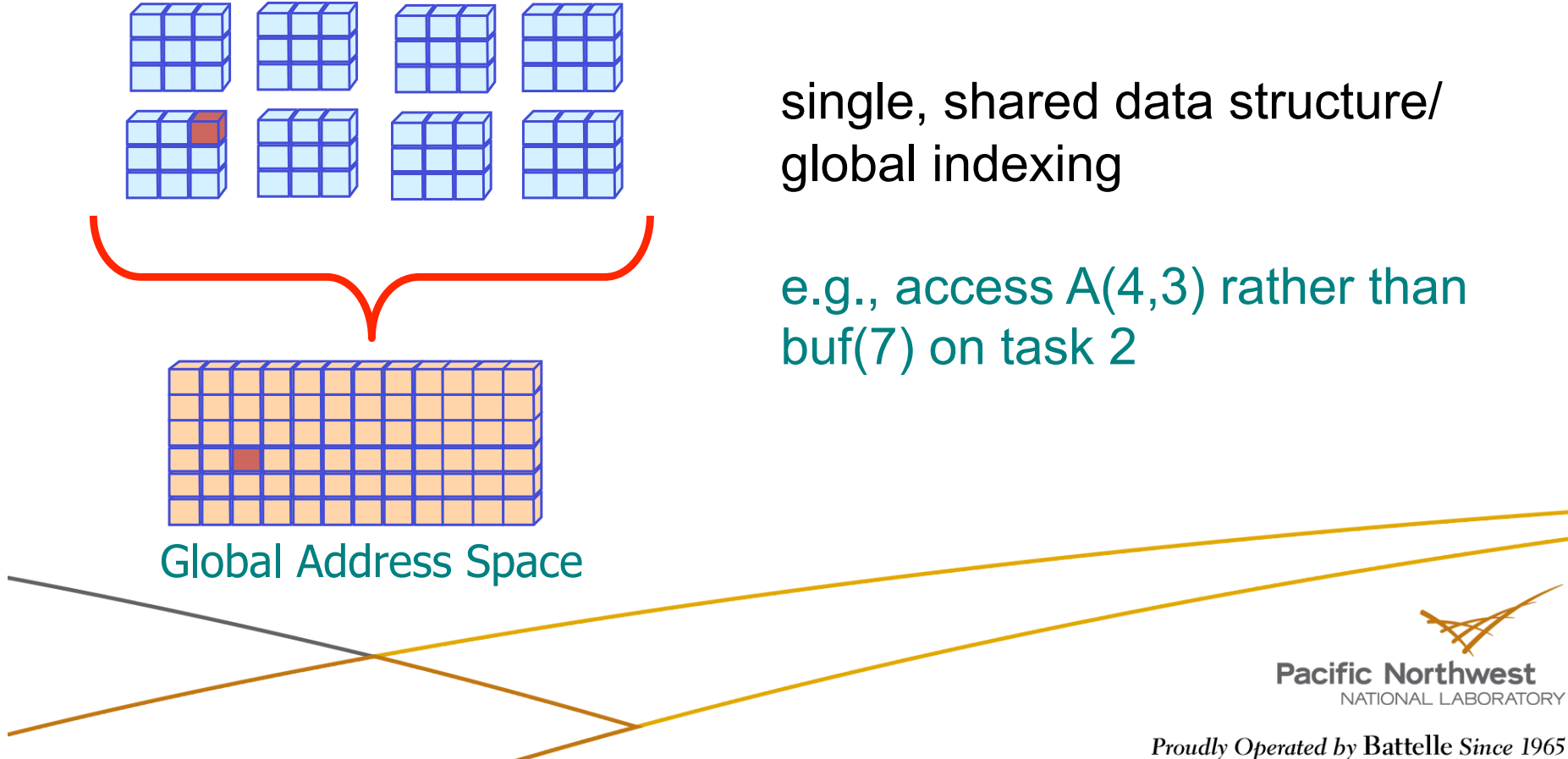

## **Creating Global Arrays**

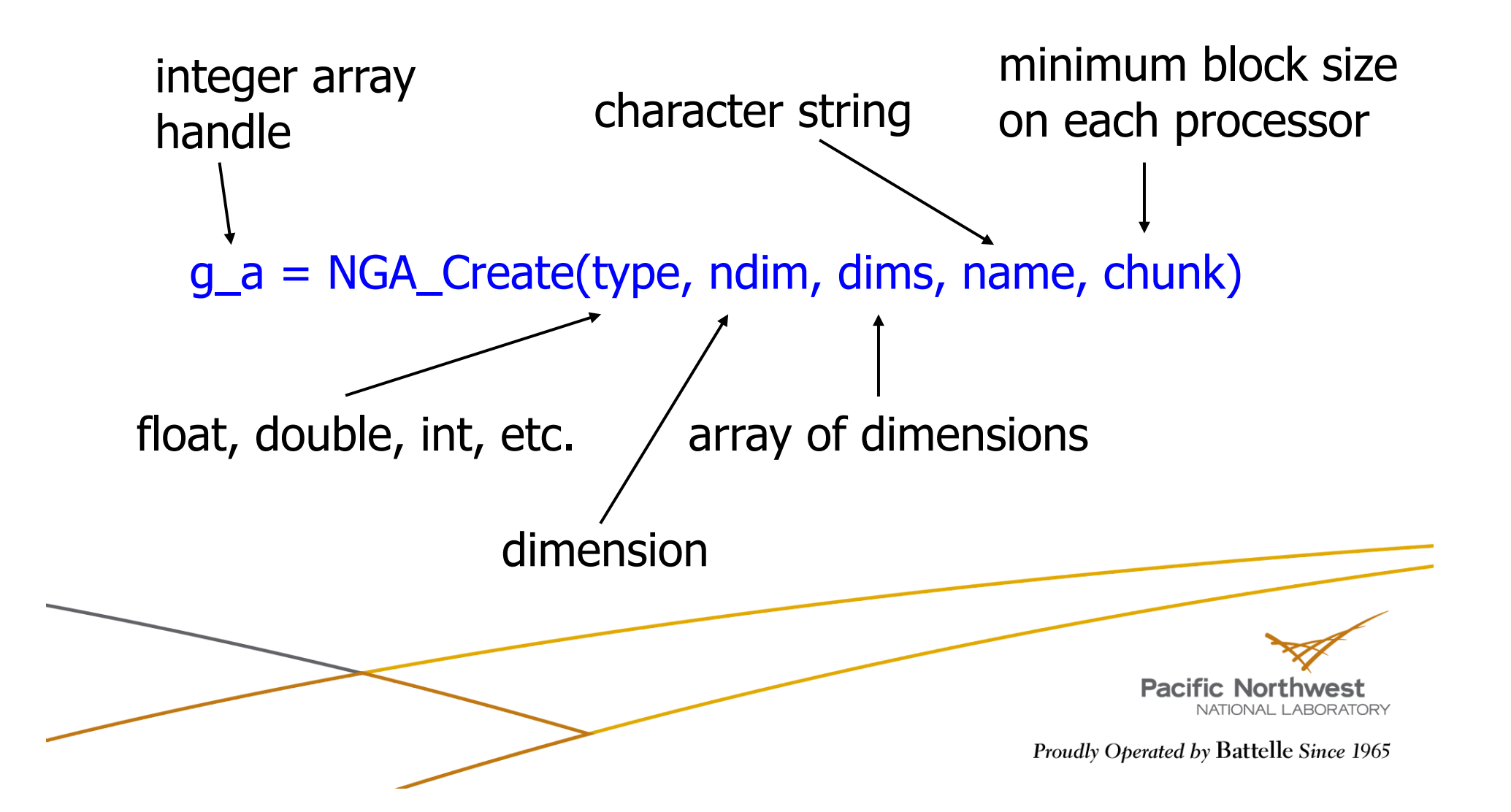

# **One-sided Communication**

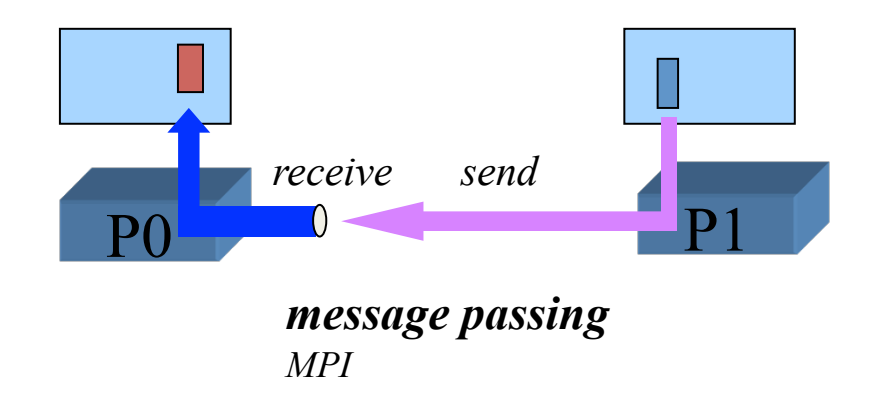

#### Message Passing:

Message requires cooperation on both sides. The processor sending the message (P1) and the processor receiving the message (P0) must both participate.

One-sided Communication:

Once message is initiated on sending processor (P1) the sending processor can continue computation. Receiving processor (P0) is not involved. Data is copied directly from switch into memory on P0.

*one-sided communication SHMEM, ARMCI, MPI-2-1S*

P0 P1

*put*

Proudly Operated by Battelle Since 1965

**Pacific Northwest** 

NATIONAL LABORATORY

### **Remote Data Access in GA vs MPI**

Message Passing:

Global Arrays:

identify size and location of data blocks

loop over processors: if (me  $=$  P\_N) then pack data in local message buffer send block of data to message buffer on P0 else if ( $me = P0$ ) then receive block of data from P\_N in message buffer unpack data from message buffer to local buffer endif end loop

copy local data on P0 to local buffer

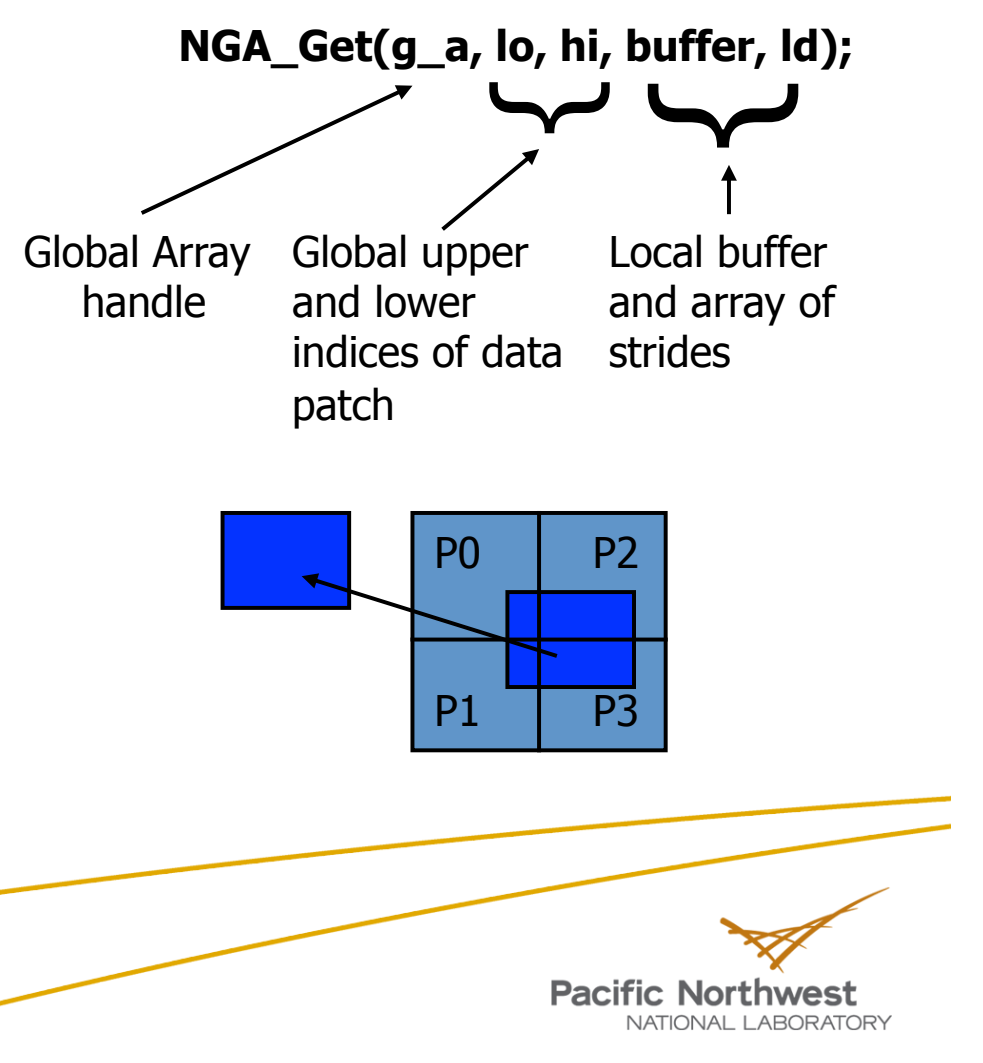

# **Onesided vs Message Passing**

#### **Message-passing**

- Communication patterns are regular or at least predictable
- Algorithms have a high degree of synchronization
- Data consistency is straightforward

#### One-sided

- Communication is irregular
	- **Load balancing**
- Algorithms are asynchronous
	- But also can be used for synchronous algorithms
- Data consistency must be explicitly managed

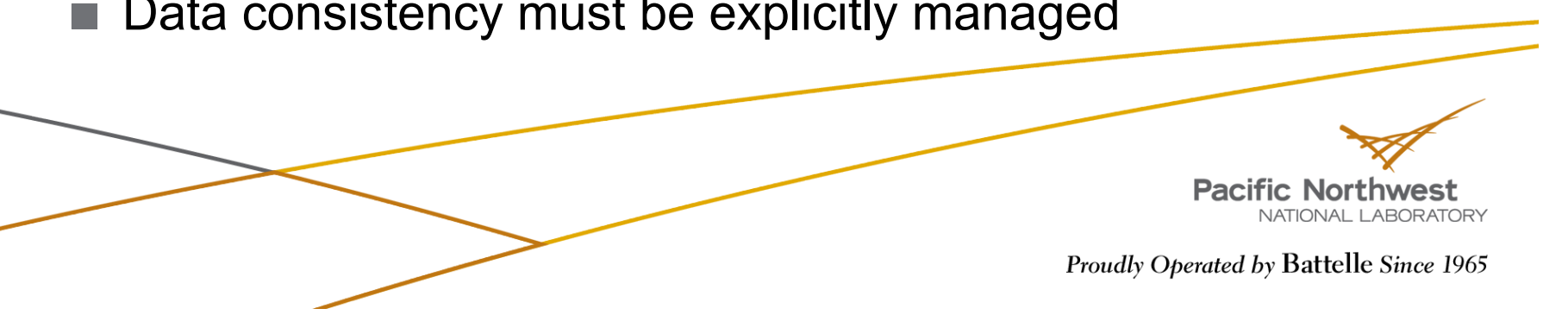

#### **Global Array Model of Computations**

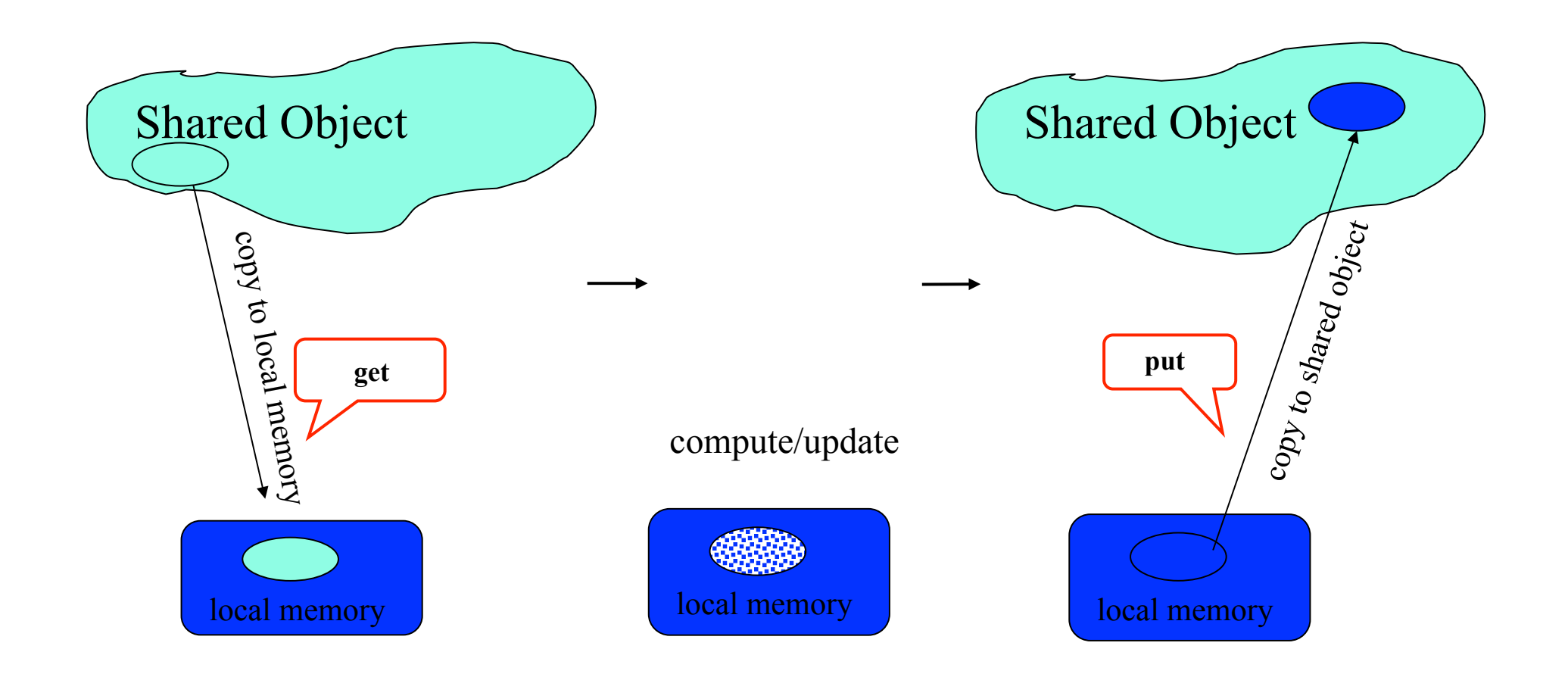

# **Global Arrays vs. Other Models**

Advantages:

- **Inter-operates with MPI** 
	- Use more convenient global-shared view for multidimensional arrays, but can use MPI model wherever needed
- ▶ Data-locality and granularity control is explicit with GA's get-compute-put model, unlike the non-transparent communication overheads with other models (except MPI)
- **Library-based approach: does not rely upon smart compiler** optimizations to achieve high performance

Disadvantage:

Data consistency must be explicitly managed

# **Global Arrays (cont.)**

- Shared data model in context of distributed dense arrays
- Much simpler than message-passing for many applications
- Complete environment for parallel code development
- Compatible with MPI
- Data locality control similar to distributed memory/ message passing model
- **Extensible**
- Scalable

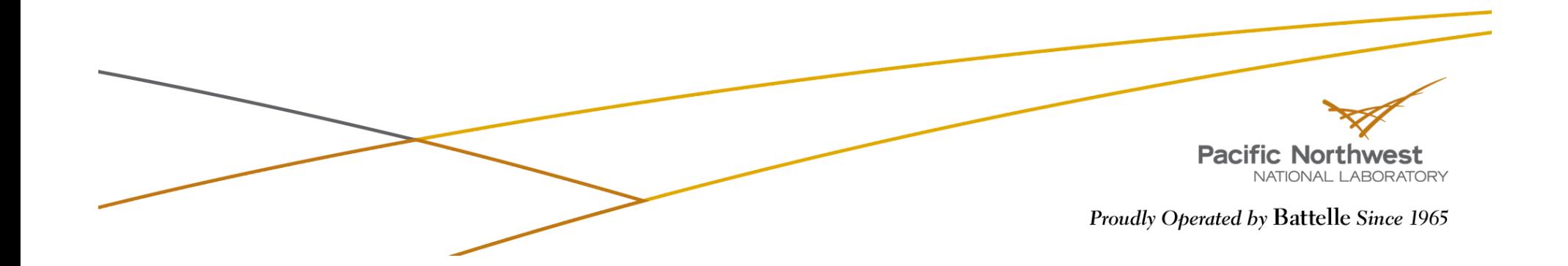

**Data Locality in GA** 

What data does a processor own?

NGA\_Distribution(g\_a, iproc, lo, hi);

Where is the data?

NGA\_Access(g\_a, lo, hi, ptr, ld)

Use this information to organize calculation so that maximum use is made of locally held data

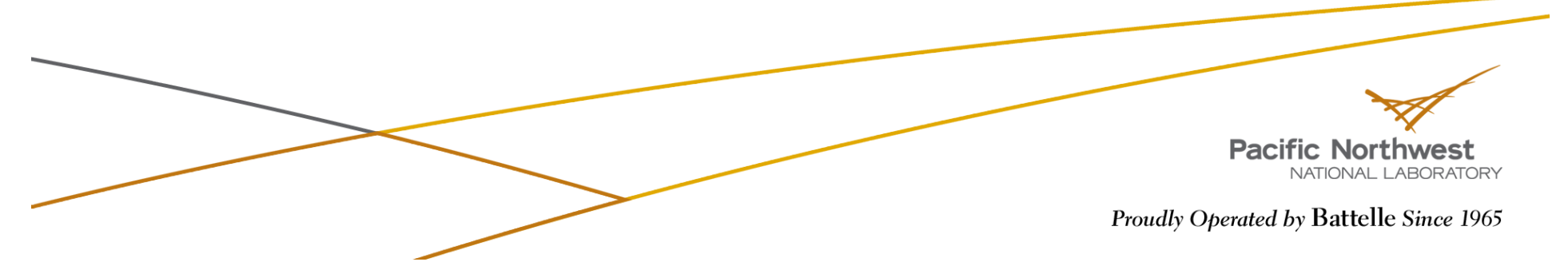

### **Example: Matrix Multiply**

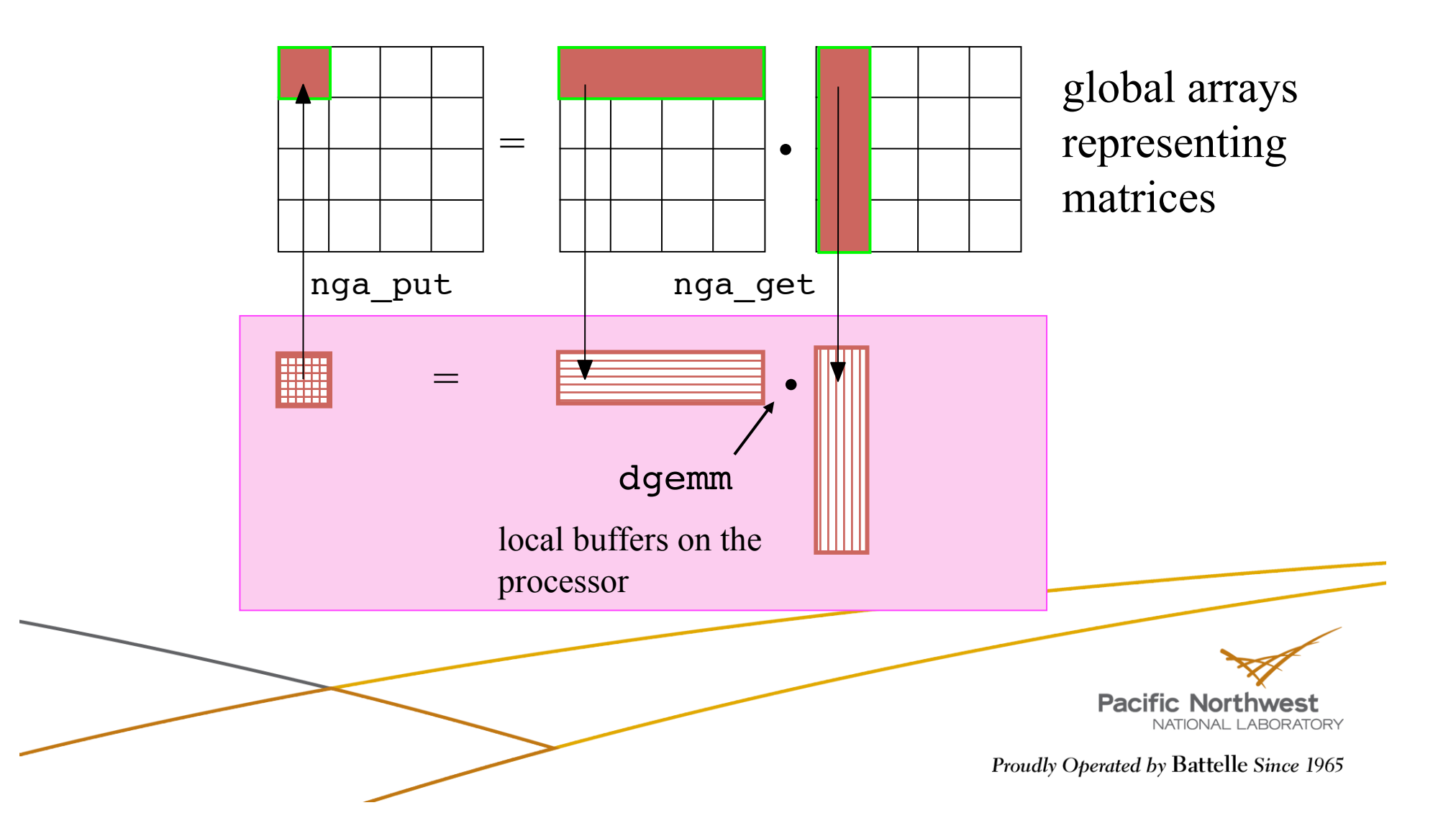

## **Matrix Multiply (a better version)**

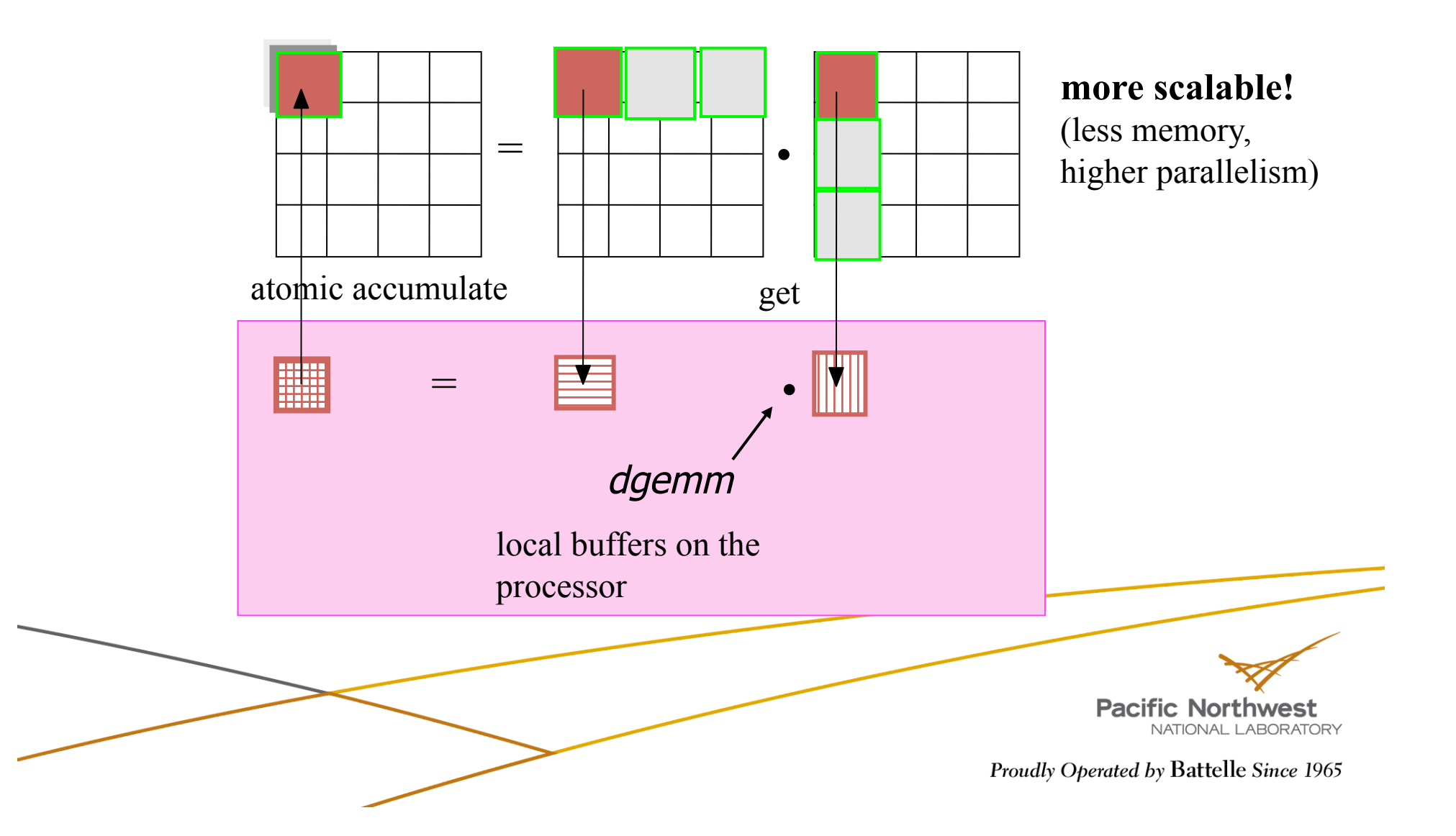

# **Application Areas**

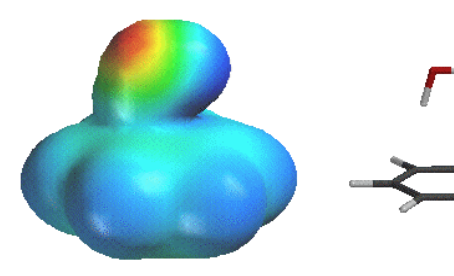

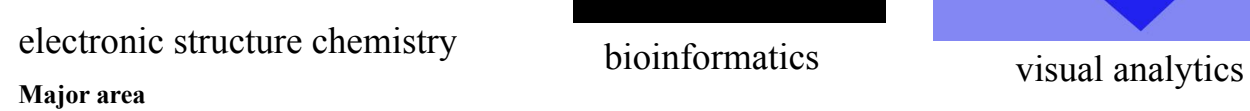

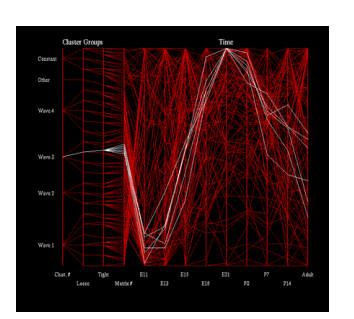

bioinformatics

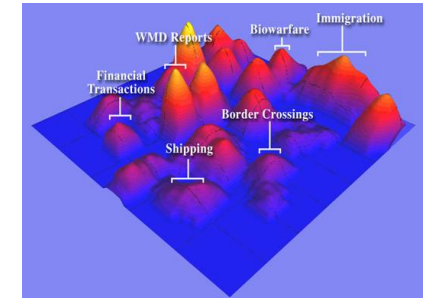

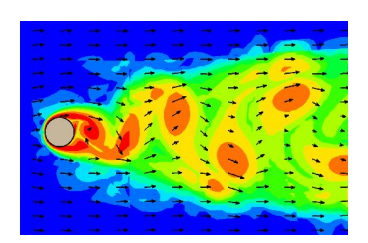

fluid dynamics

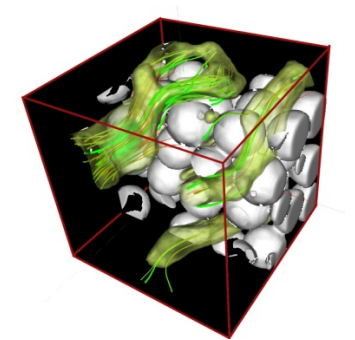

smoothed particle hydrodynamics

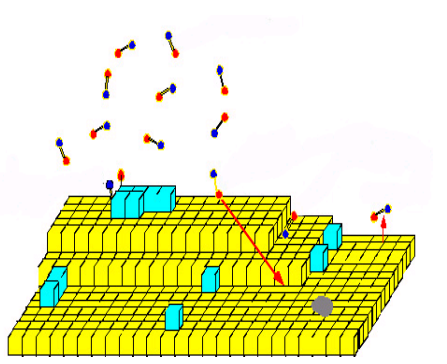

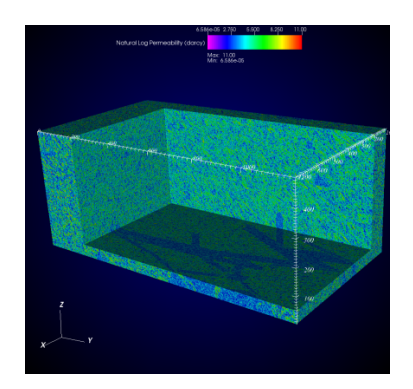

hydrology

Others: financial security forecasting, astrophysics, biology, climate analysis

material sciences molecular dynamics

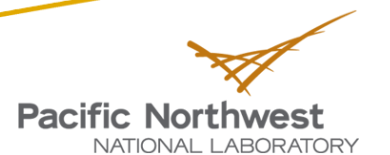

# **Recent Applications**

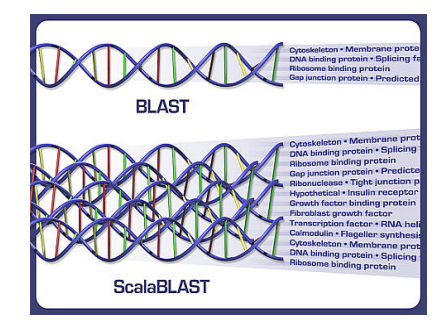

#### **ScalaBLAST**

C. Oehmen and J. Nieplocha. ScalaBLAST: "A scalable implementation of BLAST for high performance dataintensive bioinformatics analysis." IEEE Trans. Parallel Distributed Systems, Vol. 17, No. 8, 2006

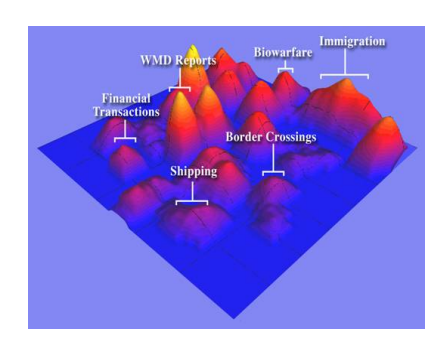

#### Parallel Inspire

Krishnan M, SJ Bohn, WE Cowley, VL Crow, and J Nieplocha, "Scalable Visual Analytics of Massive Textual Datasets", Proc. IEEE International Parallel and Distributed

Processing Symposium, 2007.

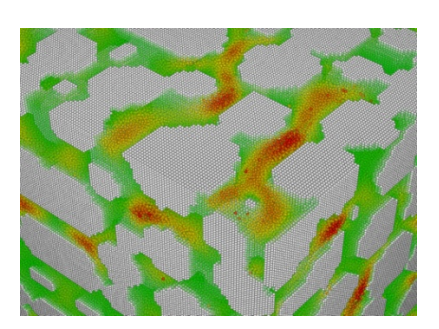

#### Smooth Particle Hydrodynamics

B. Palmer, V. Gurumoorthi, A. Tartakovsky, T. Scheibe, A Component-Based Framework for Smoothed Particle Hydrodynamics Simulations of Reactive Fluid Flow in Portous Media", Int. J. High Perf. Comput. App., Vol 24, 2010

> **Pacific Northwest** NATIONAL LABORATORY

# **Outline of the Tutorial**

- **Introduction to Global Arrays programming model**
- Basic GA commands
- ▶ Advanced features of the GA Toolkit
- Current and future developments in GA

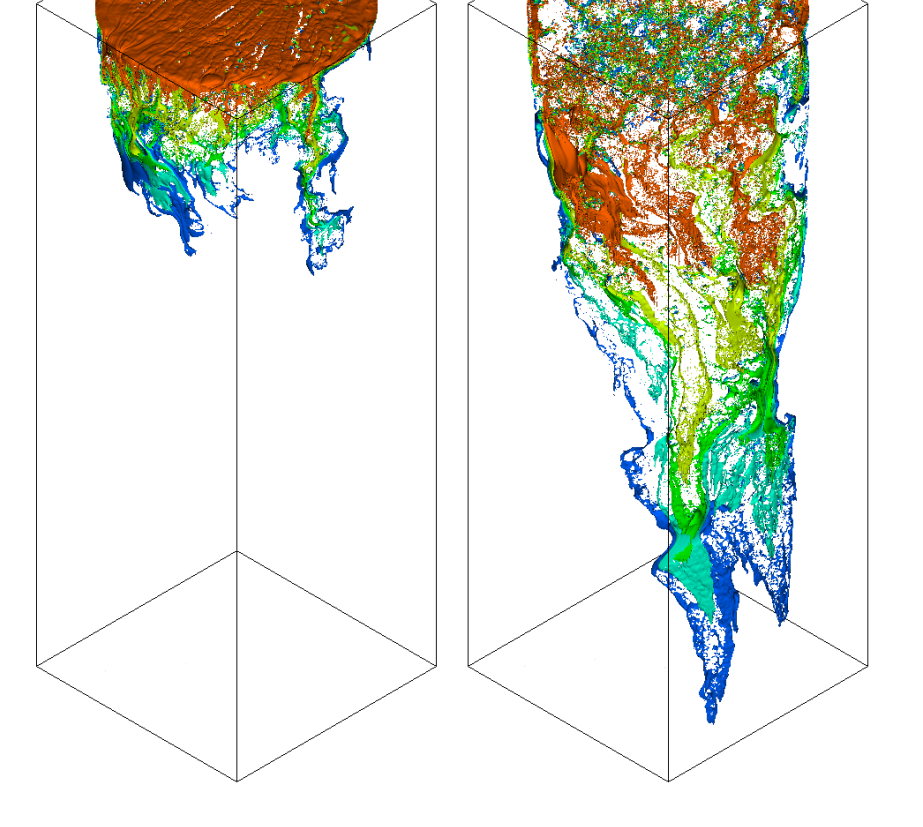

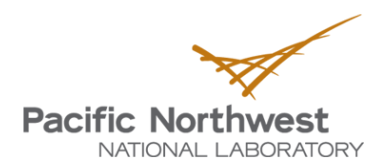

# **Structure of GA**

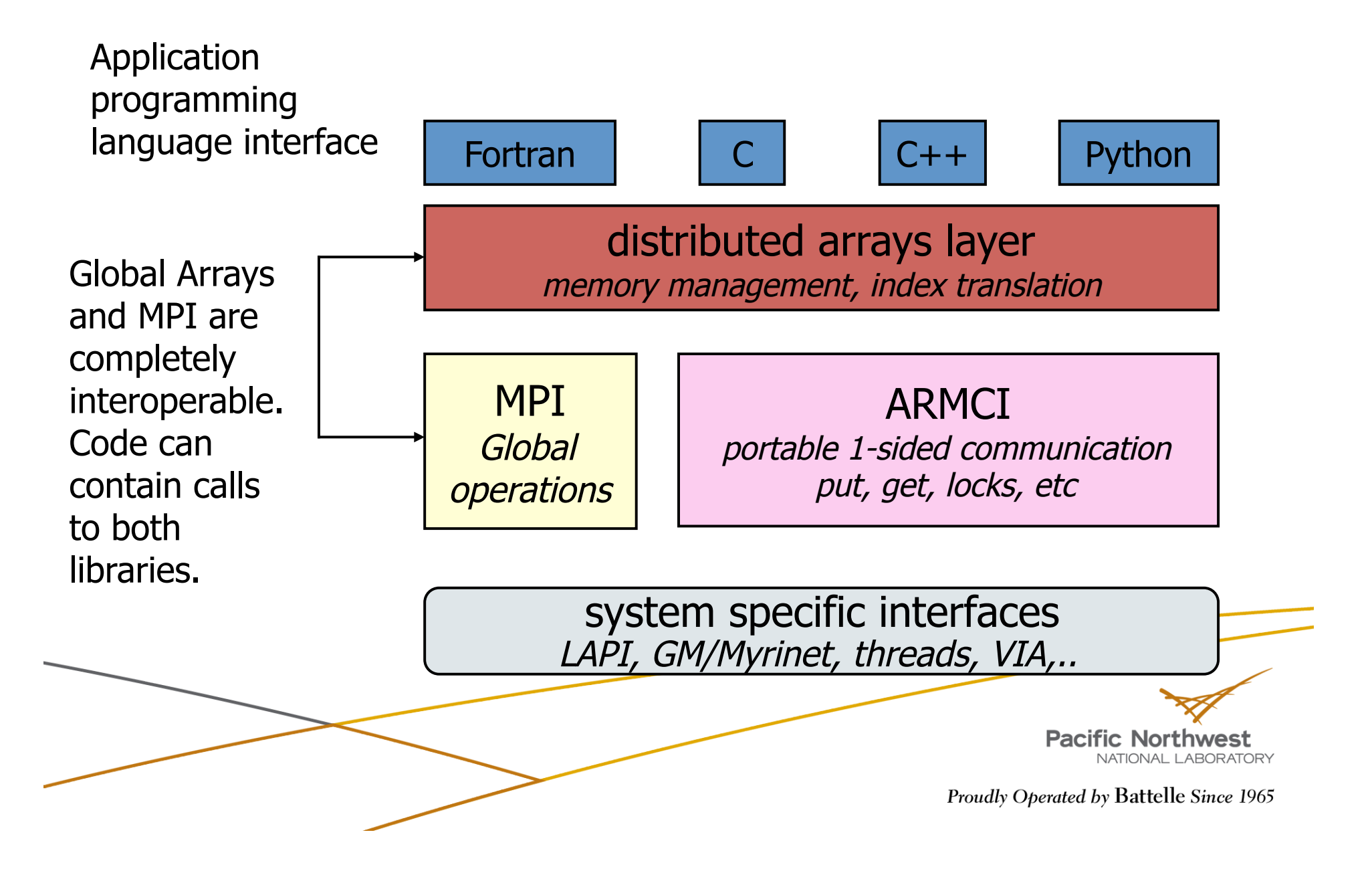

# **Writing GA Programs**

- ▶ GA requires the following functionalities from a message passing library (MPI/TCGMSG)
	- initialization and termination of processes
	- **Broadcast, Barrier**
	- $\blacksquare$  a function to abort the running parallel job in case of an error
- $\blacktriangleright$  The message-passing library has to be
	- initialized before the GA library
	- terminated after the GA library is terminated
- GA is compatible with MPI

**#include <stdio.h> #include "mpi.h" #include "ga.h" #include "macdecls.h" int main( int argc, char \*\*argv ) { MPI\_Init( &argc, &argv ); GA\_Initialize(); printf( "Hello world\n" ); GA\_Terminate(); MPI\_Finalize(); return 0; }** 

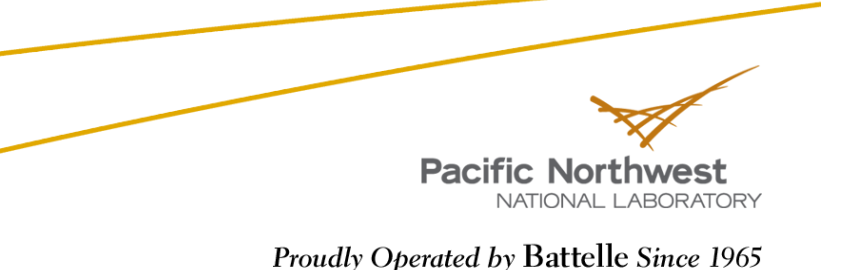

#### **Source Code and More Information**

- ▶ Version 5.0.2 available
- Homepage at http://www.emsl.pnl.gov/docs/global/
- **Platforms** 
	- **IBM SP, BlueGene**
	- Cray XT, XE6 (Gemini)
	- **Linux Cluster with Ethernet, Infiniband**
	- Solaris
	- Fujitsu
	- Hitachi
	- **NEC**
	- HP
	- **Windows**

**Pacific Northwest** NATIONAL LABORATORY

#### **Documentation on Writing, Building and Running GA programs**

- $\blacktriangleright$  For detailed information
	- GA Webpage
		- GA papers, APIs, user manual, etc.
		- (Google: Global Arrays)
		- http://www.emsl.pnl.gov/docs/global/
	- GA User Manual
		- http://www.emsl.pnl.gov/docs/global/user.html
	- GA API Documentation
		- GA Webpage => User Interface
		- http://www.emsl.pnl.gov/docs/global/ userinterface.html
	- GA Support/Help
		- hpctools@pnl.gov or hpctools@emsl.pnl.gov
		- 2 mailing lists: GA User Forum, and GA Announce

**Pacific Northwest** NATIONAL LABORATORY

# **Installing GA**

- GA 5.0 established autotools (configure && make && make install) for building
	- No environment variables are required
		- Traditional configure env vars CC, CFLAGS, CPPFLAGS, LIBS, etc
	- Specify the underlying network communication protocol
		- Only required on clusters with a high performance network
			- ◆ e.g. If the underlying network is Infiniband using OpenIB protocol
			- $\bullet$  configure --with-openib
	- GA requires MPI for basic start-up and process management
		- You can either use MPI or TCGMSG wrapper to MPI
			- ◆ MPI is the default: configure
			- ◆ TCGMSG-MPI wrapper: configure --with-mpi --with-tcgmsg
			- ◆ TCGMSG: configure --with-tcgmsg
- Various "make" targets
	- "make" to build GA libraries **Talling**
	- "make install" to install libraries **In the**
	- "make checkprogs" to build tests and examples
	- "make check MPIEXEC='mpiexec -np 4'" to run test suite
- VPATH builds: one source tree, many build trees i.e. configurations

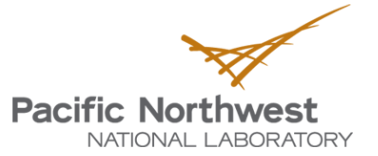

# **Compiling and Linking GA Programs**

Your Makefile: Please refer to the CFLAGS, FFLAGS, CPPFLAGS, LDFLAGS and LIBS variables, which will be printed if you "make flags".

```
# =========================================================================== 
# Suggested compiler/linker options are as follows. 
# GA libraries are installed in /Users/d3n000/ga/ga-5-0/bld_openmpi_shared/lib 
# GA headers are installed in /Users/d3n000/ga/ga-5-0/bld_openmpi_shared/include 
# 
CPPFLAGS="-I/Users/d3n000/ga/ga-5-0/bld_openmpi_shared/include" 
# 
LDFLAGS="-L/Users/d3n000/ga/ga-5-0/bld_openmpi_shared/lib" 
# 
# For Fortran Programs: 
FFLAGS="-fdefault-integer-8" 
LIBS="-lga -framework Accelerate" 
# 
# For C Programs: 
CFLAGS="" 
LIBS="-lga -framework Accelerate -L/usr/local/lib/gcc/x86_64-apple-darwin10/4.6.0 
-L/usr/local/lib/gcc/x86_64-apple-darwin10/4.6.0/../../.. -lgfortran" 
# ===========================================================================
```
You can use these variables in your Makefile: For example: gcc \$(CPPLAGS) \$(LDFLAGS) -o ga\_test ga\_test.c \$(LIBS)

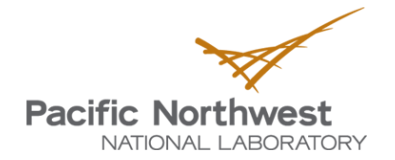

# **Writing GA Programs**

- ▶ GA Definitions and Data types
	- C programs include files: ga.h, macdecls.h
	- Fortran programs should include the files: mafdecls.fh, global.fh.

```
#include <stdio.h> 
#include "mpi.h" 
#include "ga.h" 
#include "macdecls.h" 
int main( int argc, char **argv ) { 
     /* Parallel program */ 
}
```
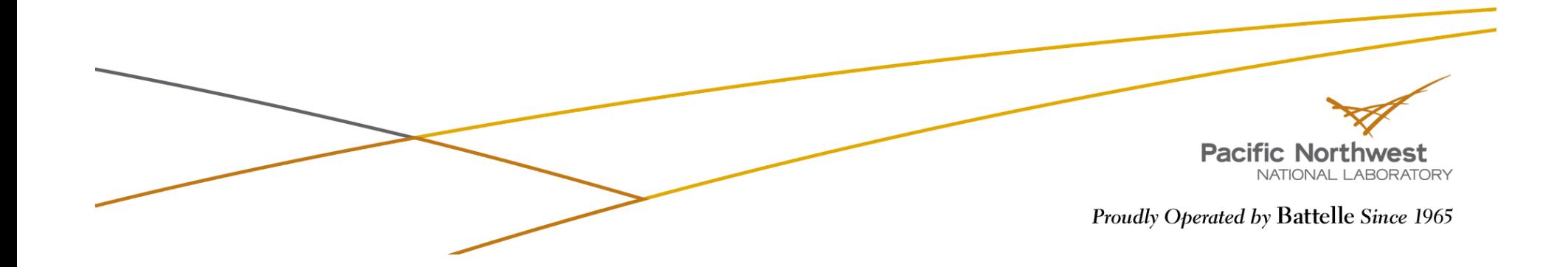

# **Running GA Programs**

- ▶ Example: Running a test program "ga\_test" on 2 processes for GA built using the MPI runtime
- ▶ mpirun -np 2 ga\_test
- Running a GA program is same as MPI

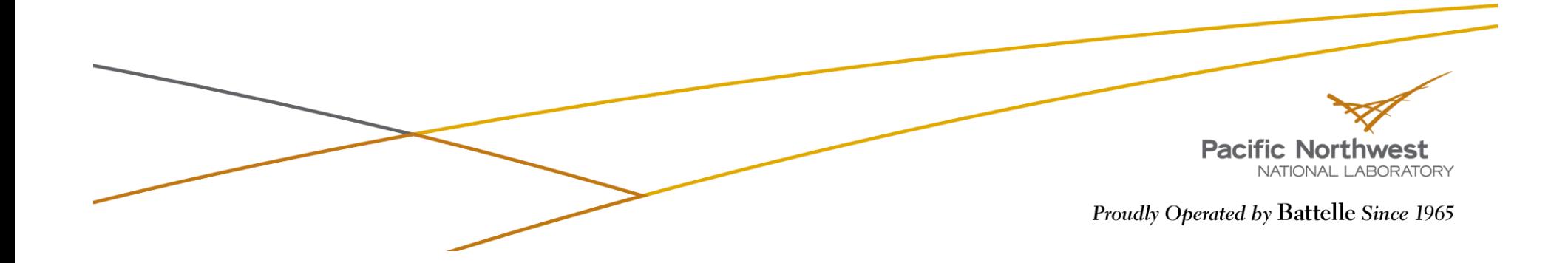

# **11 Basic GA Operations**

- GA programming model is very simple.
- Most of a parallel program can be written with these basic calls
	- **GA\_Initialize, GA\_Terminate**
	- **GA\_Nnodes, GA\_Nodeid**
	- **GA\_Create, GA\_Destroy**
	- **GA\_Put, GA\_Get**
	- **GA\_Sync**

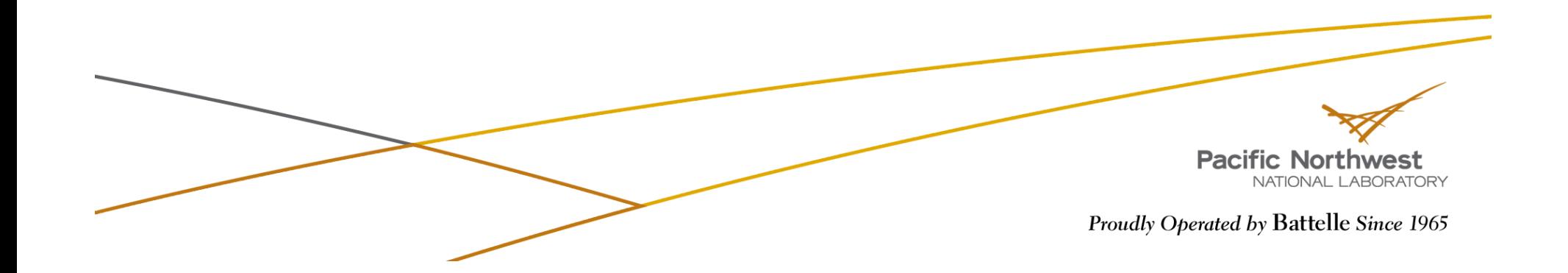

# **GA Initialization/Termination**

There are two functions to *initialize* GA:

- **Fortran** 
	- subroutine ga\_initialize()
	- subroutine ga\_initialize\_ltd(limit)
- **C**
	- void GA\_Initialize()
	- void GA\_Initialize\_Itd(size\_t limit)
- **Python** 
	- import ga, then ga.set\_memory\_limit(limit)
- To *terminate* a GA program:
	- **Fortran** subroutine ga\_terminate()
		- **C** void GA\_Terminate()

```
Python N/A
```
 **program main #include "mafdecls.h" #include "global.fh" integer ierr call mpi\_init(ierr) call ga\_initialize() write(6,\*) 'Hello world' call ga\_terminate() call mpi\_finilize() end** 

**c**

**c**

**c**

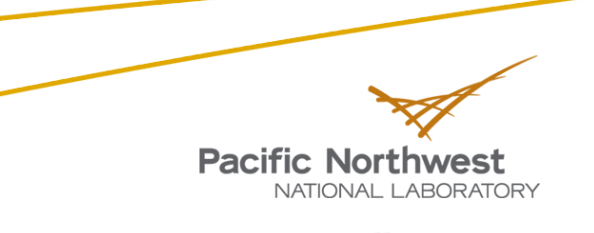

#### **Parallel Environment - Process Information**

#### **Parallel Environment:**

- how many processes are working together (*size*)
- what their IDs are (ranges from 0 to *size-1*)
- $\blacktriangleright$  To return the process ID of the current process:
	- **Fortran** integer function ga\_nodeid()
	- **C** int GA\_Nodeid()
	- **Python** nodeid = ga.nodeid()
- $\blacktriangleright$  To determine the number of computing processes:
	- **Fortran** integer function ga\_nnodes()
	- int GA\_Nnodes()
	- **Python** nnodes = ga.nnodes()

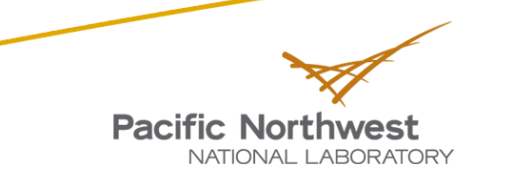

#### **Parallel Environment - Process Information (EXAMPLE)**

**program main #include "mafdecls.h" #include "global.fh" integer ierr,me,nproc**

```
 call mpi_init(ierr) 
 call ga_initialize()
```

```
 me = ga_nodeid() 
 size = ga_nnodes()
```
#### **\$ mpirun –np 4 helloworld**

Hello world: My rank is 0 out of 4 processes/nodes Hello world: My rank is 2 out of 4 processes/nodes Hello world: My rank is 3 out of 4 processes/nodes Hello world: My rank is 1 out of 4 processes/nodes

#### **\$ mpirun –np 4 python helloworld.py**

Hello world: My rank is 0 out of 4 processes/nodes Hello world: My rank is 2 out of 4 processes/nodes Hello world: My rank is 3 out of 4 processes/nodes Hello world: My rank is 1 out of 4 processes/nodes

```
write(6, *) 'Hello world: My rank is ' + me + ' out of ' +
& size + 'processes/nodes'
```
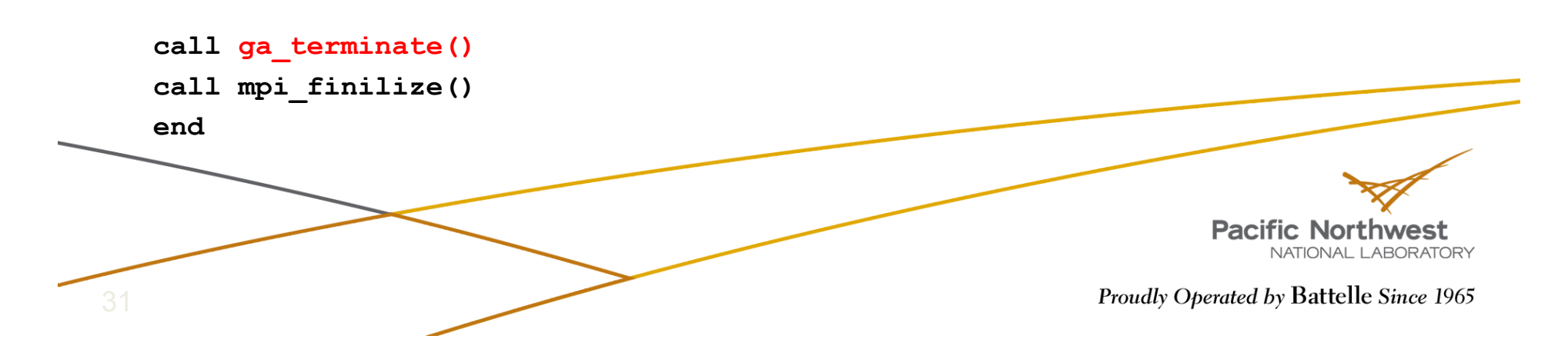

# **GA Data Types**

- C Data types
	- $C$ <sub>INT</sub>  $-$  int
- - C\_LONG long
		- C\_FLOAT float
	- C\_DBL double
	-
	-
- **Fortran Data types** 
	-
	- MT\_F\_REAL real
	-
	-
	-
- 
- C SCPL single complex
- C\_DCPL double complex
	- MT\_F\_INT integer (4/8 bytes)
		-
	- MT\_F\_DBL double precision
	- MT\_F\_SCPL single complex
	- MT\_F\_DCPL double complex

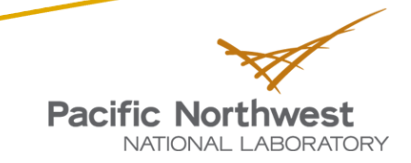

# **Creating/Destroying Arrays**

**►** To *create* an array with a regular distribution:

■ **Fortran** logical function nga\_create(type, ndim, dims, name,

chunk, g\_a)

- **C** int NGA\_Create(int type, int ndim, int dims[], char \*name, int chunk[])
- **Python** g\_a = ga.create(type, dims, name="", chunk=None,  $\mathbb{R}^n$ int pgroup=-1)

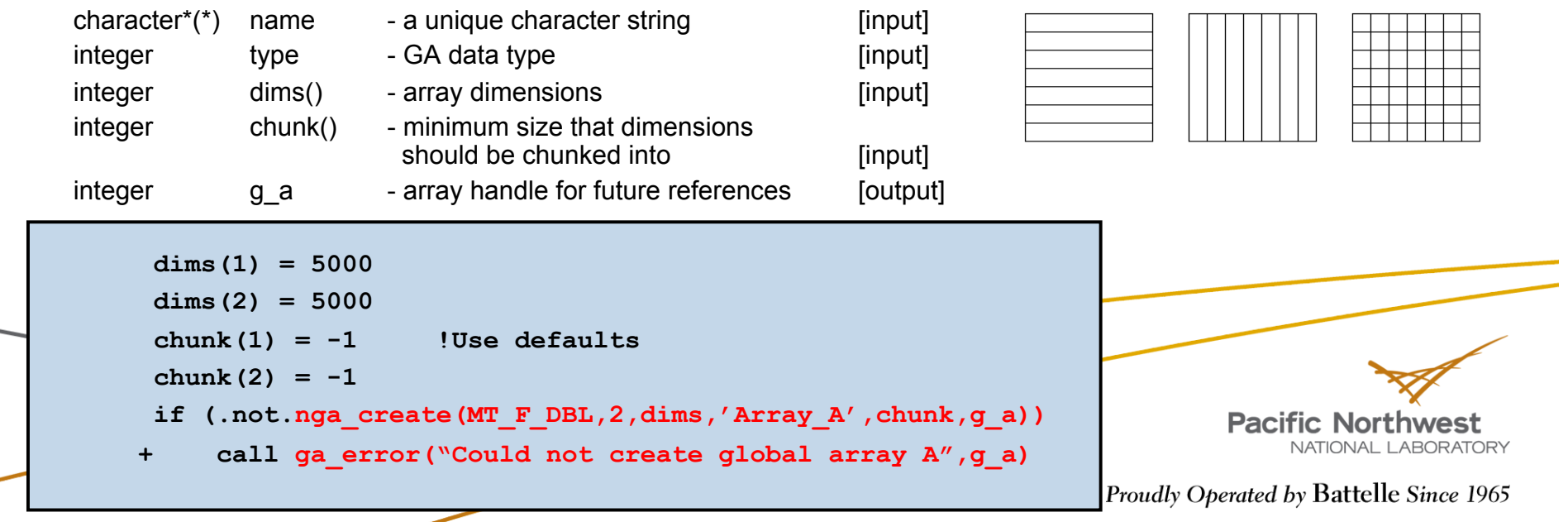

### **Creating/Destroying Arrays (cont.)**

**To create an array with an irregular distribution:** 

**Fortran** logical function nga\_create\_irreg (type, ndim,

dims, array\_name, map, nblock, g\_a)

- **C** int NGA\_Create\_irreg(int type, int ndim, int dims[],<br>char<sup>\*</sup> array\_name, nblock[], map[])
- **Python** g\_a = ga.create\_irreg(int gtype, dims, block, map, name="", pgroup=-1)

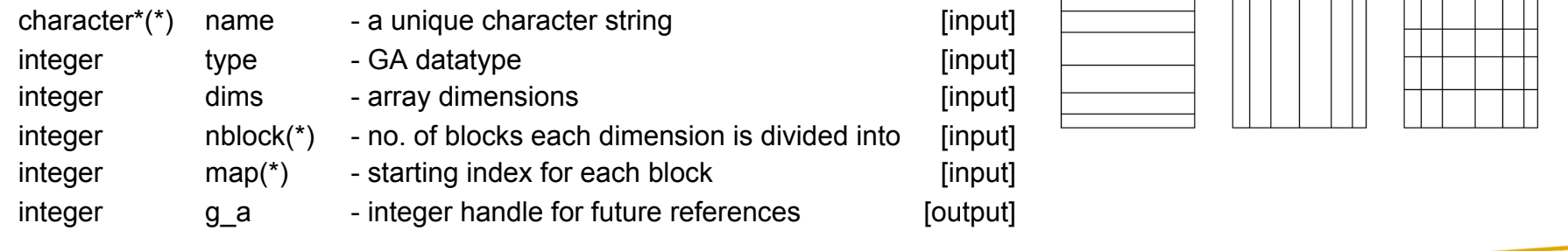

**Pacific Northwest** NATIONAL LABORATORY

### **Creating/Destroying Arrays (cont.)**

- Example of irregular distribution:
	- The distribution is specified as a Cartesian product of distributions for  $\overline{\mathbb{R}^n}$ each dimension. The array indices start at 1.
		- The figure demonstrates distribution of a 2-dimensional array 8x10 on 6 (or more) processors. *block[2]*={3,2}, the size of *map* array is *s*=5 and array *map* contains the following elements *map*={1,3,7, 1, 6}.
		- The distribution is nonuniform because, P1 and P4 get 20 elements each and processors P0,P2,P3, and P5 only 10 elements each.

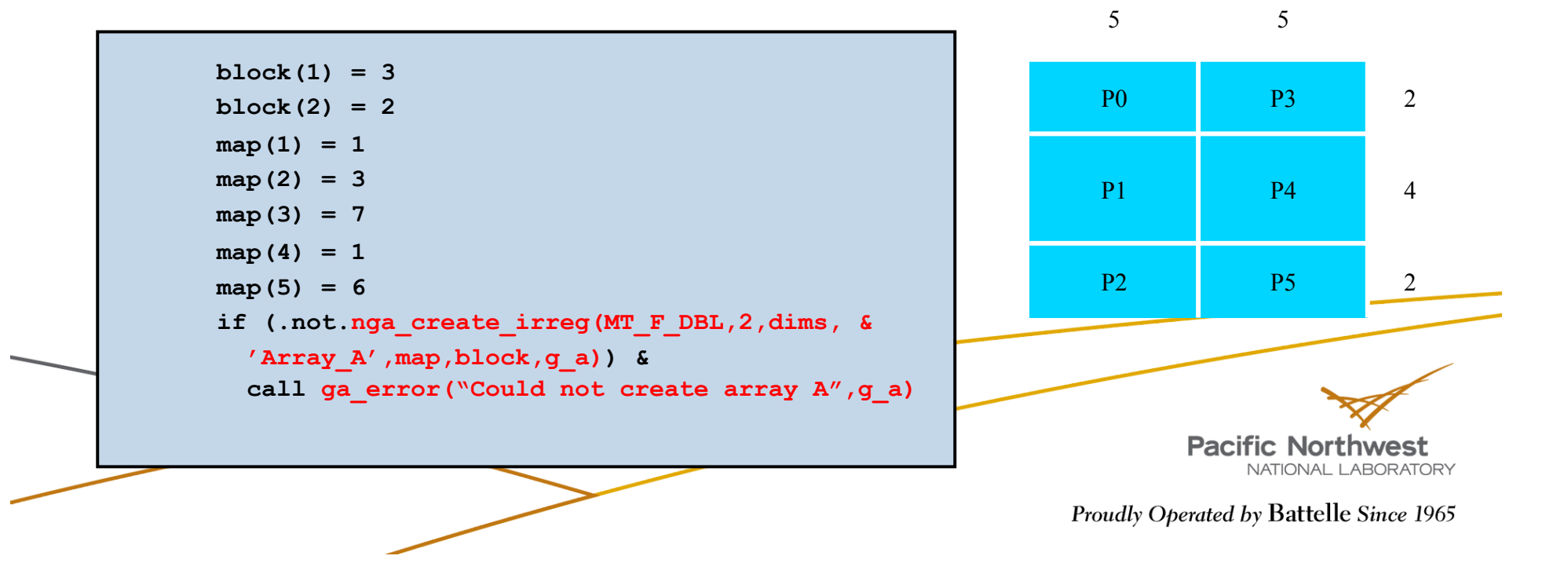

### **Creating/Destroying Arrays (cont.)**

- **To** *duplicate* an array:
	- **Fortran** logical function ga duplicate(g a, g b, name)
	- C int GA\_Duplicate(int g\_a, char \*name)
	- **Python** ga.duplicate(g\_a, name)
- Global arrays can be *destroyed* by calling the function:
	- **Fortran** subroutine ga destroy(g a)
	- C void GA\_Destroy(int g\_a)
	- **Python** ga.destroy(g a)

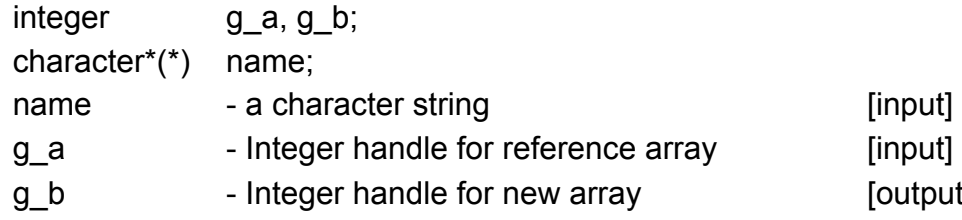

```
call nga_create(MT_F_INT,dim,dims, 
    + 'array_a',chunk,g_a) 
 call ga_duplicate(g_a,g_b,'array_b') 
 call ga_destroy(g_a)
```
[output]

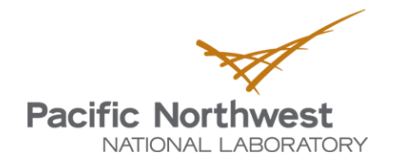
# **Put/Get**

- *Put* copies data from a local array to a global array section:
	- **Fortran** subroutine nga\_put(g\_a, lo, hi, buf, ld)
	- void NGA\_Put(int g\_a, int lo[], int hi[], void \*buf, int ld[])
	- **Python** ga.put(g\_a, buf, lo=None, hi=None)
- *Get* copies data from a global array section to a local array:
	- **Fortran** subroutine nga\_get(g\_a, lo, hi, buf, ld)
	- **C** void NGA\_Get(int g\_a, int lo[], int hi[], void \*buf, int ld[])
	- **Python** buffer = ga.get(g\_a, lo, hi, numpy.ndarray buffer=None)

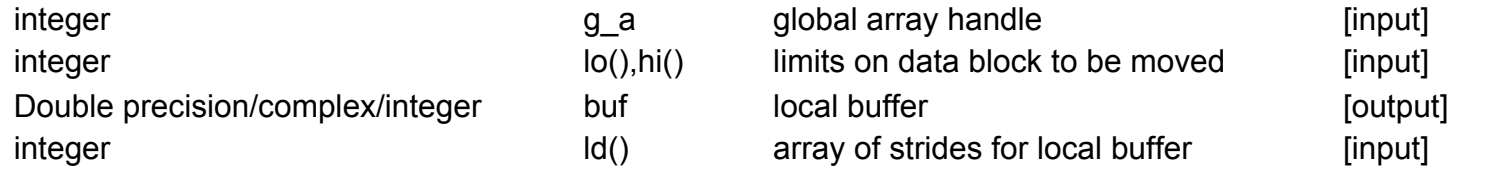

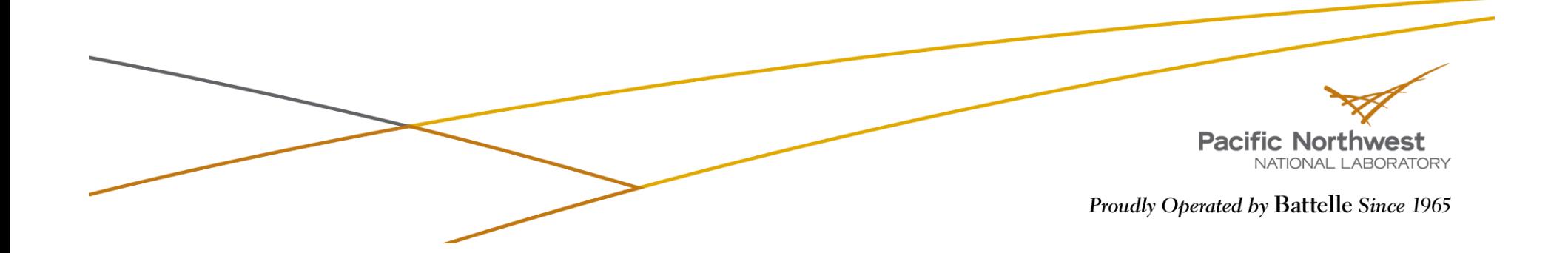

# **Put/Get (cont.)**

**Example of** *put* **operation:** 

■ transfer data from a local buffer  $(10 \times 10 \text{ array})$  to  $(7:15,1:8)$ section of a 2-dimensional 15 x10 global array into *lo*={7,1}, *hi*={15,8}, ld={10}

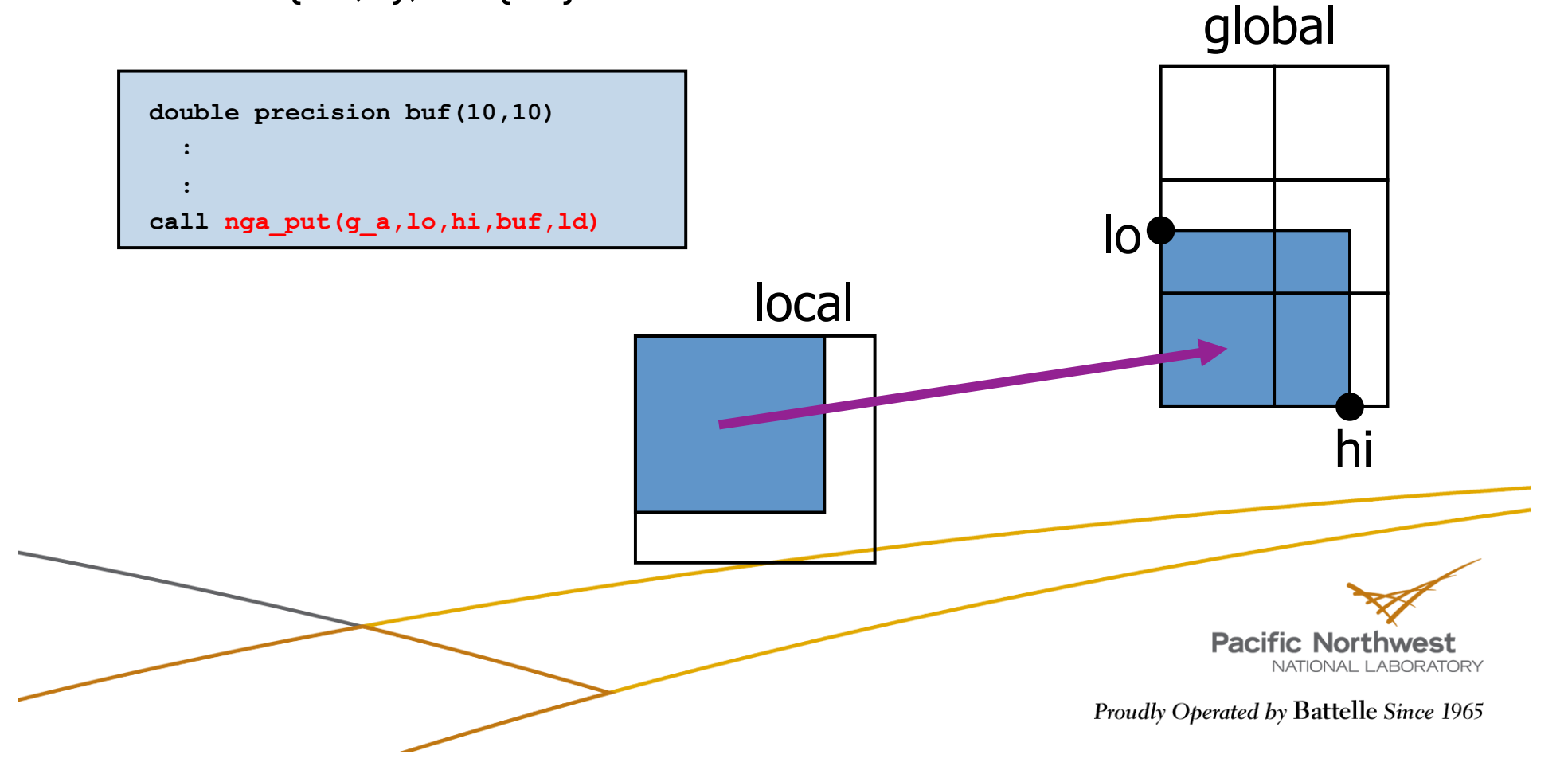

# **Atomic Accumulate**

*Accumulate* combines the data from the local array with data in the global array section:

- **Fortran** subroutine nga\_acc(g\_a, lo, hi, buf, ld, alpha)
- **C** void NGA\_Acc(int g\_a, int lo[],  $\mathcal{L}(\mathcal{A})$  . int hill, void \*buf,  $\overline{in}$ t ld[], void \*alpha)
- **Python** ga.acc(g\_a, buffer, lo=None, hi=None, alpha=None)

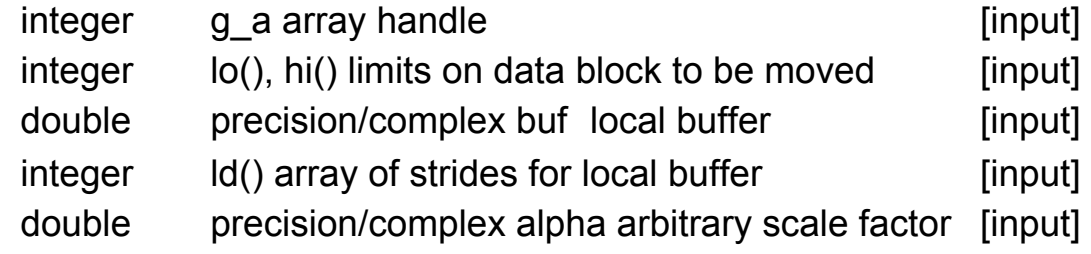

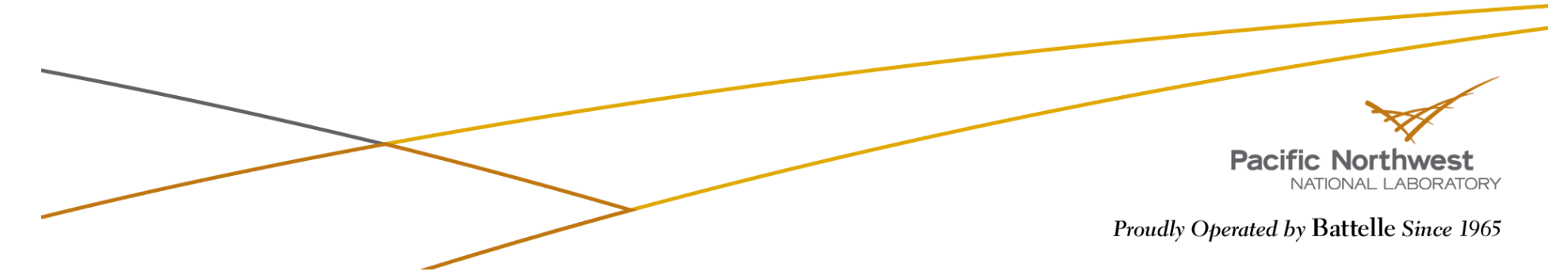

# **Atomic Accumulate (cont)**

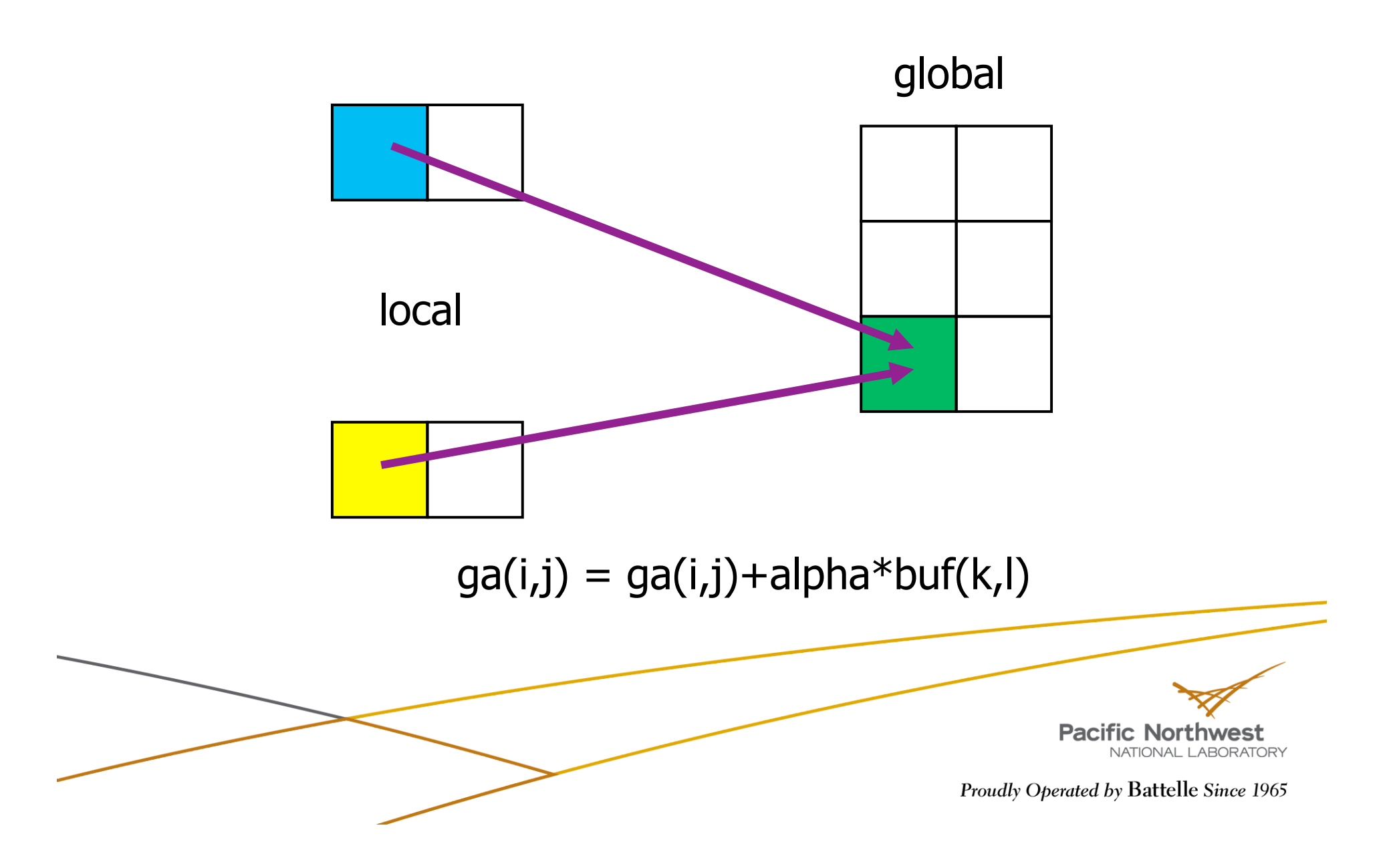

# **Sync**

- **▶ Sync** is a collective operation
- $\blacktriangleright$  It acts as a barrier, which synchronizes all the processes and ensures that all the Global Array operations are complete at the call
- $\blacktriangleright$  The functions are:
	- **Fortran** subroutine ga\_sync()
	- **C** void GA Sync()
	- **Python** ga.sync()

**GA\_sync is the main mechanism in GA for guaranteeing data consistency** 

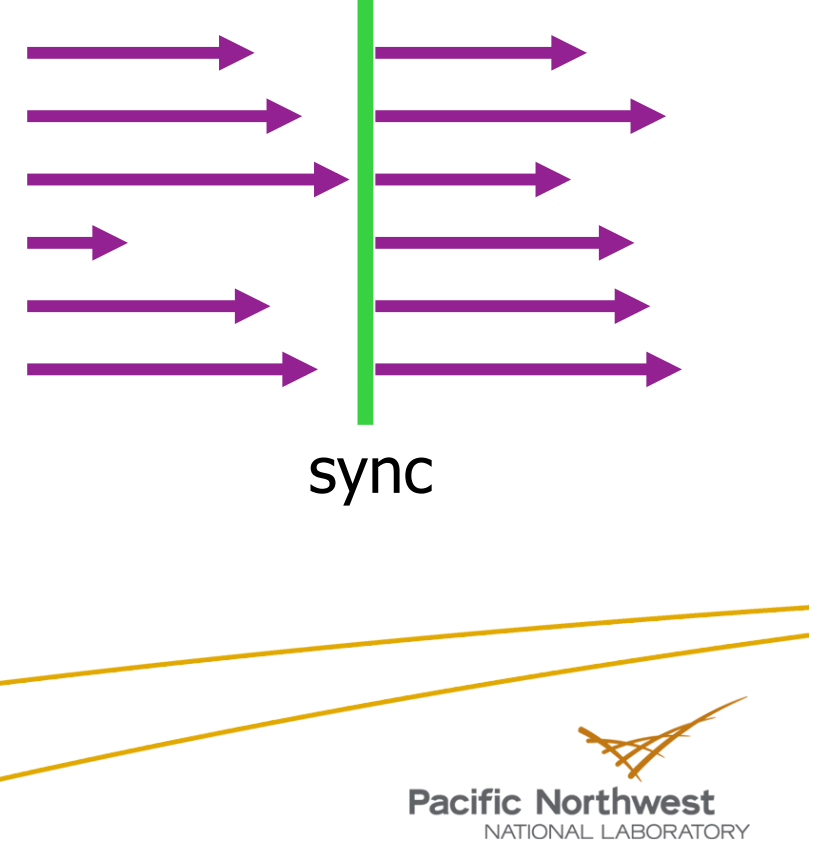

### **Global Operations**

Fortran subroutine ga brdcst(type, buf, lenbuf, root) subroutine ga igop(type, x, n, op) subroutine ga dgop(type, x, n, op)

▶ C void GA Brdcst(void \*buf, int lenbuf, int root) void GA Igop(long  $x[]$ , int n, char \*op) void GA Dgop(double  $x[]$ , int n, char \*op)

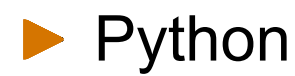

 $\rightarrow$  Python buffer = ga.brdcst(buffer, root)  $buffer = qa.qop(x, op)$ 

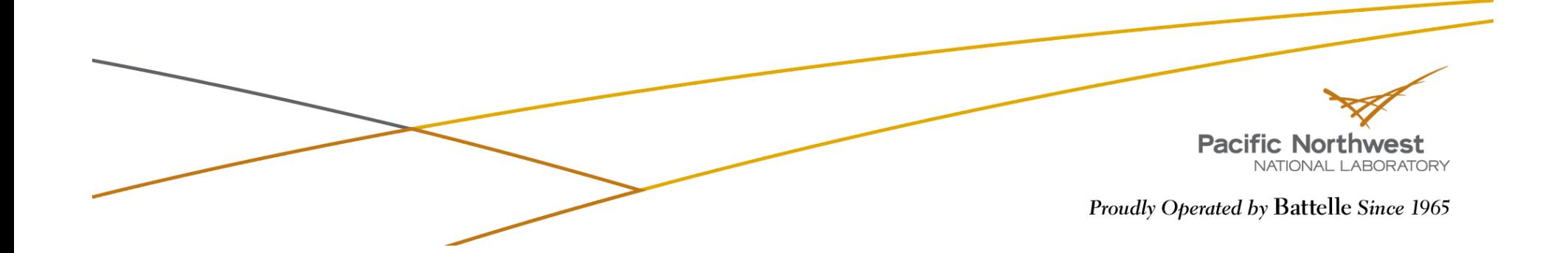

#### **Global Array Model of Computations**

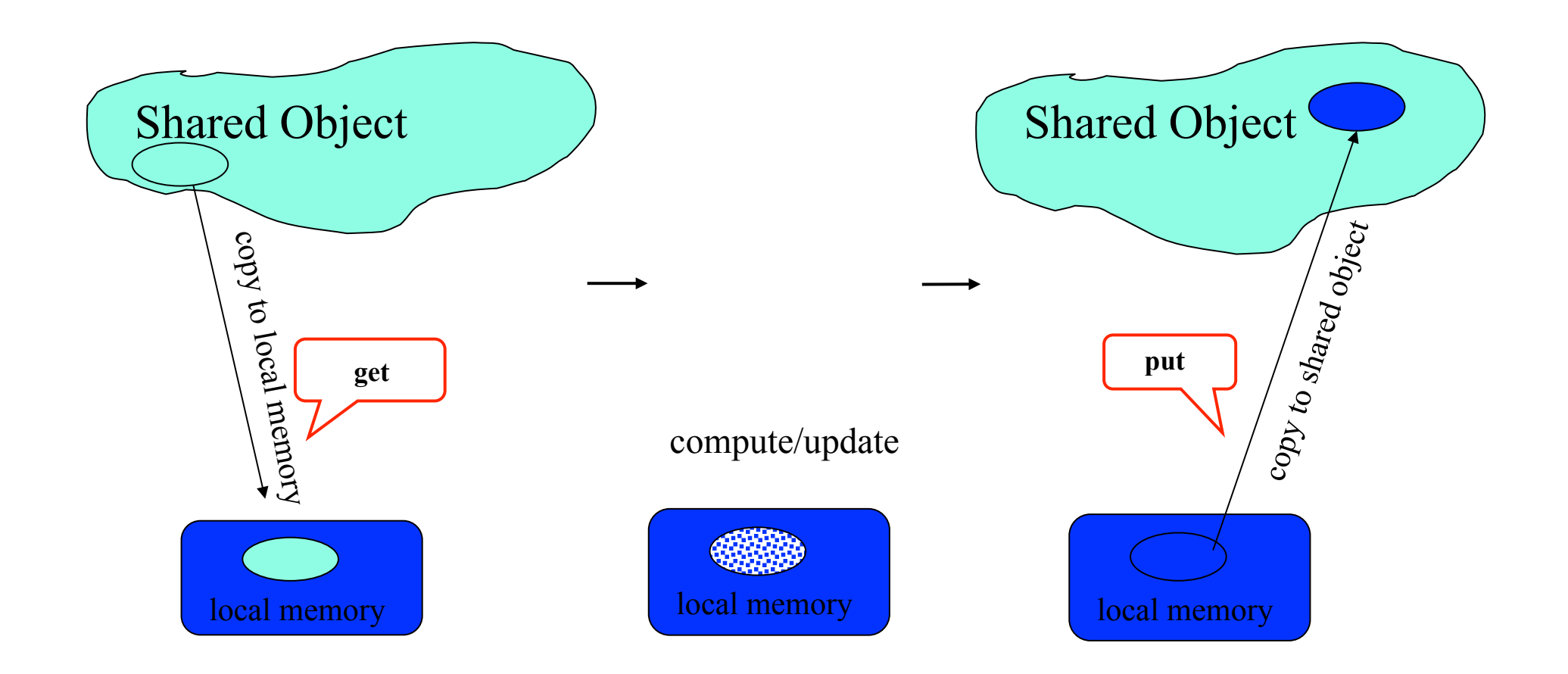

# **Locality Information**

Discover array elements held by each processor

- **Fortran** nga\_distribution(g\_a,proc,lo,hi)
- **C** void NGA\_Distribution(int g\_a, int proc, int \*lo, int \*hi)
- **Python** lo,hi = ga.distribution(g\_a, proc=-1)

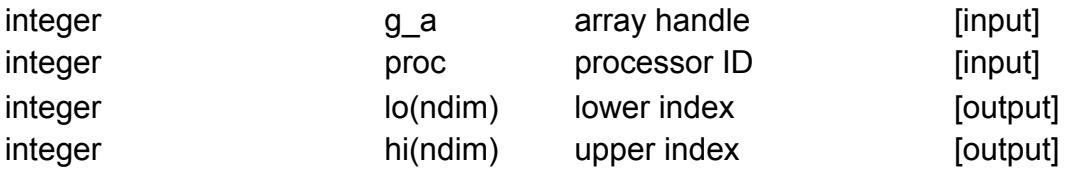

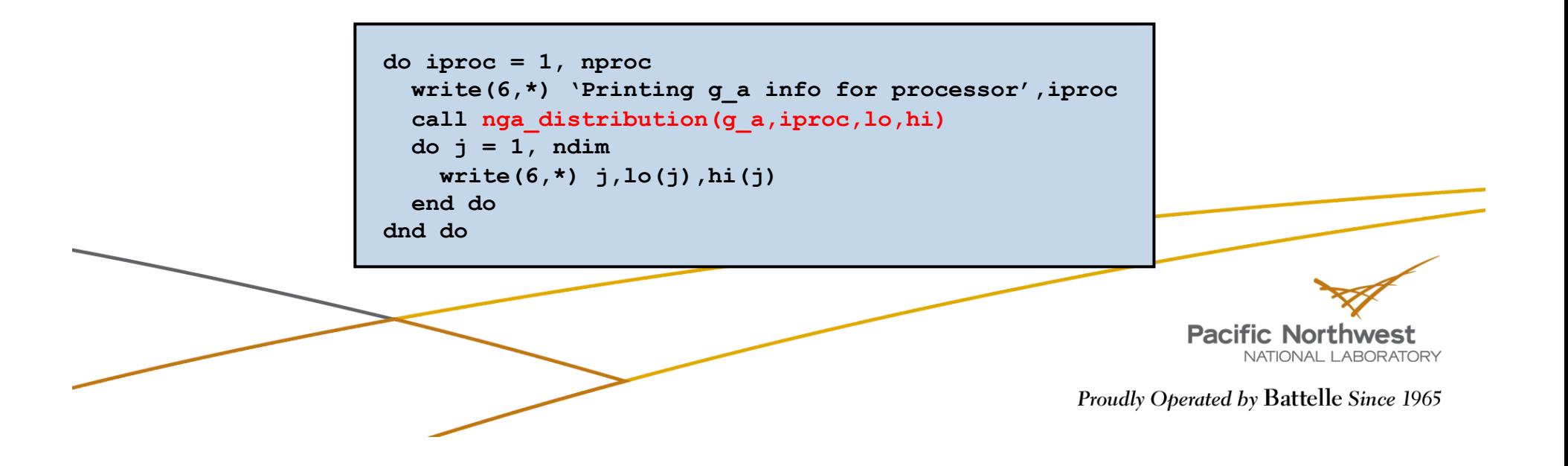

### **Example: Matrix Multiply**

```
/* Determine which block of data is locally owned. Note that 
    the same block is locally owned for all GAs. */ 
NGA_Distribution(g_c, me, lo, hi); 
/* Get the blocks from g_a and g_b needed to compute this block in 
    g_c and copy them into the local buffers a and b. */ 
\log[0] = \log[0]; \log[1] = 0; \log[0] = \frac{\log[0]}{\log[0]} = \frac{\log[0]}{\log[0]} = \frac{\log[0]}{\log[0]}NGA_Get(g_a, lo2, hi2, a, ld); 
lo3[0] = 0; lo3[1] = Io[1]; hi3[0] = dims[1]-1; hi3[1] = hi[1];NGA_Get(g_b, lo3, hi3, b, ld); 
/* Do local matrix multiplication and store the result in local 
    buffer c. Start by evaluating the transpose of b. */ 
for(i=0; i < hi3[0]-lo3[0]+1; i++)
  for(j=0; j < hi3[1]-lo3[1]+1; j++)btrns[j][i] = b[i][j];/* Multiply a and b to get c */ 
                                                                                     •
                                                                     = 
for(i=0; i < hi[0] - lo[0] + 1; i++) {
  for(j=0; j < \text{hi}[1] - \text{lo}[1] + 1; j++) {
    c[i][i] = 0.0;nga put | nga get
    for(k=0; k <dims[0]; k++)
      c[i][j] = c[i][j] + a[i][k]*btrns[j][k];
                                                        H
                                                                 = 
                                                                                      •
   } 
} 
/* Copy c back to g_c */ 
                                                                        dgemmNGA_Put(g_c, lo, hi, c, ld); 
                                                                                  Pacific Northwest
                                                                                      NATIONAL LABORATORY
                                                                         Proudly Operated by Battelle Since 1965
```
#### **New Interface for Creating Arrays**

Developed to handle the proliferating number of properties that can be assigned to Global Arrays

**Fortran** integer function ga create handle() subroutine ga set data(g a, dim, dims, type) subroutine ga set array name(g a, name) subroutine ga set chunk(g\_a, chunk) subroutine ga set irreg distr(g a, map, nblock) subroutine ga set ghosts(g\_a, width) subroutine ga set block cyclic(g a, dims) subroutine ga set block cyclic proc grid(g a, dims, proc\_grid)

logical function ga\_allocate(g\_a)

**Pacific Northwest** NATIONAL LABORATORY

#### **New Interface for Creating Arrays**

int GA\_Allocate(int g\_a)

**C** int GA\_Create\_handle() void GA Set data(int g a, int dim, int \*dims, int type) void GA Set array name(int g\_a, char\* name) void GA Set chunk(int g a, int \*chunk) void GA Set irreg distr(int g a, int \*map, int \*nblock) void GA Set ghosts (int g a, int \*width) void GA Set block cyclic(int q a, int \*dims) void GA Set block cyclic proc grid(int g a, int \*dims,

int \*proc\_grid)

**Pacific Northwest** NATIONAL LABORATORY

### **New Interface for Creating Arrays**

**Python** handle = ga.create handle() ga.set\_data(g\_a, dims, type) ga.set array name(g a, name) ga.set\_chunk(g\_a, chunk) ga.set irreg distr (g a, map, nblock) ga.set\_ghosts(g\_a, width) ga.set\_block\_cyclic(g\_a, dims) ga.set\_block\_cyclic\_proc\_grid(g\_a, dims, proc\_grid) bool ga.allocate(int g\_a)

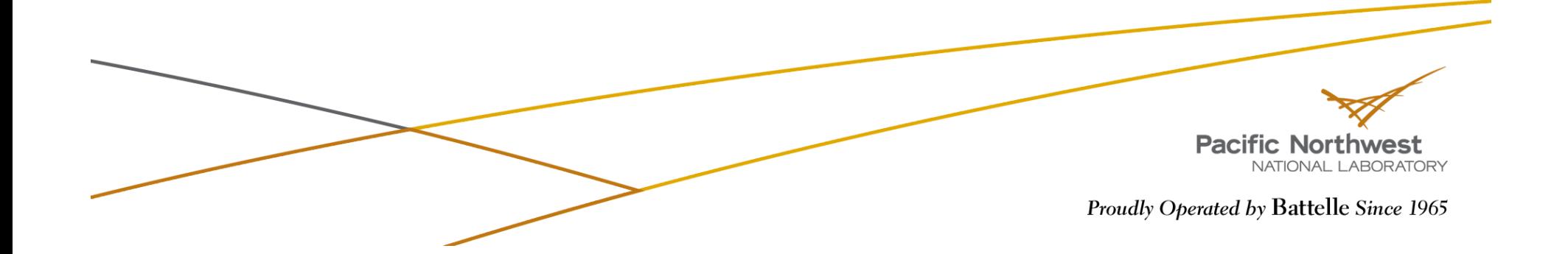

### **New Interface for Creating Arrays (Cont.)**

```
 integer ndim,dims(2),chunk(2) 
       integer g_a, g_b
       logical status 
c 
       ndim = 2 
       dims(1) = 5000 
       dims(2) = 5000 
      chunk(1) = 100 chunk(2) = 100 
c 
c Create global array A using old interface 
c 
      status = nga create(MT F DBL, ndim, dims, chunk, 'array A', g a)
c 
c Create global array B using new interface 
C 
       g_b = ga_create_handle() 
       call ga_set_data(g_b, ndim, dims, MT_F_DBL) 
       call ga_set_chunk(g_b, chunk) 
       call ga_set_name(g_b, 'array_B') 
       call ga_allocate(g_b) Pacific Northwest
                                                                             NATIONAL LABORATORY
                                                                 Proudly Operated by Battelle Since 1965
```
# **Basic Array Operations**

- **Nimela** Arrays:
	- To set all the elements in the array to zero:

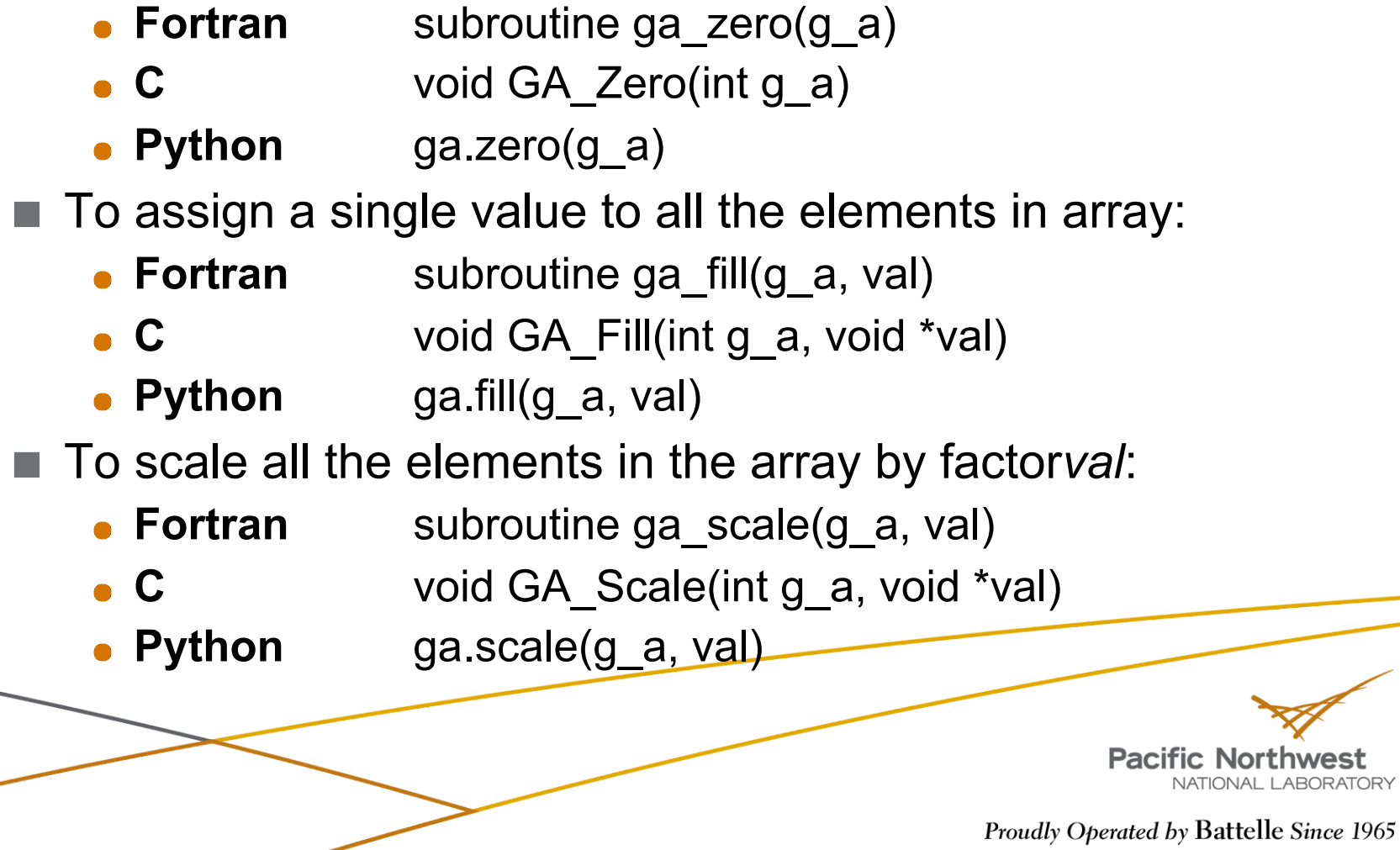

# **Basic Array Operations (cont.)**

#### Whole Arrays:

- To copy data between two arrays:
	- **Fortran** subroutine ga\_copy(g\_a, g\_b)
	- **C** void GA\_Copy(int g\_a, int g\_b)
	- Python ga.copy(g a, g b)
- Arrays must be same size and dimension
- Distribution may be different

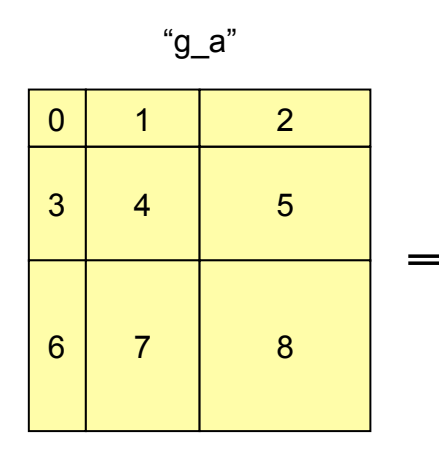

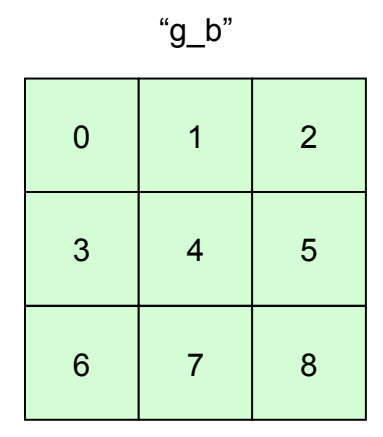

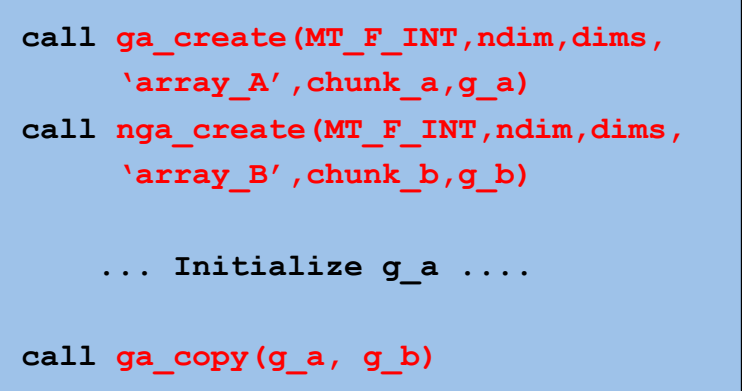

Global Arrays g\_a and g\_b distributed on a 3x3 process grid

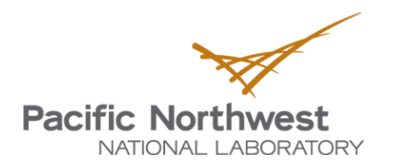

# **Basic Array Patch Operations**

#### Patch Operations:

- The copy patch operation:
	- **Fortran** subroutine nga\_copy\_patch(trans, g\_a, alo, ahi, g\_b, blo, bhi) **C** void NGA Copy patch(char trans, int g\_a, int alo[], int ahi[], int  $g_b$ , int blo[], int bhi[])
	- **Python** ga.copy(g\_a, g\_b, alo=None, ahi=None, blo=None, bhi=None, bint trans=False)
- Number of elements must match

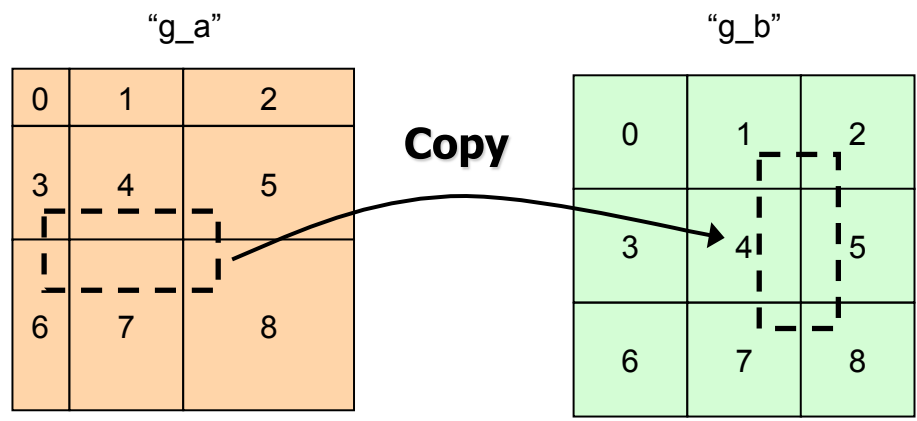

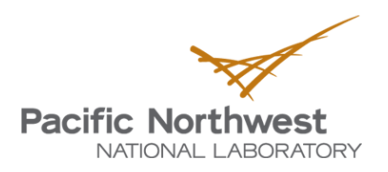

# **Basic Array Patch Operations (cont.)**

### **Patches (Cont):**

■ To set only the region defined by *lo* and *hi* to zero:

- **Fortran** subroutine nga\_zero\_patch(g\_a, lo, hi)
- **C** void NGA Zero patch(int g a, int lo[] int hi[])
- **Python** ga.zero(g\_a, lo=None, hi=None)
- To assign a single value to all the elements in a patch:
	- **Fortran** subroutine nga\_fill\_patch(g\_a, lo, hi, val)
	- **C** void NGA\_Fill\_patch(int g\_a, int lo[], int hi[], void \*val)
	- **Python** ga.fill(g a, value, lo=None, hi=None)

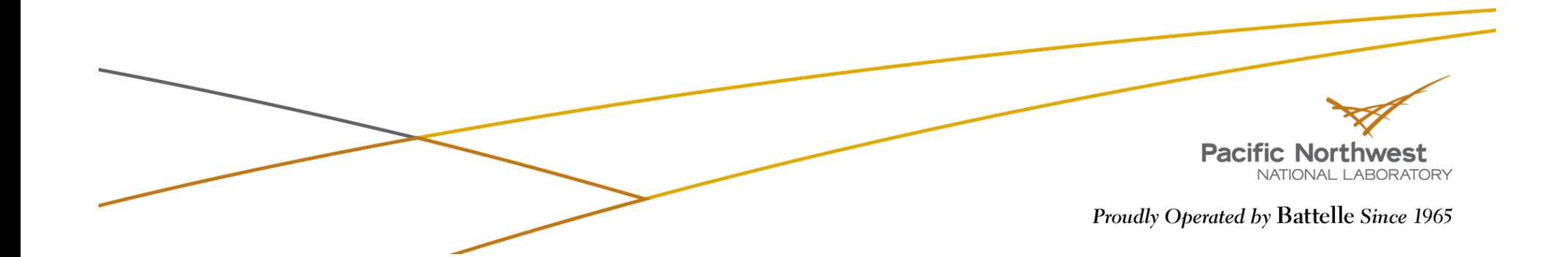

# **Basic Array Patch Operations (cont.)**

#### **Patches (Cont):**

- To scale the patch defined by lo and hi by the factor val:
	- **Fortran** subroutine nga\_scale\_patch(g\_a, lo, hi, val)
	- **C** void NGA\_Scale\_patch(int g\_a, int lo[], int hi[], void \*val)
	- **Python** ga.scale(g\_a, value, lo=None, hi=None)
- The copy patch operation:
	- **Fortran** subroutine nga\_copy\_patch(trans, g\_a, alo, ahi, g\_b, blo, bhi)
	- **C** void NGA\_Copy\_patch(char trans, int g\_a, int alo[],

int ahi[], int  $g_b$ , int blo[], int bhi[])

**Python** ga.copy(g\_a, g\_b, alo=None, ahi=None, blo=None, bhi=None, bint trans=False)

> **Pacific Northwest** NATIONAL LABORATORY

# **Outline of the Tutorial**

- **Introduction to Global Arrays programming model**
- ▶ Basic GA commands
- ▶ Advanced features of the GA Toolkit
- ▶ Current and future developments in GA

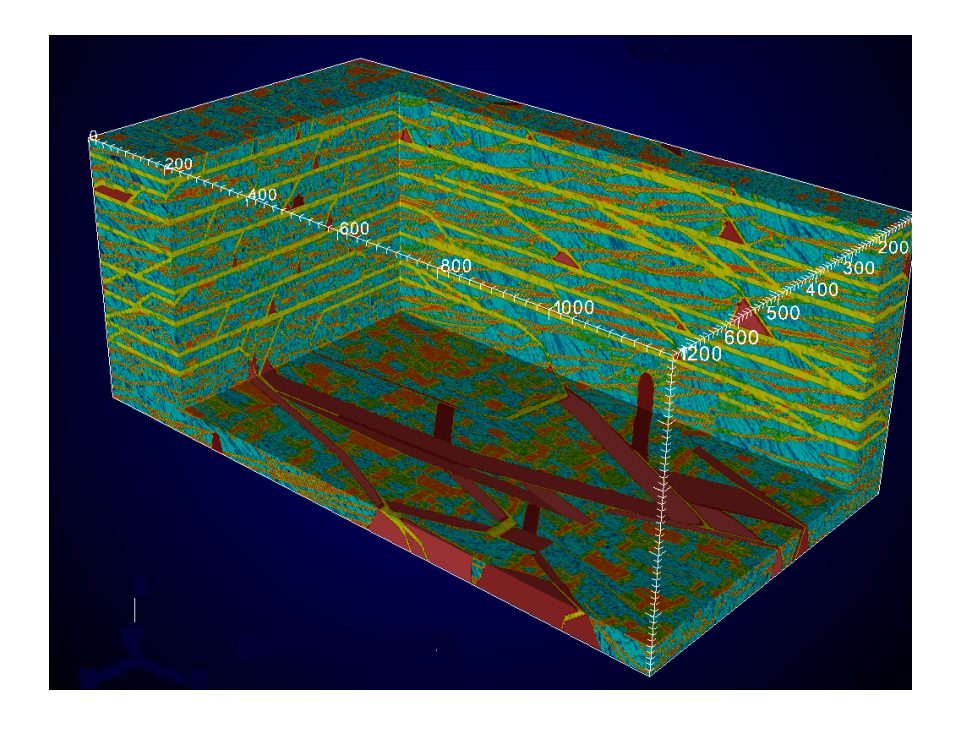

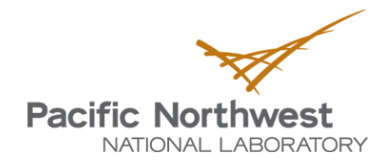

# **Scatter/Gather**

- *Scatter* puts array elements into a global array:
	- **Fortran** subroutine nga\_scatter(g\_a, v, subscrpt\_array, n)
	- **C** void NGA\_Scatter(int g\_a, void \*v, int \*subscrpt\_array[], int n)
	- **Python** ga.scatter(g\_a, values, subsarray)
- *Gather* gets the array elements from a global array into a local array:
	- **Fortran** subroutine nga\_gather(g\_a, v, subscrpt\_array, n)
	- **C** void NGA\_Gather(int g\_a, void \*v, int \*subscrpt\_array[], int n)
	- **Python** values = ga.gather(g a, subsarray, numpy.ndarray values=None)

integer and a galaxies of a array handle and the control of the control of the control of the control of the control of the control of the control of the control of the control of the control of the control of the control double precision  $v(n)$  array of values example and the set of example input/output] integer h number of values and the contract of values and the contract of values and the number of values and the contract of values and the contract of values and the contract of the contract of the contract of the contra integer subscrpt array location of values in global array [input]

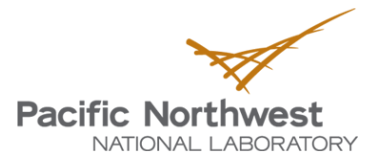

# **Scatter/Gather (cont.)**

#### Example of *scatter* operation:

- Scatter the 5 elements into a 10x10 global array
	- Element 1  $v[0] = 5$  subsArray[0][0] = 2
	-
	-
	- Element 4  $v[3] = 7$  subsArray[3][0] = 3
	- Element  $5 v[4] = 2$  subsArray[4][0] = 6
- subsArray $[0][1] = 3$ Element 2  $v[1] = 3$  subsArray[1][0] = 3 subsArray $[1][1] = 4$ Element 3  $v[2] = 8$  subsArray[2][0] = 8<br>subsArray[2][1] = 5
	- subsArray[3][1] =  $7$
	- subsArray $\left[4\right]\left[1\right] = 3$

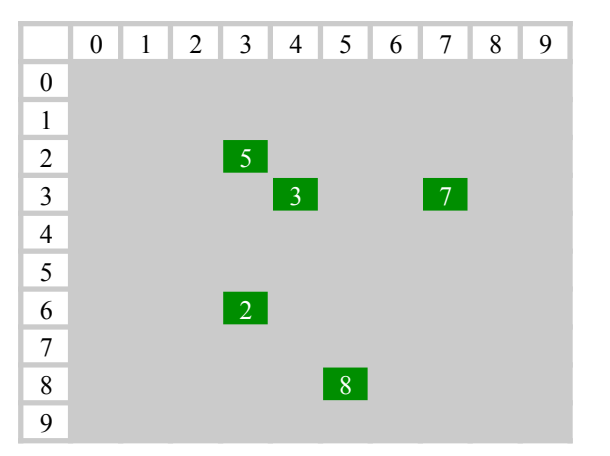

After the *scatter* operation, the five elements would be scattered into the global array as shown in the figure.

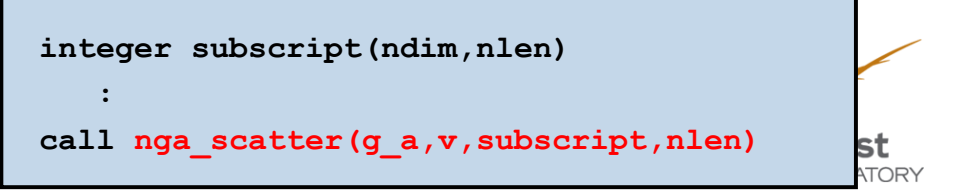

# **Read and Increment**

- *Read\_inc* remotely updates a particular element in an integer global array and returns the original value:
	- **Fortran** integer function nga\_read\_inc(g\_a, subscript, inc)
	- **C** long NGA\_Read\_inc(int g\_a, int subscript[], long inc)
	- **Python** val = ga.read\_inc(g\_a, subscript, inc=1)
	- Applies to integer arrays only
	- Can be used as a global counter for dynamic load balancing

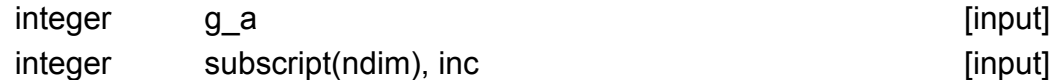

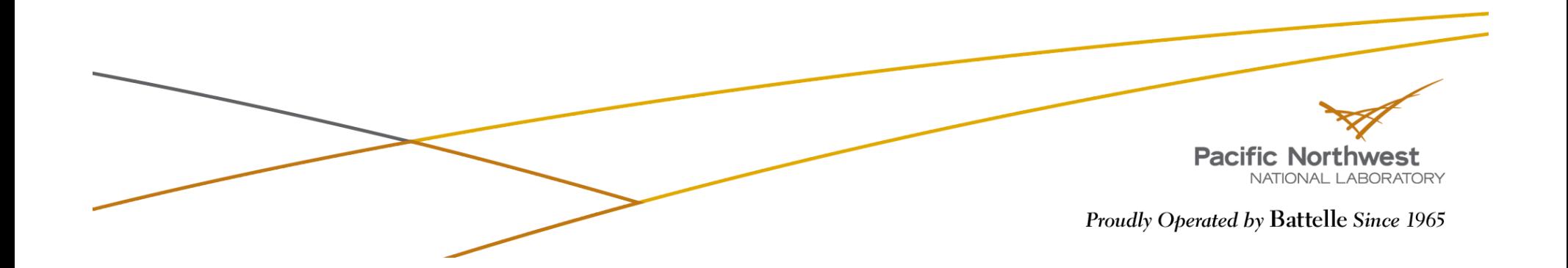

# **Read and Increment (cont.)**

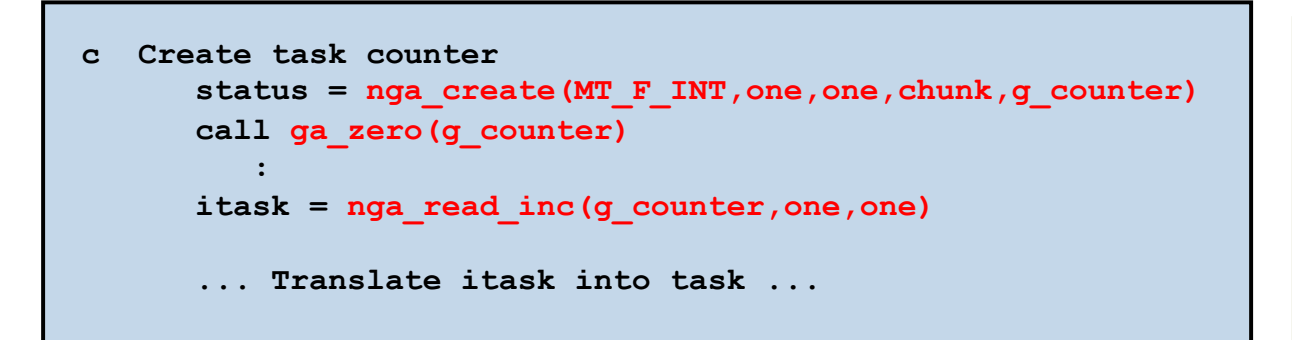

Every integer value is read once and only once by some processor

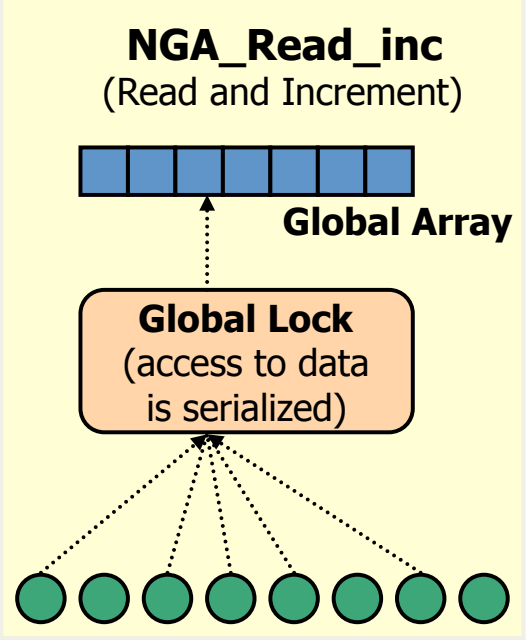

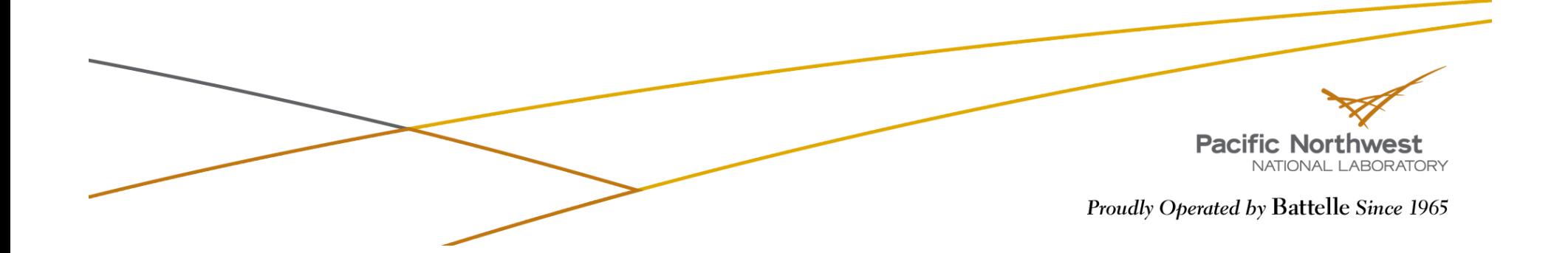

# **Hartree-Fock SCF**

Obtain variational solutions to the electronic Schrödinger equation

 $H\Psi = E\Psi$ 

within the approximation of a single Slater determinant.

Assuming the one electron orbitals are expanded as

$$
\phi_i(\mathbf{r}) = \sum_{\mu} C_{i\mu} \chi_{\mu}(\mathbf{r})
$$

the calculation reduces to the self-consistent eigenvalue problem

$$
F_{\mu\nu}C_{kv} = \varepsilon D_{\mu\nu}C_{kv}
$$
  
\n
$$
D_{\mu\nu} = \sum_{k} C_{\mu k}C_{vk}
$$
  
\n
$$
F_{\mu\nu} = h_{\mu\nu} + \frac{1}{2} \sum_{\omega\lambda} [2(\mu\nu|\omega\lambda) - (\mu\omega|\nu\lambda)]D_{\omega\lambda}
$$

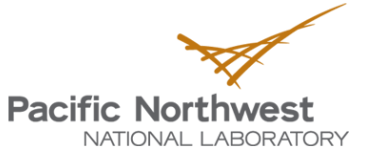

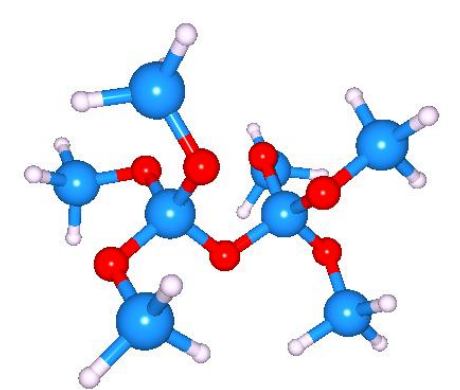

# **Parallelizing the Fock Matrix**

The bulk of the work involves computing the 4-index elements  $(\mu \nu | \omega \lambda)$ . This is done by decomposing the quadruple loop into evenly sized blocks and assigning blocks to each processor using a global counter. After each processor completes a block it increments the counter to get the next block

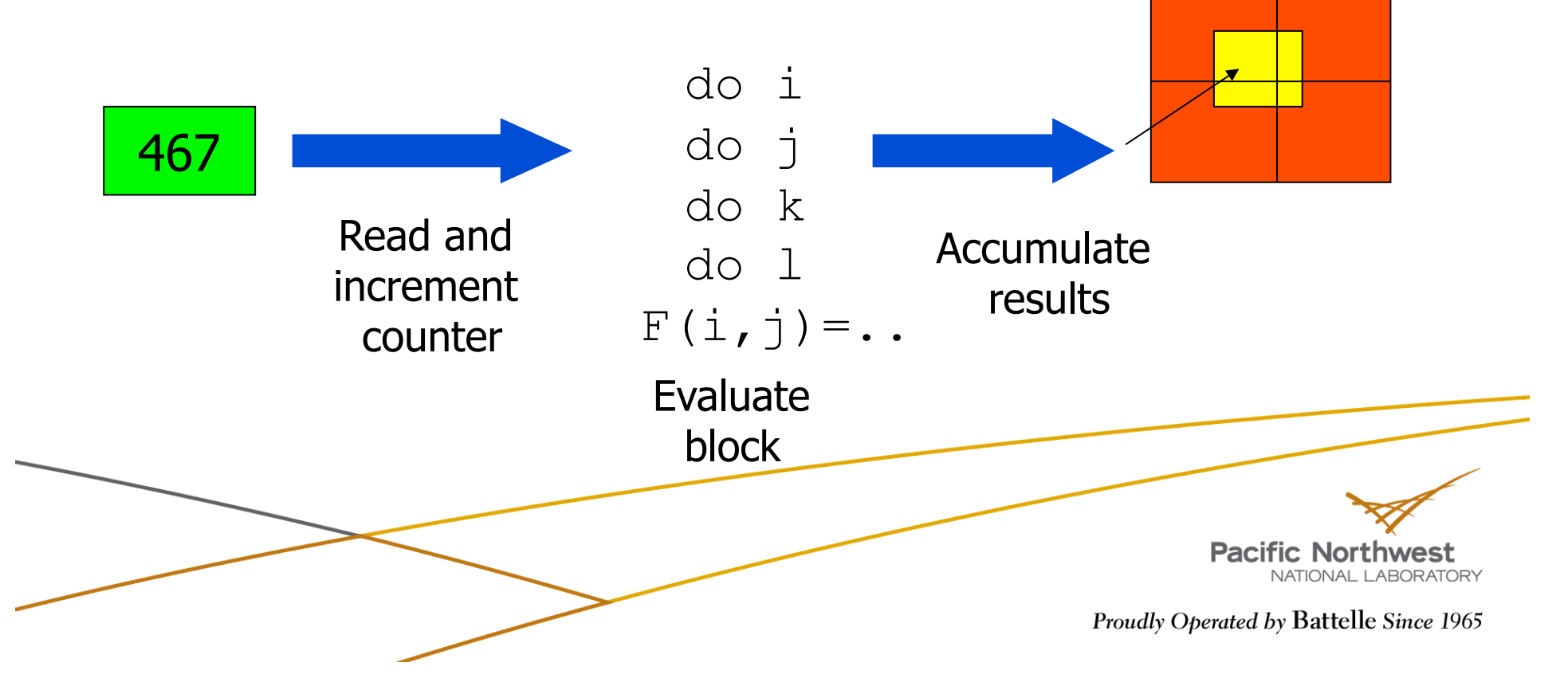

## **Gorden Bell finalist at SC09 - GA Crosses the Petaflop Barrier**

- GA-based parallel implementation of coupled cluster calculation performed at **1.39 petaflops using over 223,000 processes** on ORNL's Jaguar petaflop system
	- Apra et. al., "*Liquid water: obtaining the right answer for the right reasons*", SC 2009.
- Global Arrays is one of two programming models that have achieved this level of performance

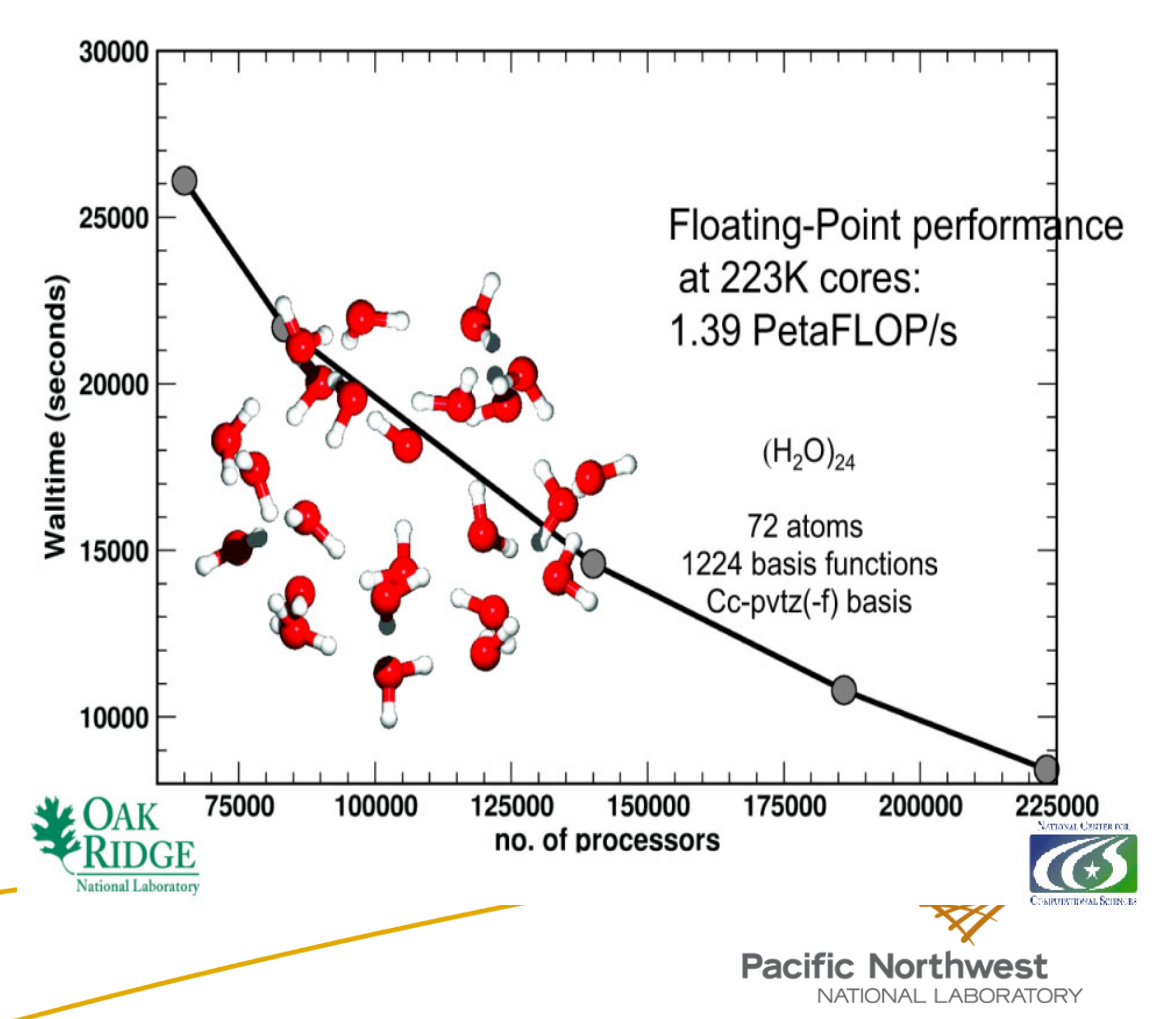

# **Direct Access to Local Data**

- Global Arrays support abstraction of a distributed array object
- ▶ Object is represented by an integer handle
- A process can access its portion of the data in the global array
- $\blacktriangleright$  To do this, the following steps need to be taken:
	- $\blacksquare$  Find the distribution of an array, i.e. which part of the data the calling process owns
	- Access the data
	- Operate on the data: read/write
	- Release the access to the data

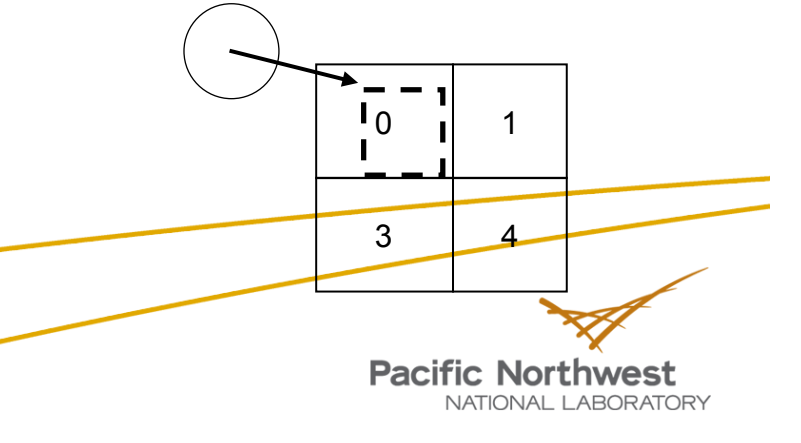

# **Access**

- To provide direct access to local data in the specified patch of the array owned by the calling process:
	- **Fortran** subroutine nga\_access(g\_a, lo, hi, index, ld)
	- **C** void NGA\_Access(int g\_a, int lo[], int hi[], void \*ptr, int ld[])
	- **Python** ndarray = ga.access(g\_a, lo=None, hi=None)
	- Processes can access the local position of the global array
		- Process "0" can access the specified patch of its local position of the array
		- Avoids memory copy

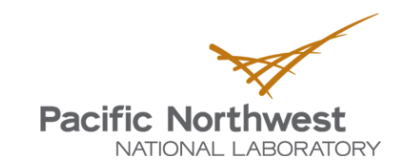

# **Access (cont.)**

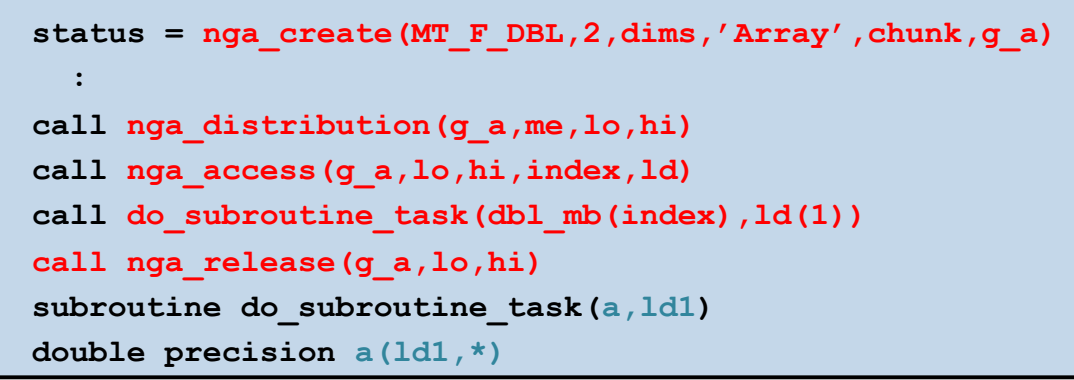

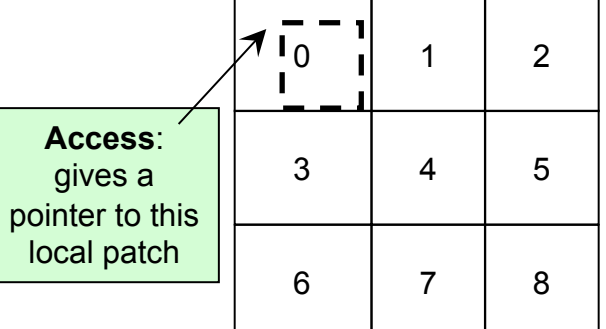

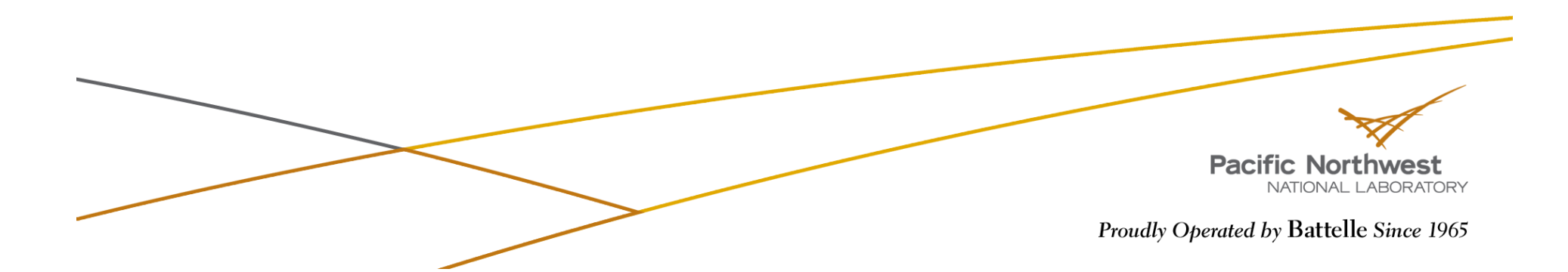

# **Non-blocking Operations**

- The non-blocking APIs are derived from the blocking interface by adding a handle argument that identifies an instance of the nonblocking request.
	- **Fortran** 
		- subroutine nga\_nbput( $g_a$ , lo, hi, buf, ld, nbhandle)
		- subroutine nga\_nbget(g\_a, lo, hi, buf, ld, nbhandle)
		- subroutine nga\_nbacc(g\_a, lo, hi, buf, ld, alpha, nbhandle)
		- subroutine nga\_nbwait(nbhandle)
	- **C** 
		- void NGA\_NbPut(int g\_a, int lo[], int hi[], void \*buf, int ld[], ga\_nbhdl\_t\* nbhandle)
		- void NGA\_NbGet(int g\_a, int lo[], int hi[], void \*buf, int ld[], ga\_nbhdl\_t\* nbhandle)
		- void NGA NbAcc(int g\_a, int lo[], int hi[], void \*buf, int ld[], void \*alpha, ga\_nbhdl\_t\* nbhandle)
		- int NGA\_NbWait(ga\_nbhdl\_t\* nbhandle)

#### ■ Python

- handle =  $ganbyut(g\ a, buffer, lo=None, hi=None)$
- buffer,handle = ga.nbget(g\_a, lo=None, hi=None, numpy.ndarray buffer=None)
- handle = ga.nbacc(g\_a, buffer, lo=None, hi=None, alpha=None)
- ga.nbwait(handle)

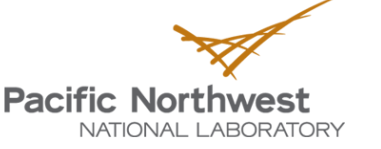

# **Non-Blocking Operations**

```
double precision buf1(nmax,nmax) 
double precision buf2(nmax,nmax) 
 : 
call nga_nbget(g_a,lo1,hi1,buf1,ld1,nb1) 
ncount = 1do while(.....) 
   if (mod(ncount,2).eq.1) then 
      ... Evaluate lo2, hi2 
      call nga_nbget(g_a,lo2,hi2,buf2,nb2) 
      call nga_wait(nb1) 
      ... Do work using data in buf1 
   else 
      ... Evaluate lo1, hi1 
      call nga_nbget(g_a,lo1,hi1,buf1,nb1) 
      call nga_wait(nb2) 
      ... Do work using data in buf2 
   endif
   ncount = ncount + 1 
end do fic Northv
```
# **SRUMMA Matrix Multiplication**

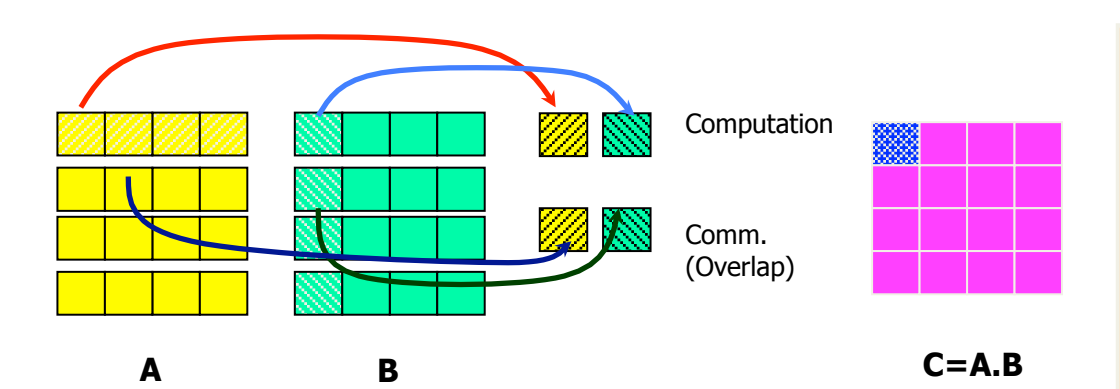

**Issue NB Get A and B blocks** do (until last chunk) **issue NB Get to the next blocks** wait for previous issued call compute A\*B (sequential dgemm) NB atomic accumulate into "C" matrix done

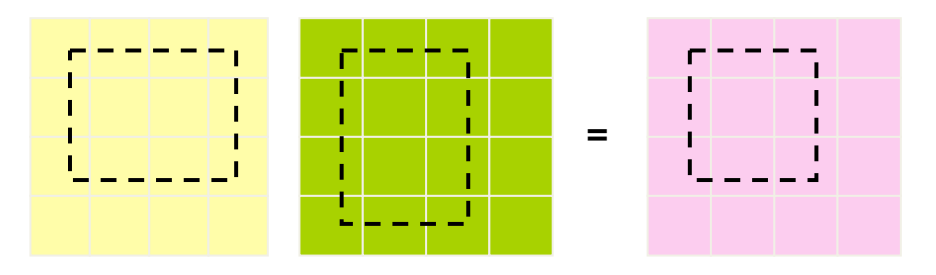

**patch matrix multiplication** 

#### **Advantages:**

- Minimum memory
- Highly parallel
- Overlaps computation and communication - latency hiding
- exploits data locality
- patch matrix multiplication (easy to use)
- dynamic load balancing

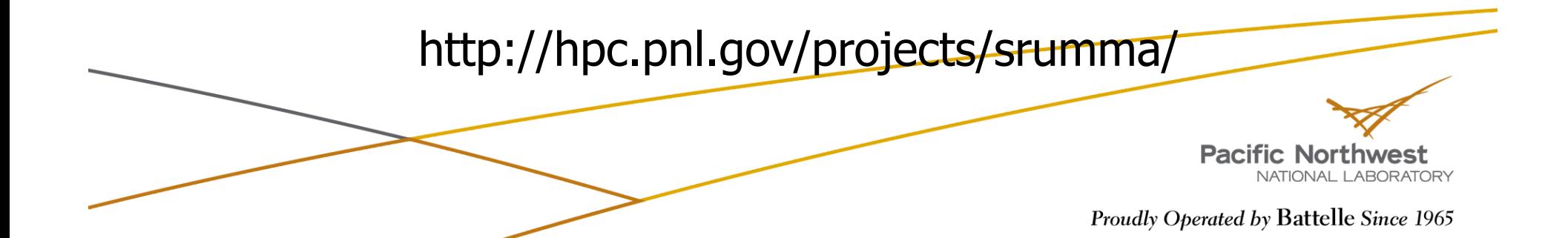

### **SRUMMA Matrix Multiplication: Improvement over PBLAS/ScaLAPACK**

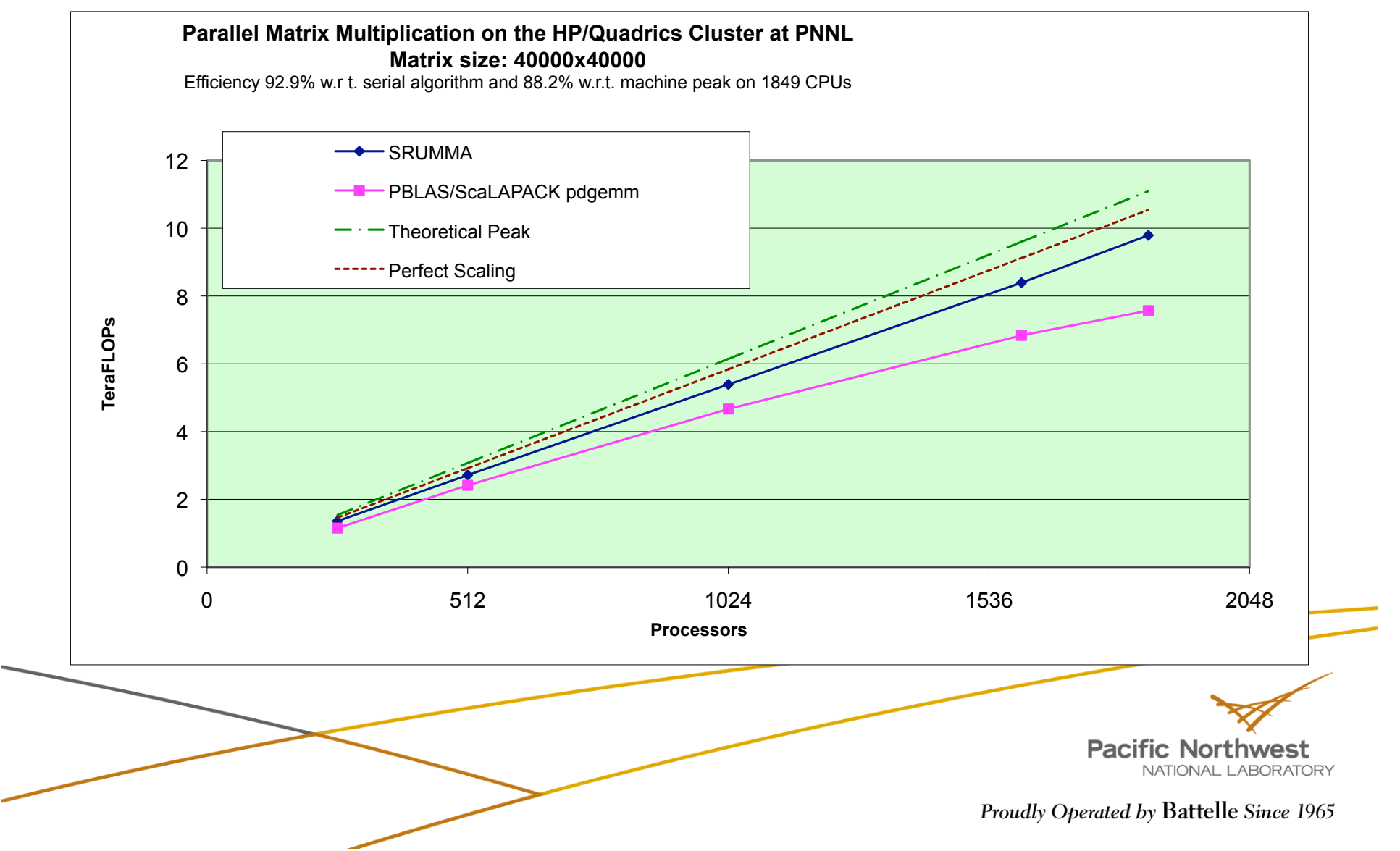

# **Cluster Information**

### *Example:*

- ▶ 2 nodes with 4 processors each. Say, there are 7 processes created.
	- ga\_cluster\_nnodes returns 2
	- ga\_cluster\_nodeid returns 0 or 1
	- ga\_cluster\_nprocs(inode) returns 4 or 3
	- ga\_cluster\_procid(inode,iproc) returns a processor ID

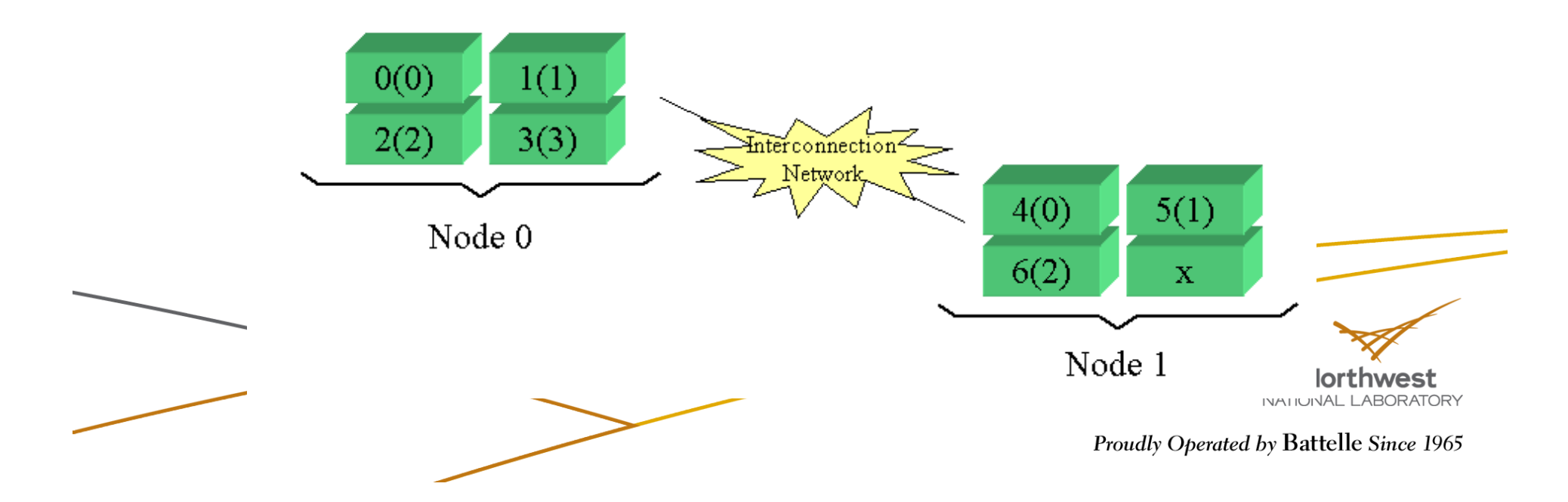

# **Cluster Information (cont.)**

- $\blacktriangleright$  To return the total number of nodes that the program is running on:
	- **Fortran** integer function ga cluster nnodes()
	- **C** int GA\_Cluster\_nnodes()
	- **Python** nnodes = ga.cluster\_nnodes()
- To return the node ID of the process:
	- **Fortran** integer function ga\_cluster\_nodeid()
	- **C** int GA\_Cluster\_nodeid()
	- **Python** nodeid = ga.cluster nodeid()

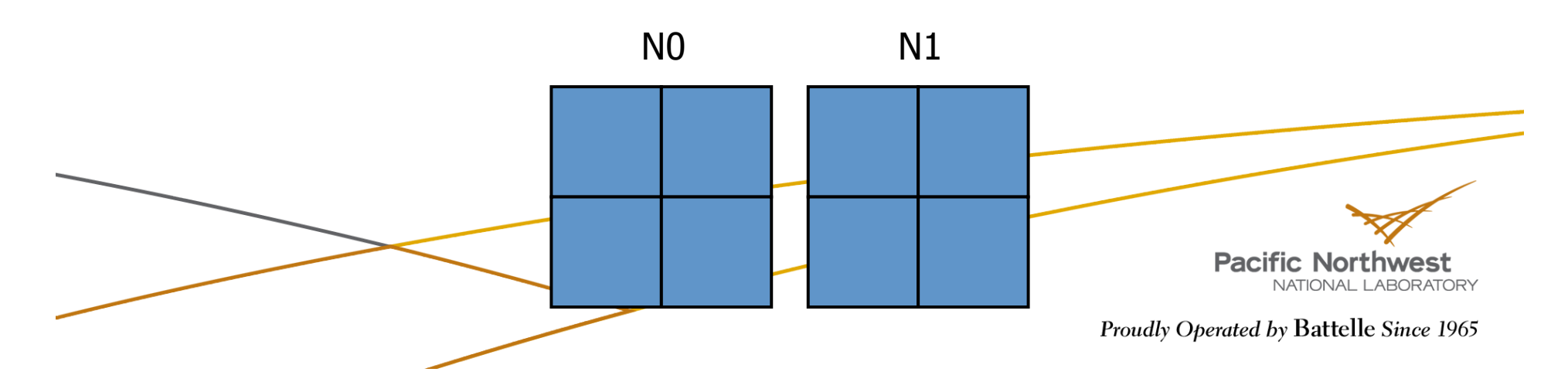

# **Cluster Information (cont.)**

- $\blacktriangleright$  To return the number of processors available on node inode:
	- **Fortran** integer function ga\_cluster\_nprocs(inode)
	- **C** int GA\_Cluster\_nprocs(int inode)
	- **Python** nprocs = ga.cluster nprocs(inode)
- To return the processor ID associated with node inode and the local processor ID iproc:
	- **Fortran** integer function ga\_cluster\_procid(inode, iproc)
	- int GA\_Cluster\_procid(int inode, int iproc)
	- **Python** procid = ga.cluster procid(inode, iproc)

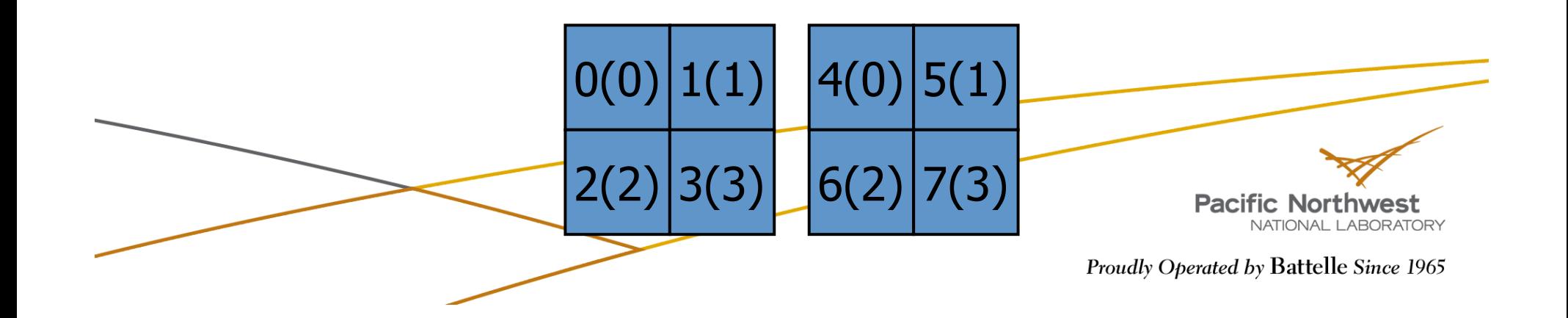
## **Accessing Processor Memory**

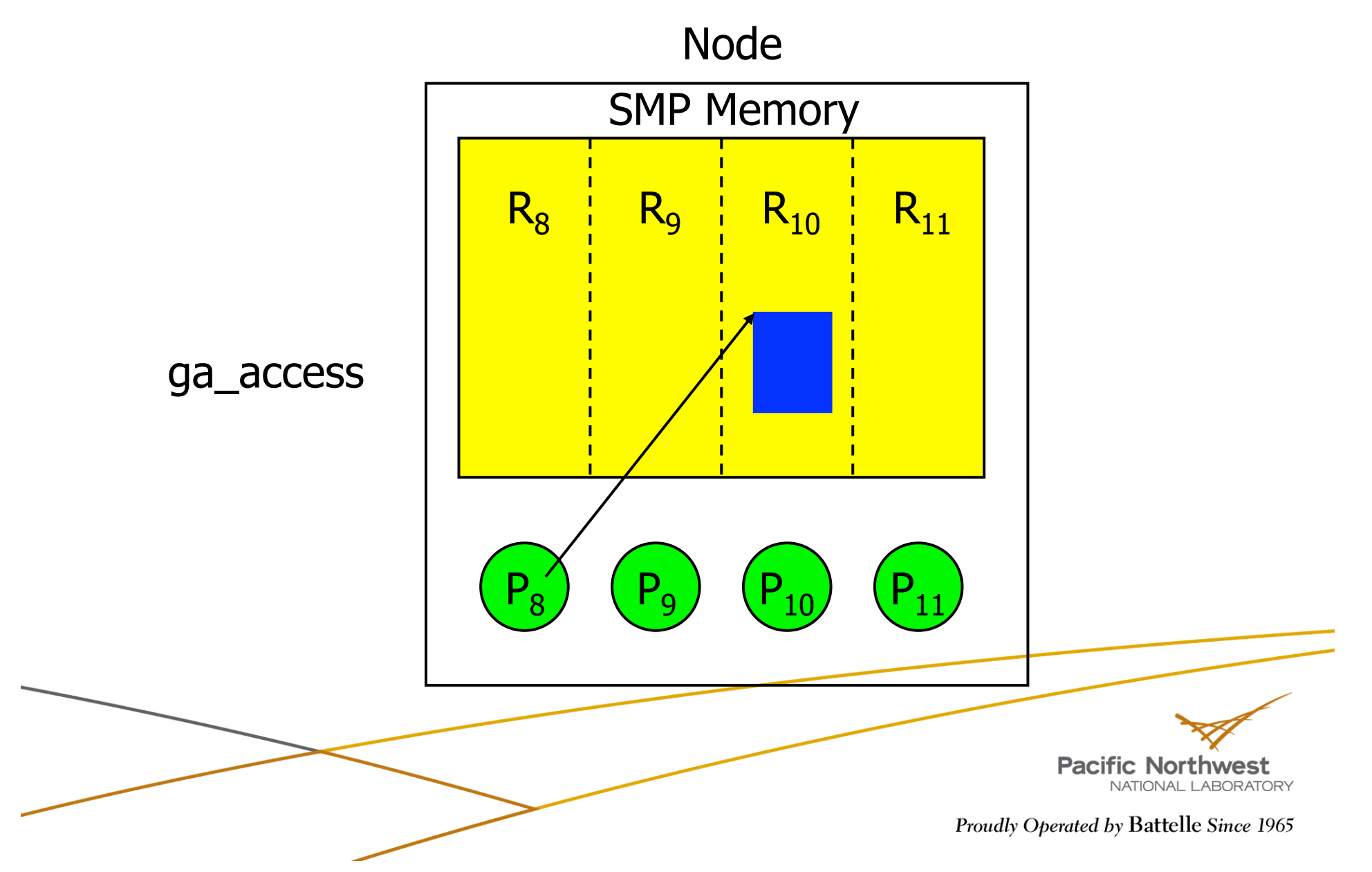

## **Processor Groups**

- $\blacktriangleright$  To create a new processor group:
	- **Fortran** integer function ga\_pgroup\_create(list, size)
	- C int GA\_Pgroup\_create(int \*list, int size)
	- **Python** pgroup = ga.pgroup\_create(list)
- $\blacktriangleright$  To assign a processor groups:
	- **Fortran** logical function nga\_create\_config(
		- type, ndim, dims, name, chunk, p\_handle, g\_a)
	- C int NGA\_Create\_config(int type, int ndim, int dims[], char \*name, int  $p$  handle, int chunk[])
	- **Python** g a = ga.create(type, dims, name, chunk, pgroup=-1)

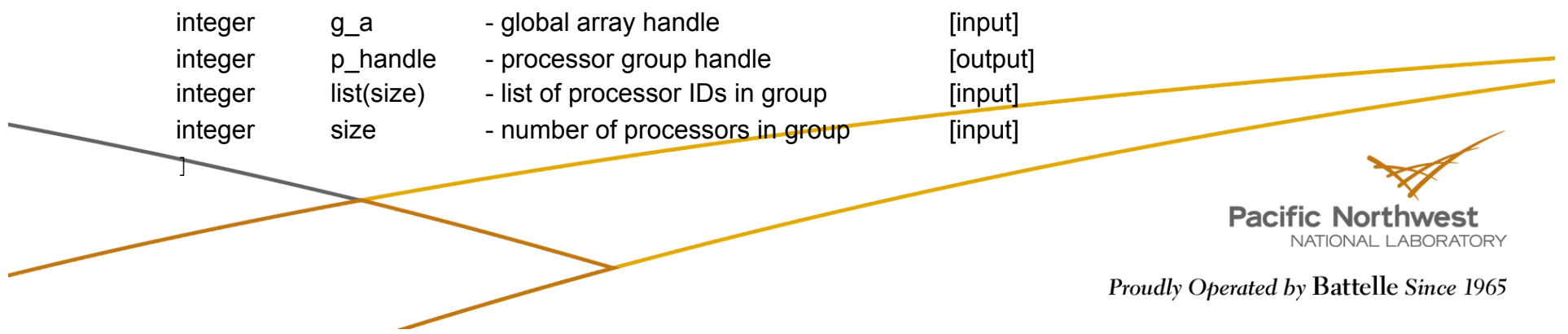

#### **Processor Groups**

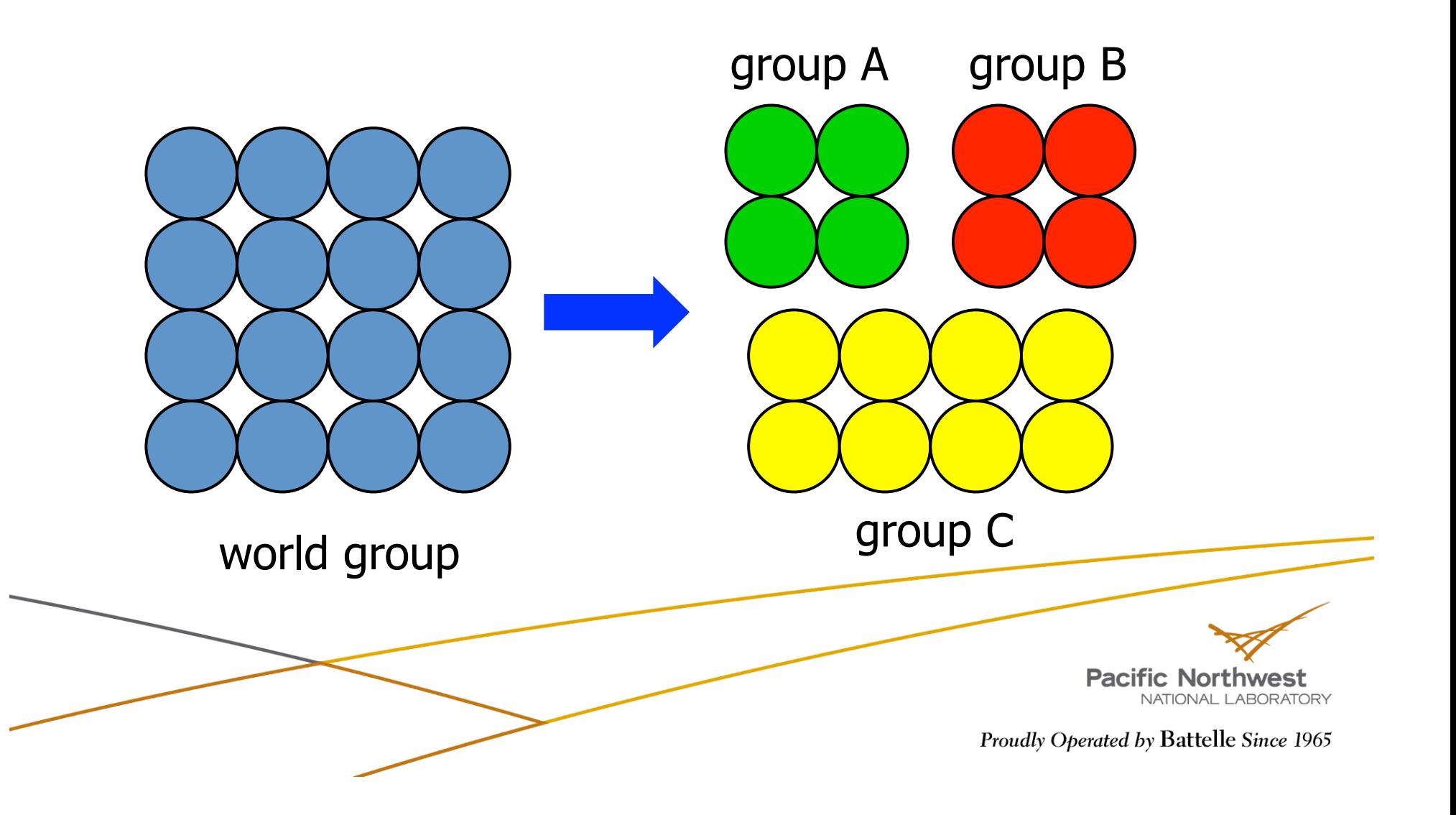

## **Processor Groups (cont.)**

- To set the default processor group
	- **Fortran** subroutine ga\_pgroup\_set\_default(p\_handle)
	- **C** void GA Pgroup set default(int p\_handle)
	- **Python** ga.pgroup set default(p\_handle)
- To access information about the processor group:
	- **Fortran** 
		- integer function ga\_pgroup\_nnodes(p\_handle)
		- integer function ga\_pgroup\_nodeid(p\_handle)
	- **C I** 
		- int GA\_Pgroup\_nnodes(int p\_handle)
		- int GA Pgroup\_nodeid(int p\_handle)
	- **Python** 
		- nnodes = ga.pgroup\_nnodes(p\_handle)
		- nodeid = ga.pgroup nodeid(p handle)

integer p\_handle - processor group handle [input]

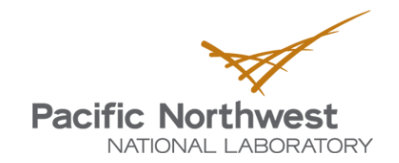

# **Processor Groups (cont.)**

- $\blacktriangleright$  To determine the handle for a standard group at any point in the program:
	- Fortran
		- integer function ga pgroup get default()
		- integer function ga pgroup get mirror()
		- integer function ga\_pgroup\_get\_world()
	- **C** 
		- int GA Pgroup get default()
		- int GA\_Pgroup\_get\_mirror()
		- int GA\_Pgroup\_get\_world() )
	- Python
		- $\bullet$  p\_handle = ga.pgroup\_get\_default()
		- p handle = ga.pgroup get mirror()
		- p handle = ga.pgroup get world()

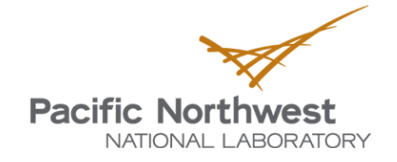

#### **Default Processor Group**

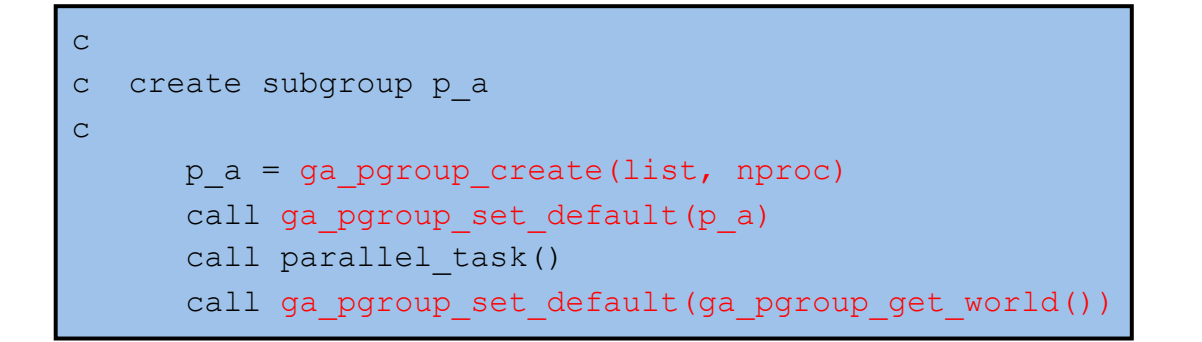

```
subroutine parallel task()
p b = ga pgroup create(new list, new nproc)
call ga pgroup set default(p b)
call parallel subtask()
```
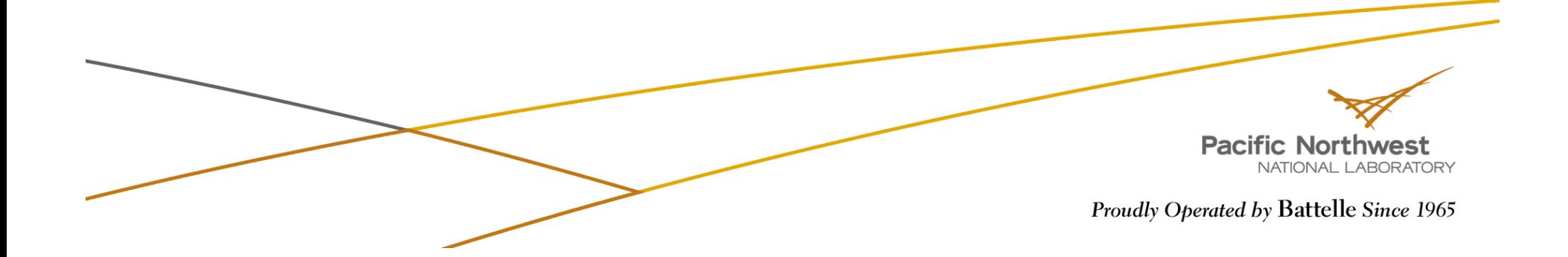

#### **MD Application on Groups**

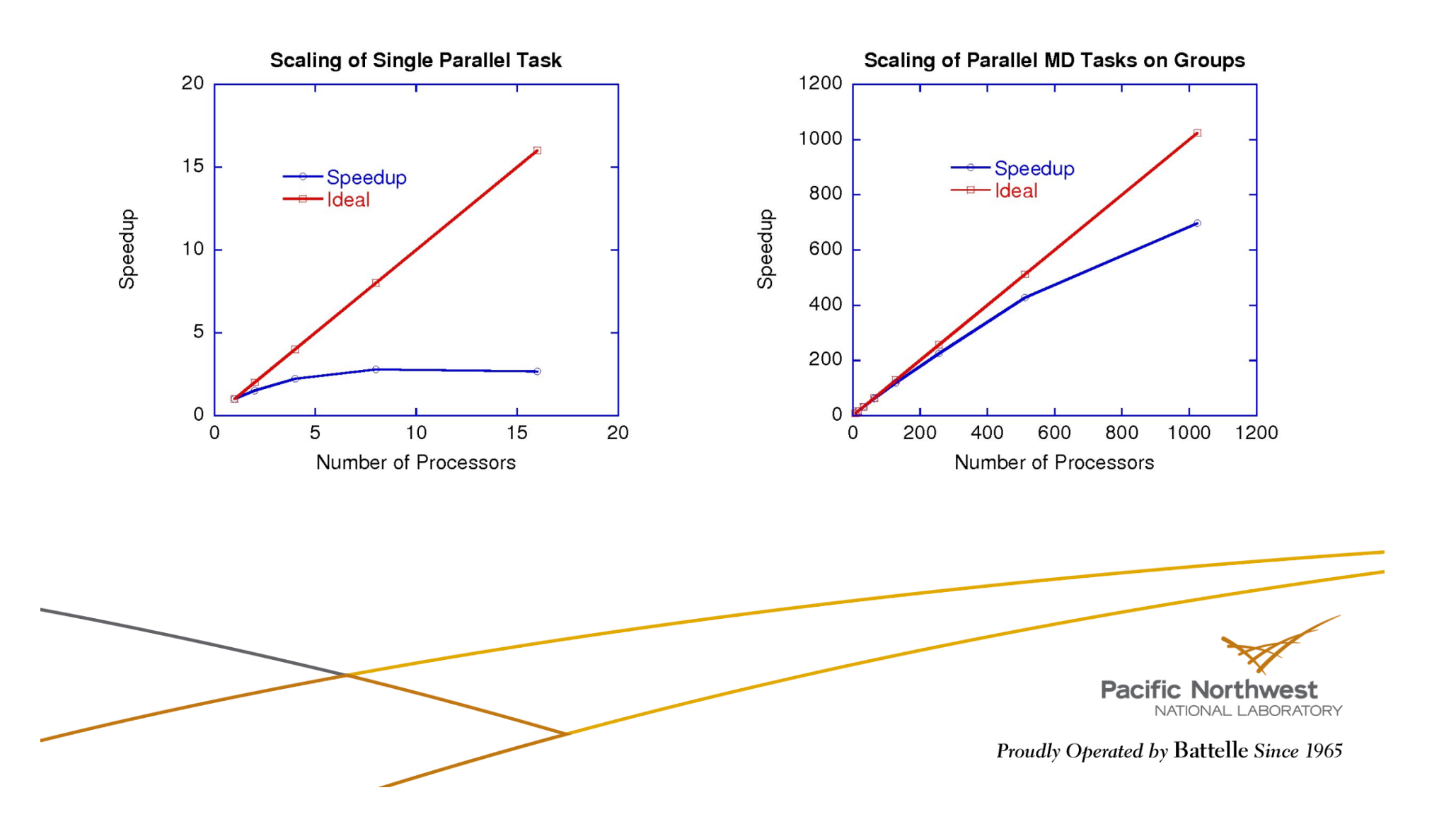

#### **Creating Arrays with Ghost Cells**

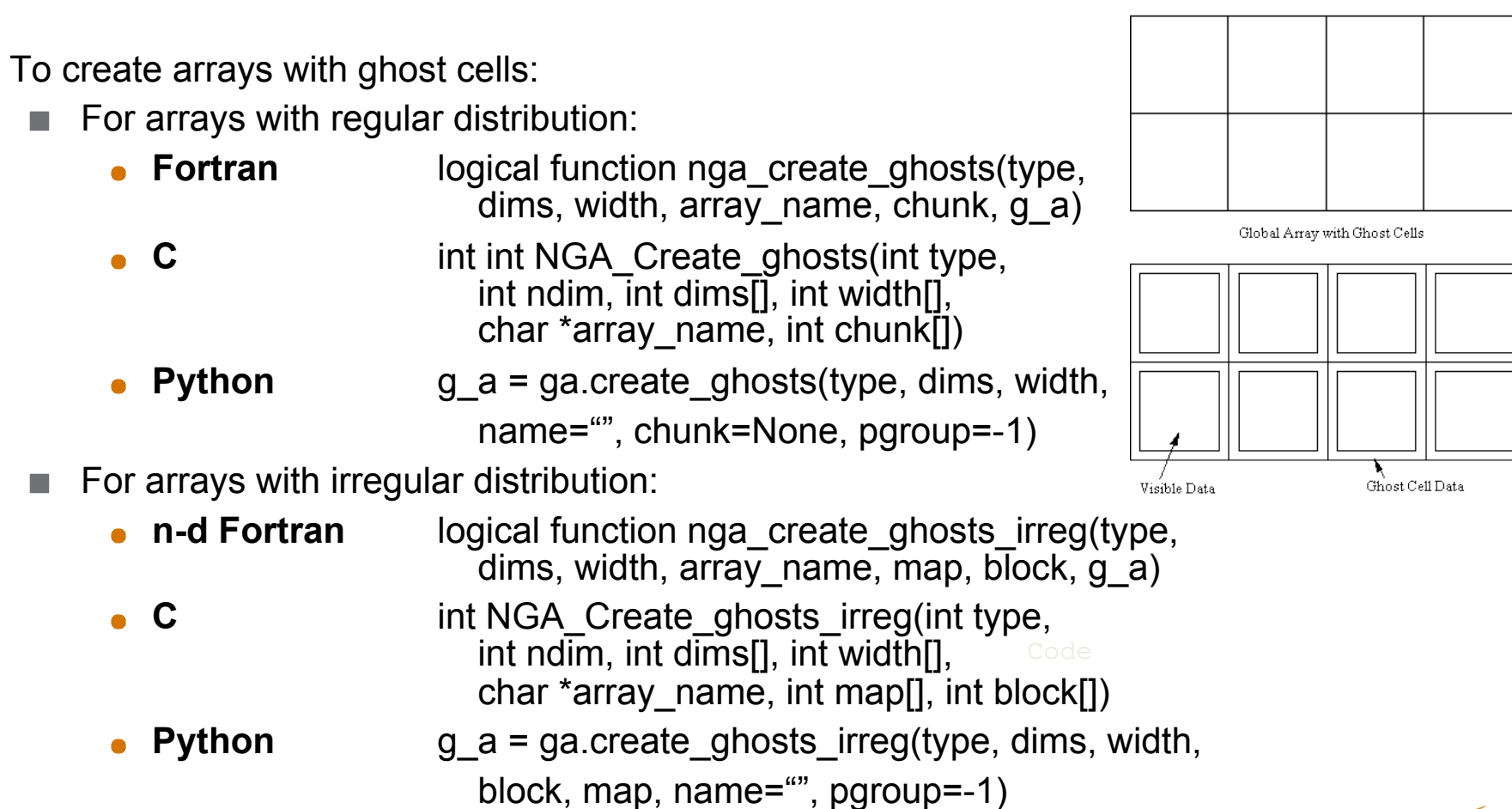

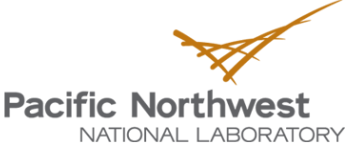

Global Array

integer width(ndim) - array of ghost cell widths [input]

# **Ghost Cells**

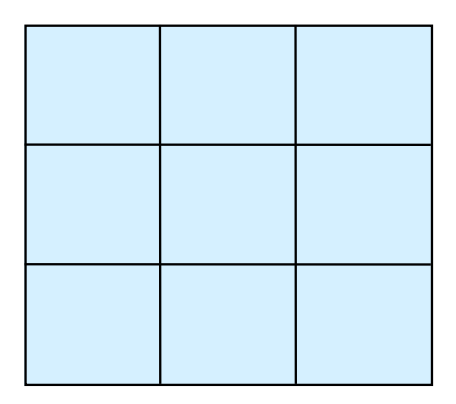

normal global array

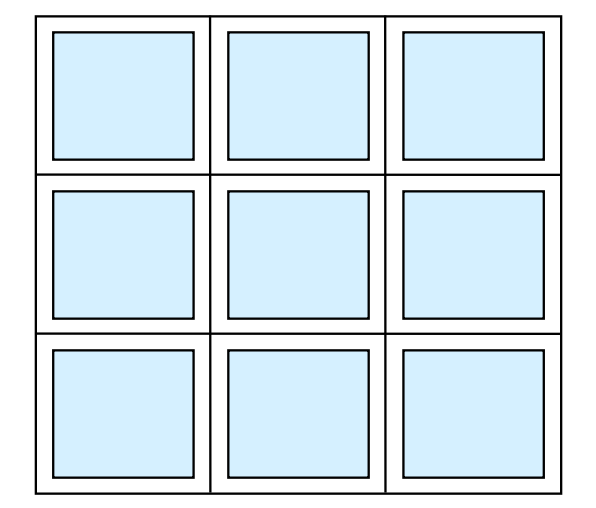

global array with ghost cells Operations:

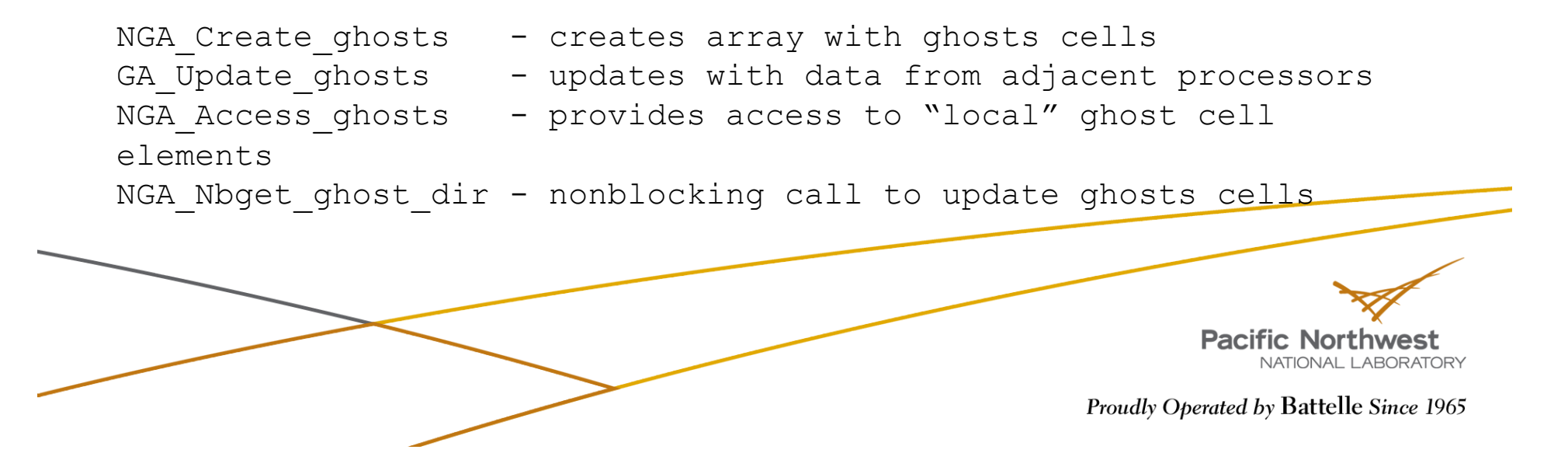

#### **Ghost Cell Update**

Automatically update ghost cells with appropriate data from neighboring processors. A multiprotocol implementation has been used to optimize the update operation to match platform characteristics.

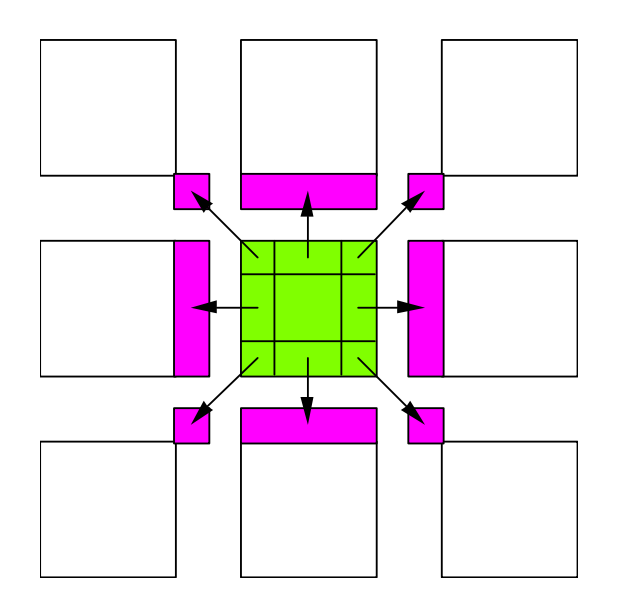

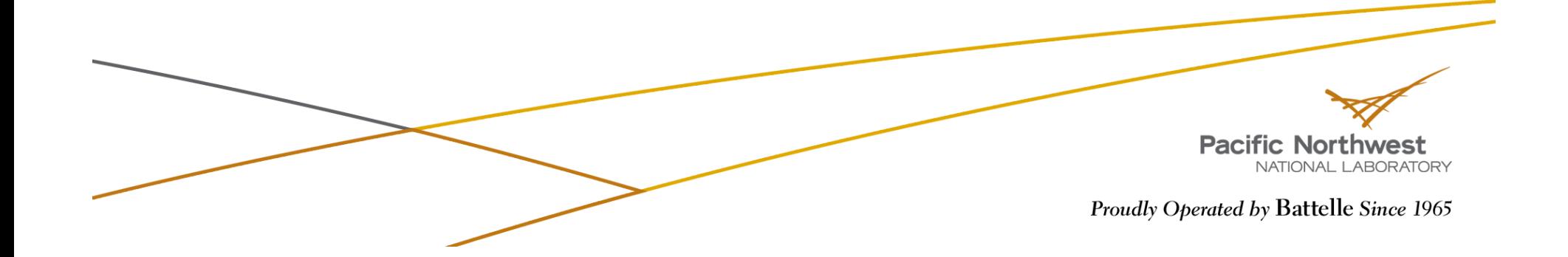

## **Periodic Interfaces**

- **Periodic interfaces to the one-sided operations have been** added to Global Arrays in version 3.1 to support computational fluid dynamics problems on multidimensional grids.
- ▶ They provide an index translation layer that allows users to request blocks using put, get, and accumulate operations that possibly extend beyond the boundaries of a global array.
- The references that are outside of the boundaries are wrapped around inside the global array.
- ▶ Current version of GA supports three periodic operations:
	- *periodic get*
	- *periodic put* 
		- *periodic acc*

**Pacific Northwes** 

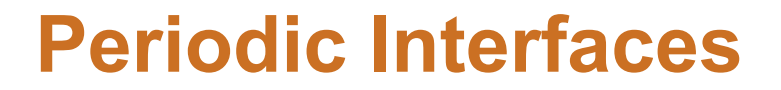

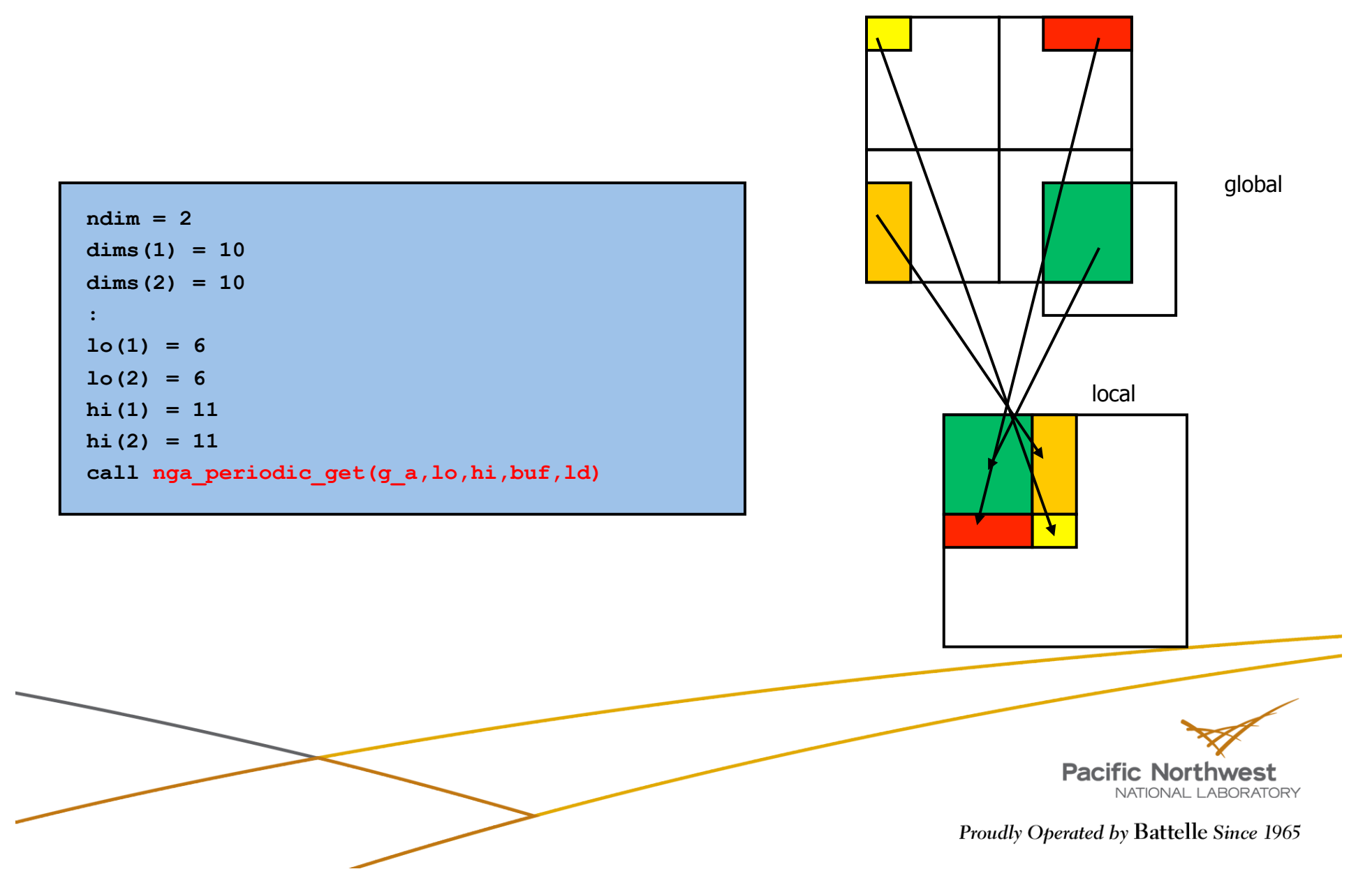

## **Periodic Get/Put/Accumulate**

- **Fortran** subroutine nga\_periodic\_get(g\_a, lo, hi, buf, ld)
- void NGA\_Periodic\_get(int g\_a, int lo[], int hi[], void \*buf, int ld[])
- **Python** ndarray = ga.periodic\_get(g\_a, lo=None, hi=None, buffer=None)
- **Fortran** subroutine nga periodic put(g a, lo, hi, buf, ld)
- void NGA\_Periodic\_put(int g\_a, int lo[], int hi[], void \*buf, int ld[])
- **Python** ga.periodic\_put(g\_a, buffer, lo=None, hi=None)
- **Fortran** subroutine nga\_periodic\_acc(g\_a, lo, hi, buf, ld, alpha)
- void NGA Periodic acc(int g a, int lo[], int hi[], void \*buf, int ld[], void \*alpha)
- **Python** ga.periodic acc(g a, buffer, lo=None, hi=None, alpha=None)

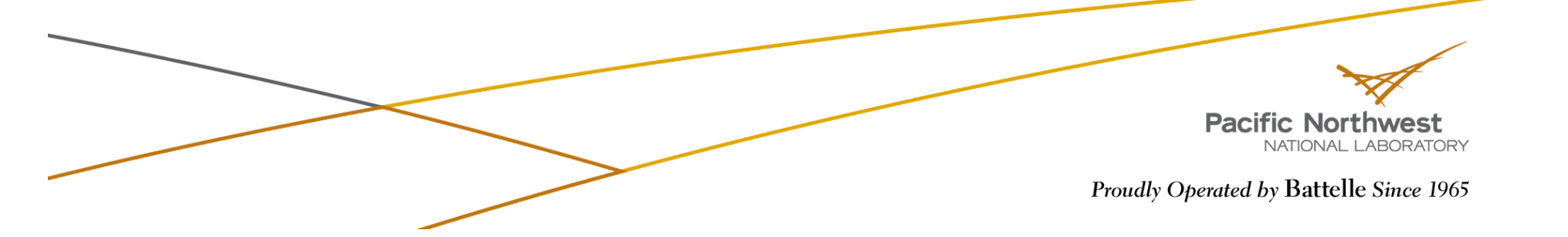

# **Lock and Mutex**

- *Lock* works together with *mutex*.
- Simple synchronization mechanism to protect a critical section
- $\blacktriangleright$  To enter a critical section, typically, one needs to:
	- Create mutexes
	- Lock on a mutex
	- Do the exclusive operation in the critical section
	- Unlock the mutex
	- Destroy mutexes
- **The** *create mutex* functions are:
	- Fortran logical function ga create mutexes(number)
	- **C** int GA Create mutexes(int number)
	- Python bool ga.create\_mutexes(number)

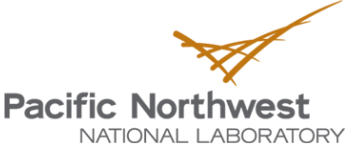

## **Lock and Mutex (cont.)**

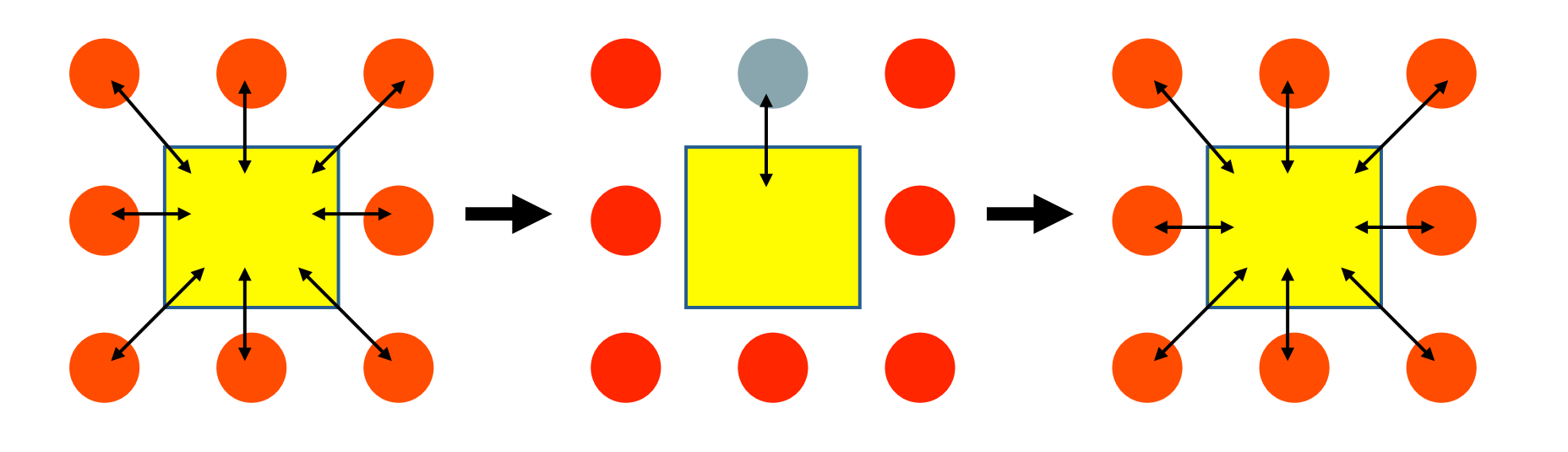

Lock Unlock

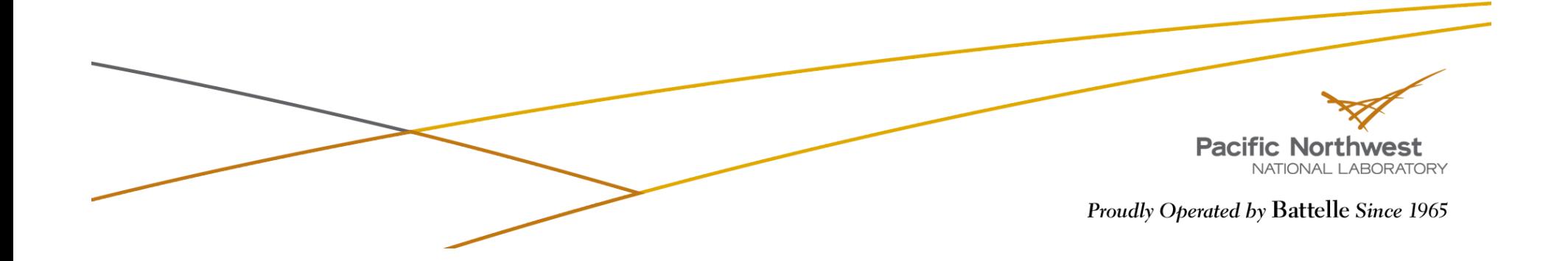

# **Lock and Mutex (cont.)**

- **The** *destroy mutex* functions are:
	- **Fortran** logical function ga\_destroy\_mutexes()
	- **C** int GA\_Destroy\_mutexes()
	- **Python** bool ga.destroy\_mutexes()
- The *lock* and *unlock* functions are:
	- **Fortran** 
		- subroutine ga\_lock(int mutex)
		- subroutine ga\_unlock(int mutex)
	- **C** 
		- void GA\_lock(int mutex)
		- void GA unlock(int mutex)
	- **Python** 
		- ga.lock(mutex)
		- ga.unlock(mutex)

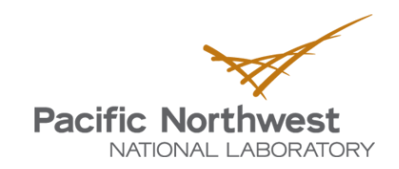

## **Fence**

- *Fence* blocks the calling process until all the data transfers corresponding to the Global Array operations initiated by this process complete
- ▶ For example, since ga\_put might return before the data reaches final destination, ga\_init\_fence and ga\_fence allow process to wait until the data transfer is fully completed
	- ga\_init\_fence();
	- ga\_put $(g_a, ...)$ ;
	- ga\_fence(); **The Co**
- The *initialize fence* functions are:
	- **Fortran** subroutine ga\_init\_fence()
	- **C** void GA\_Init\_fence()
	- **Python** ga.init\_fence()
- The *fence* functions are:
	- **Fortran** subroutine ga fence()
	- **C** void GA\_Fence()
	- **Python** ga.fence()

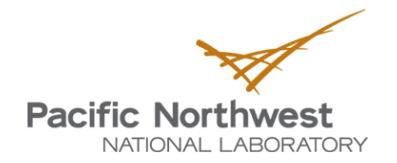

#### **Synchronization Control in Collective Operations**

 $\blacktriangleright$  To eliminate redundant synchronization points:

■ **Fortran** subroutine ga\_mask\_sync(prior\_sync\_mask,

post\_sync\_mask)

- **C** void GA\_Mask\_sync(int prior\_sync\_mask,  $\mathcal{L}(\mathcal{A})$ int post\_sync\_mask)
- **Python** ga.mask\_sync(prior\_sync\_mask, post\_sync\_mask)

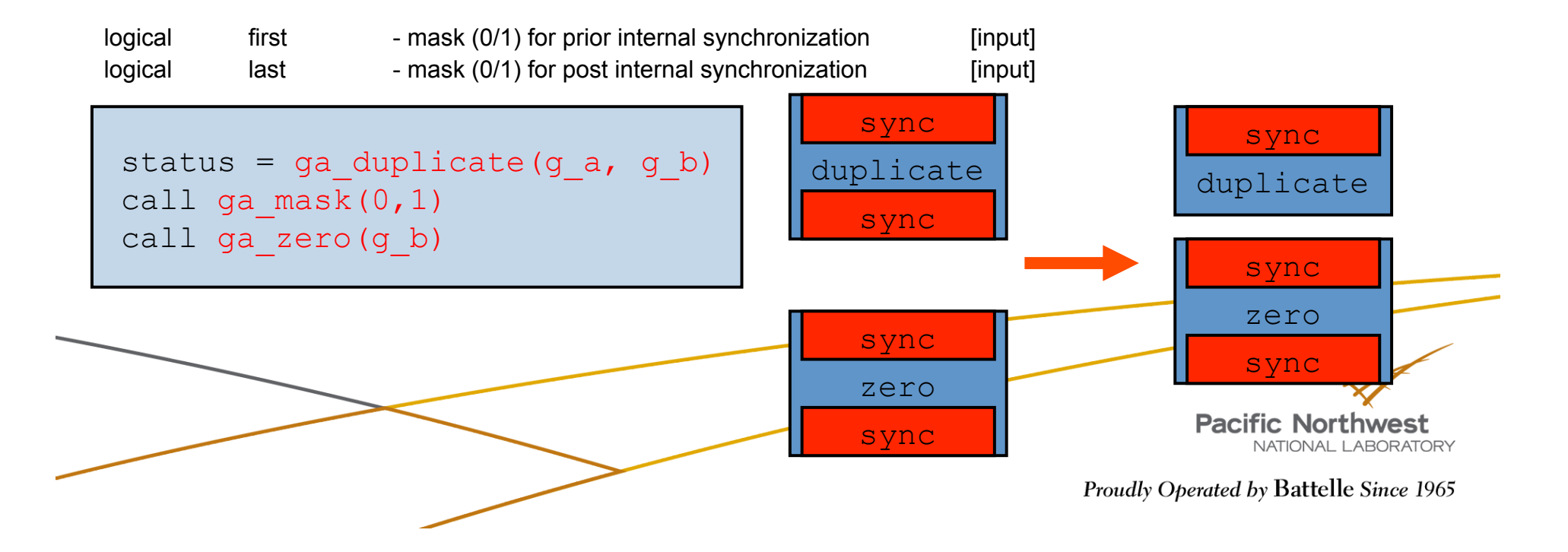

# **Linear Algebra**

- To add two arrays:
	- **Fortran** subroutine ga\_add(alpha, g\_a, beta, g\_b, g\_c)
	- **C** void GA\_Add(void \*alpha, int g\_a, void \*beta, int g\_b, int g\_c)
	- **Python** ga.add(g\_a, g\_b, g\_c, alpha=None, beta=None,

alo=None, ahi=None, blo=None, bhi=None,

clo=None, chi=None)

To multiply arrays:

- **Fortran** subroutine ga\_dgemm(transa, transb, m, n, k, alpha, g\_a, g\_b, beta, g\_c)
- **C** void GA Dgemm(char ta, char tb, int m, int n, int k, double alpha,  $\overline{\text{int } g}$  a,  $\overline{\text{int } g}$  b, double beta,  $\overline{\text{int } g}$  c)
- **Python** def gemm(bool ta, bool tb, m, n, k, alpha, g\_a, g\_b, beta, g\_c)

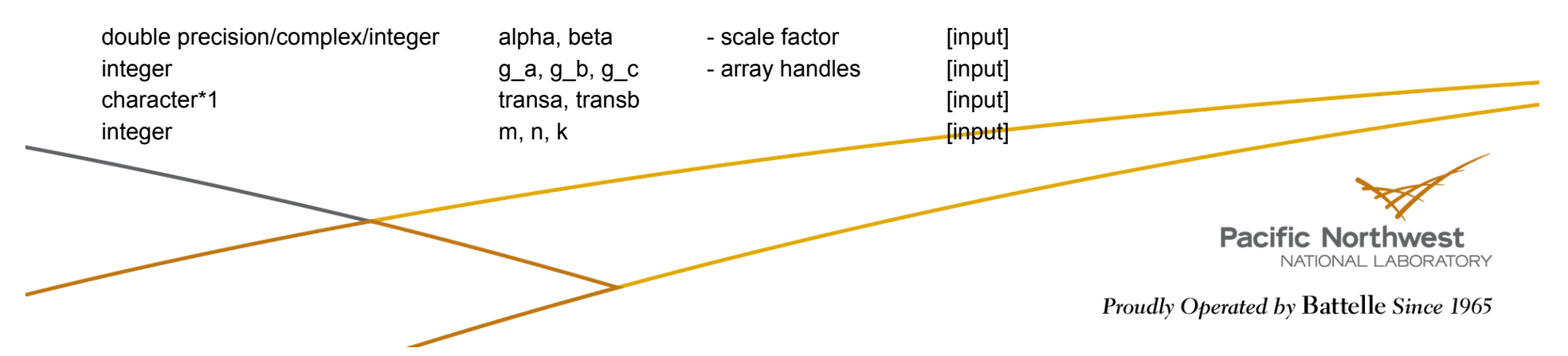

# **Linear Algebra (cont.)**

- $\blacktriangleright$  To compute the element-wise dot product of two arrays:
	- Three separate functions for data types
		- Integer
			- ◆ **Fortran** ga\_idot(g\_a, g\_b)
			- ◆ **C** GA ldot(int g a, int g b)
		- Double precision
			- ◆ **Fortran** ga\_ddot(g\_a, g\_b)
			- ◆ **C** GA\_Ddot(int g\_a, int g\_b)
		- Double complex
			- **Fortran** ga\_zdot(g\_a, g\_b)
			- ◆ **C** GA Zdot(int g a, int g b)
	- **Python has only one function: ga\_dot(g\_a, g\_b)**

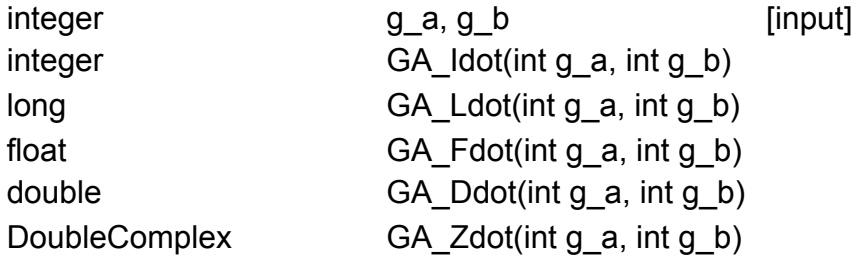

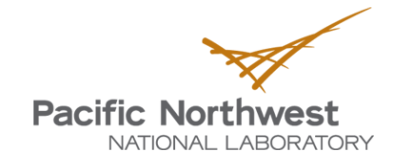

# **Linear Algebra (cont.)**

- ▶ To symmetrize a matrix:
	- **Fortran** subroutine ga\_symmetrize(g\_a)
	- **C** void GA\_Symmetrize(int g\_a)
	- **Python** ga.symmetrize(g\_a)
- ▶ To transpose a matrix:
	- **Fortran** subroutine ga\_transpose(g\_a, g\_b)
	- **C** void GA\_Transpose(int g\_a, int g\_b)
	-
	- **Python** ga.transpose(g a, g b)

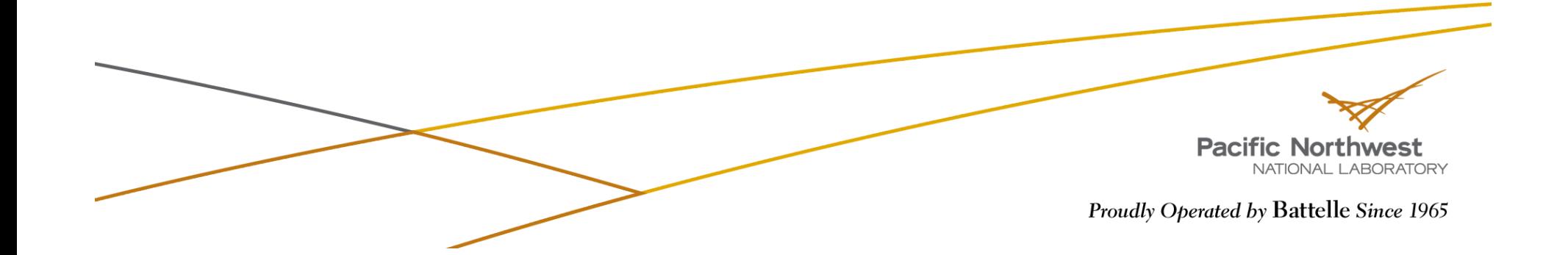

## **Linear Algebra on Patches**

- To add element-wise two patches and save the results into another patch:
	- **Fortran** subroutine nga\_add\_patch(alpha, g\_a, alo, ahi, beta,

g\_b, blo, bhi, g\_c, clo, chi)

- **C** void NGA Add patch(void \*alpha, int g\_a, int alo[], int ahi[], void \*beta, int g\_b, int blo[], int bhi[], int g\_c, int clo[], int chi[])
- **Python** ga.add(g\_a, g\_b, g\_c, alpha=None, beta=None, alo=None, ahi=None, blo=None, bhi=None,

clo=None, chi=None)

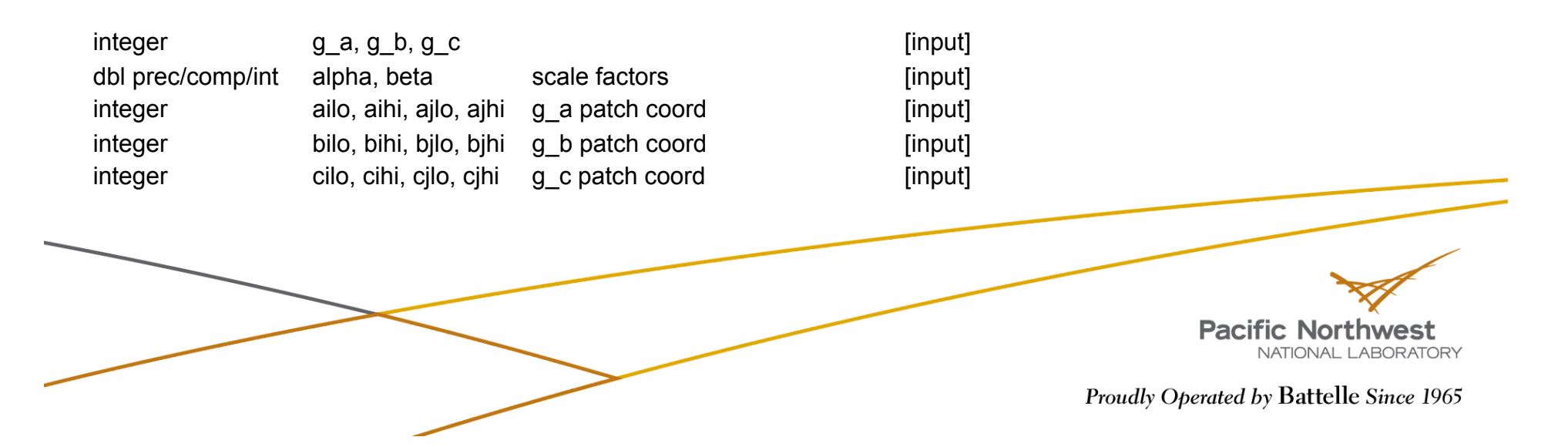

## **Linear Algebra on Patches (cont.)**

character\*1 transa, transb transpose flags [input]

To perform matrix multiplication:

**Fortran** subroutine ga\_matmul\_patch(transa, transb, alpha, beta,  $\sim$  g\_a, ailo, aihi, ajlo, ajhi, g\_b, bilo, bihi, bjlo, bjhi, g\_c, cilo, cihi, cjlo, cjhi) **C** void GA\_Matmul\_patch(char \*transa, char\* transb, **Contract**  void\* alpha, void \*beta, int q a, int ailo, int aihi, int ailo, int ajhi, int g\_b, int bilo, int bihi, int bjlo, int bjhi, int g\_c, int cilo, int cihi, int cilo, int cihi) **Fortran** subroutine ga\_matmul\_patch(bool transa, bool transb,  $\sim 10$  alpha, beta, g\_a, ailo, aihi, ajlo, ajhi, g\_b, bilo, bihi, bjlo, bjhi, g\_c, cilo, cihi, cjlo, cjhi) integer ga, ailo, aihi, ajlo, ajhi patch of g\_a [input] integer g b, bilo, bihi, bjlo, bjhi patch of g b [input] integer g c, cilo, cihi, cilo, cihi patch of g c [input] dbl prec/comp alpha, beta scale factors [input]

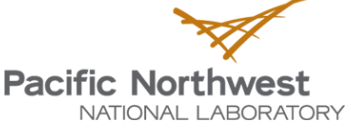

# **Linear Algebra on Patches (cont.)**

- To compute the element-wise dot product of two arrays:
	- Three separate functions for data types
		- Integer
			- ◆ **Fortran** anga idot patch(g a, ta, alo, ahi, g b, tb, blo, bhi)
			- ◆ **C** NGA Idot patch(int g\_a, char\* ta,
				- int alo[], int ahi[], int g b, char\* tb, int blo[], int bhi[])
		- Double precision
			- ◆ **Fortran** nga ddot patch(g a, ta, alo, ahi, g b, tb, blo, bhi)
			- ◆ **C** NGA Ddot patch(int g\_a, char\* ta,
				- int alo[], int ahi[], int g b, char\* tb, int blo[], int bhi[])
		- Double complex
			- ◆ **Fortran** nga\_zdot\_patch(g\_a, ta, alo, ahi, g\_b, tb, blo, bhi)
			- ◆ **C** NGA Zdot patch(int g\_a, char\* ta,
				- int alo[], int ahi[], int g b, char\* tb, int blo[], int bhi[])
	- Python has only one function: ga.dot(g a, g b,
		- alo=None, ahi=None, blo=None, bhi=None, bint ta=False, bint tb=False)

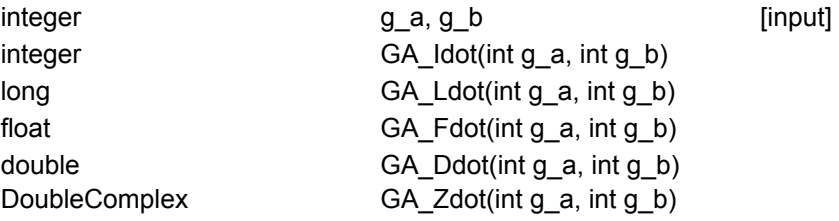

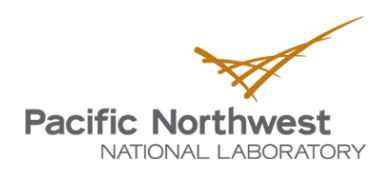

## **Block-Cyclic Data Distributions**

Normal Data Distribution Block-Cyclic Data Distribution

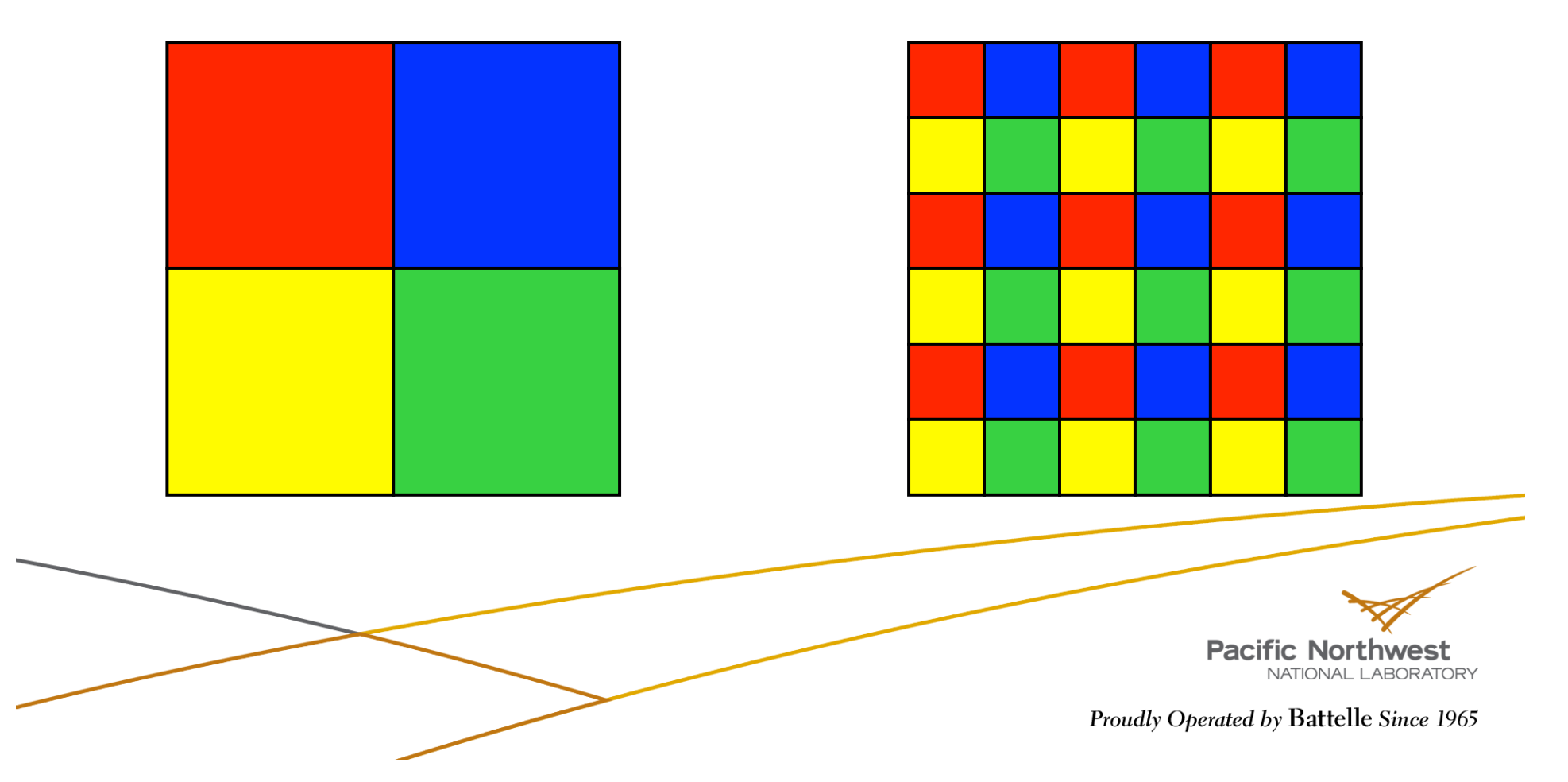

## **Block-Cyclic Data (cont.)**

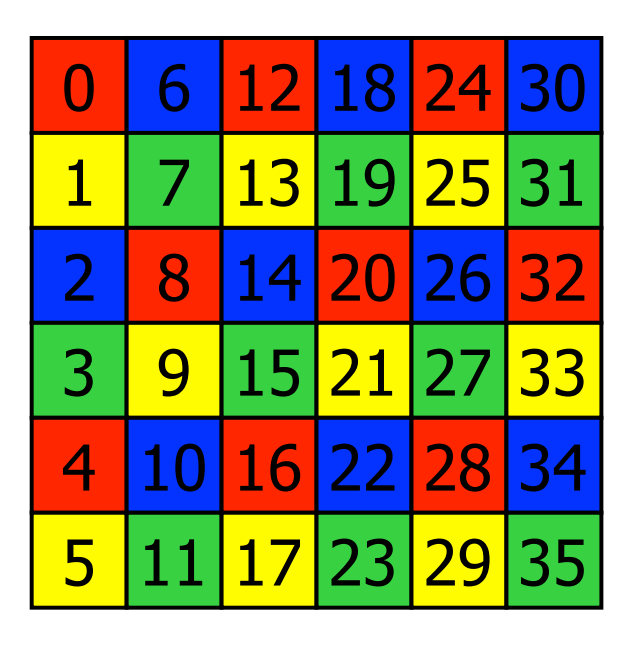

#### Simple Distribution Scalapack Distribution

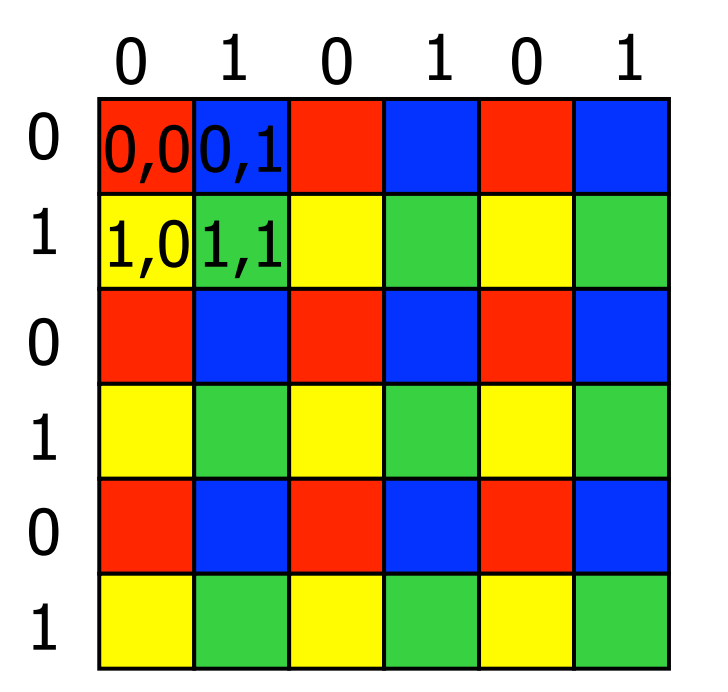

**Pacific Northwest** NATIONAL LABORATORY Proudly Operated by Battelle Since 1965

## **Block-Cyclic Data (cont.)**

- Most operations work exactly the same, data distribution is transparent to the user
- Some operations (matrix multiplication, non-blocking put, get) not implemented
- ▶ Additional operations added to provide access to data associated with particular sub-blocks
- ▶ You need to use the new interface for creating Global Arrays to get create block-cyclic data distributions

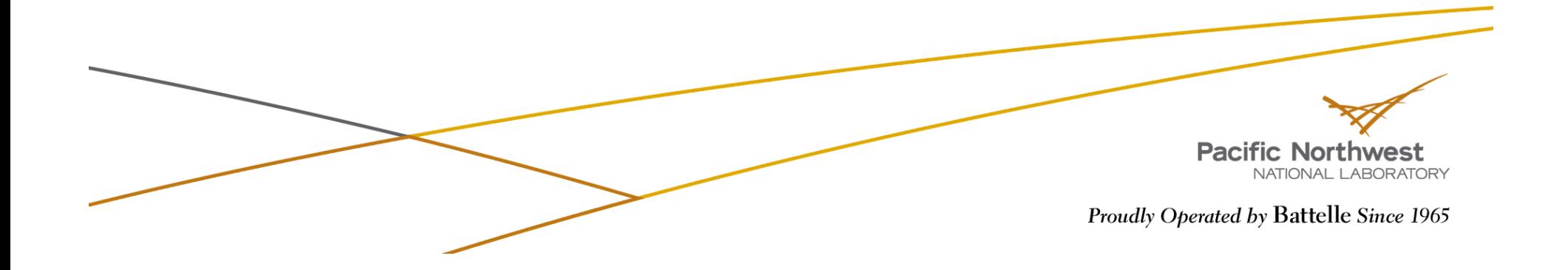

## **Creating Block-Cyclic Arrays**

- Must use new API for creating Global Arrays
	- Fortran subroutine ga\_set\_block\_cyclic(g\_a, dims) subroutine ga\_set\_block\_cyclic\_proc\_grid(g\_a, dims, proc\_grid)
	- C void GA Set block cyclic(int g\_a, int dims[]) void GA\_Set\_block\_cyclic\_proc\_grid(g\_a, dims[], proc\_grid [])
	- Python ga.set\_block\_cyclic(g\_a, dims) ga.set\_block\_cyclic\_proc\_grid(g\_a, block, proc\_grid)

- integer dims[]  $\blacksquare$  dimensions of blocks
- integer proc\_grid[] dimensions of processor grid (note that product of all proc\_grid dimensions

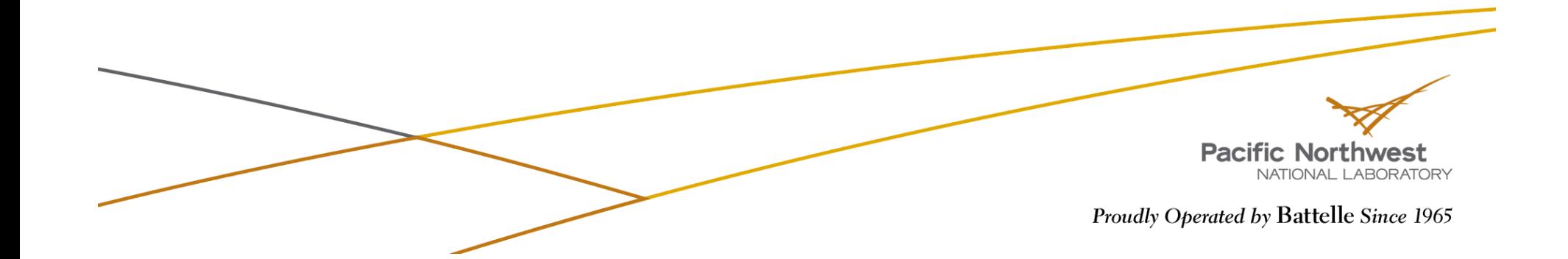

## **Block-Cyclic Methods**

- Methods for accessing data of individual blocks
	- **Fortran** subroutine ga\_get\_block\_info(g\_a, num\_blocks, block\_dims) integer function ga\_total\_blocks(g\_a) subroutine nga access block segment(g a, iproc, index, length) subroutine nga\_access\_block(g\_a, idx, index, ld) subroutine nga access block grid(g a, subscript, index, ld) **C** void GA Get block info(g a, num\_blocks[], block\_dims[]) **College** int GA\_Total\_blocks(int g\_a) void NGA\_Access\_block\_segment(int g\_a, int iproc, void \*ptr, int \*length) void NGA Access block(int g\_a, int idx, void \*ptr, int ld[]) void NGA Access block grid(int g a, int subscript[], void \*ptr, int ld[]) **Python** num blocks,block dims = ga.get block info(g a) blocks = ga.total blocks(g a) ndarray = ga.access\_block\_segment(g\_a, iproc) ndarray = ga.access block(g  $a$ , idx)
		- ndarray = ga.access block grid(g  $a$ , subscript)
	- integer length total size of blocks held on processor integer idx - index of block in array (for simple block-cyclic distribution) integer subscript<sup>[]</sup> - location of block in block grid (for Scalapack distribution)

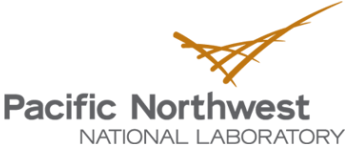

Proudly Operated by Battelle Since 1965

#### **Interfaces to Third Party Software Packages**

#### Scalapack

- Solve a system of linear equations
- Compute the inverse of a double precision matrix

#### **F** TAO

General optimization problems

#### $\blacktriangleright$  Interoperability with Others

- **PETSc**
- CUMULVS

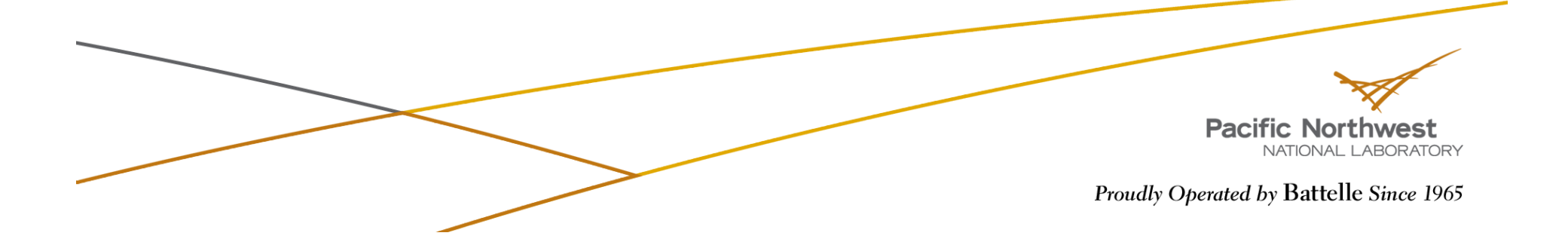

# **Data Mapping Information**

- To determine the process ID that owns the element defined by the array subscripts:
	- **Fortran** logical function nga\_locate(g\_a,  $\overline{\mathbb{R}^n}$ subscript, owner)
	- **C** int NGA\_Locate(int g\_a,  $\overline{\text{int}}$  subscript $\overline{\text{I}}$ )
	- **Python** proc = ga.locate(g\_a, subscript)

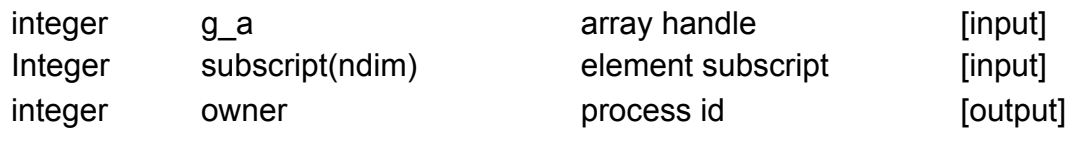

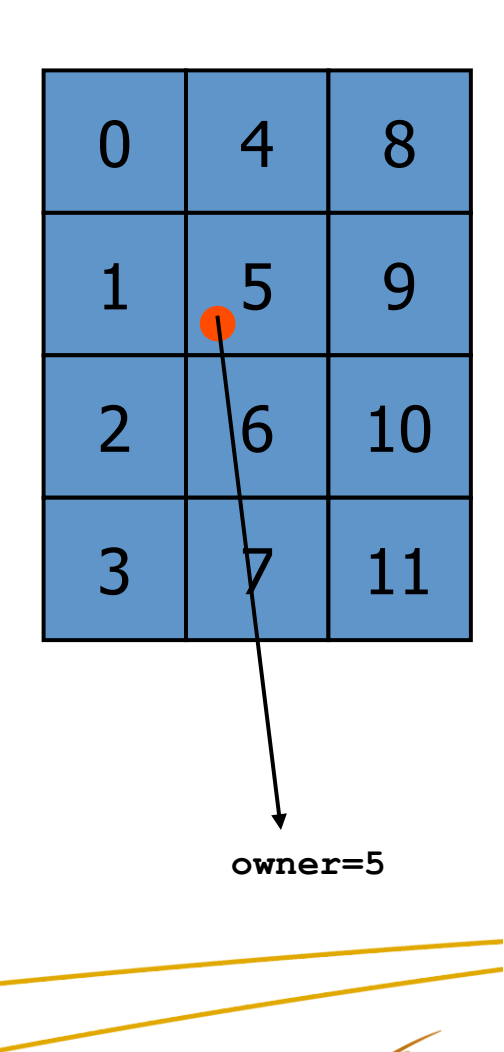

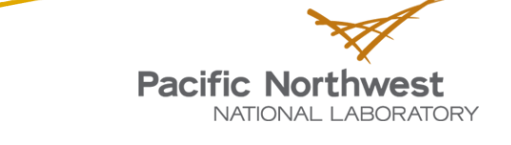

# **Data Mapping Information (cont.)**

 $integer$  map( $2*$ ndim, $*$ )- array with mapping information [output]  $integer$  procs(np) - list of processes that own a part of array section  $[output]$ 

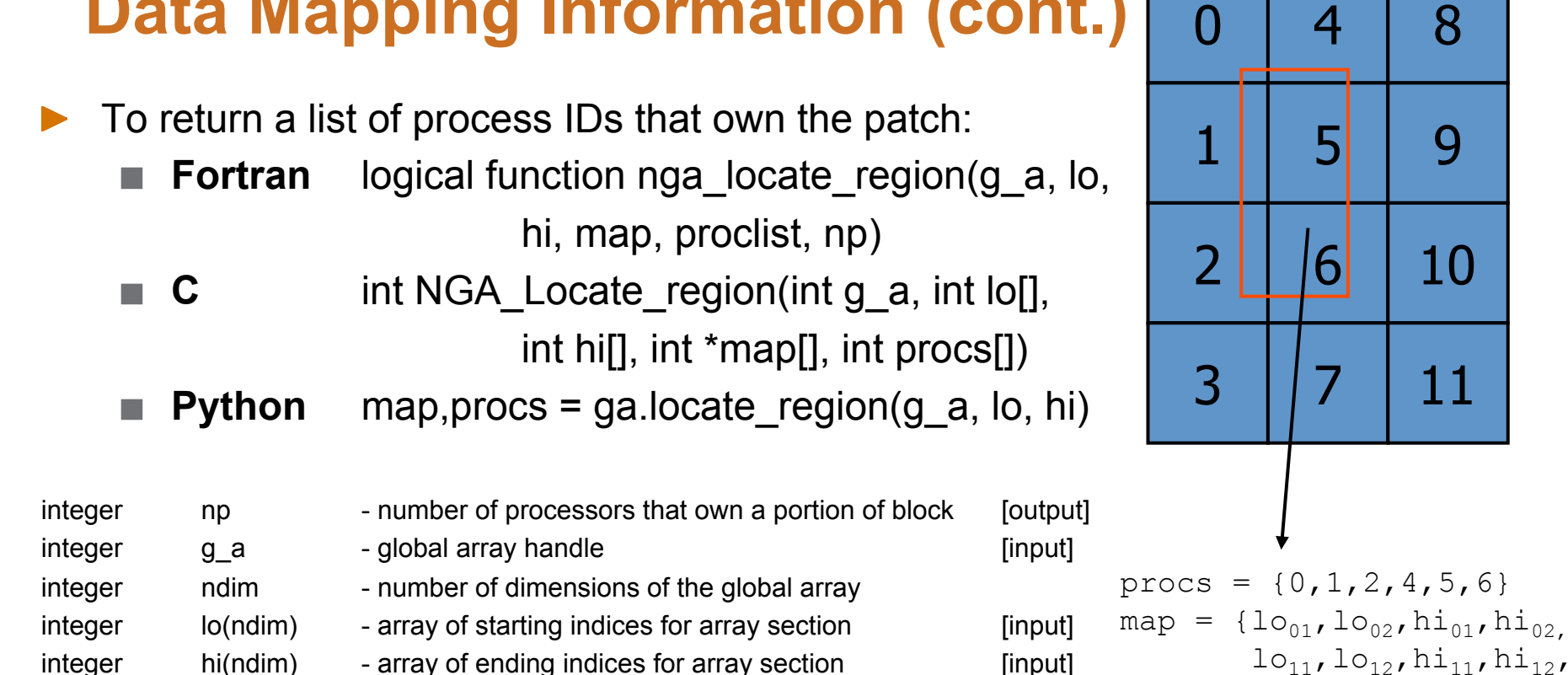

 $\log_1$ ,  $\log_2$ 'hi<sub>21</sub>, hi<sub>22</sub>,  $log_{11}$ ,  $log_{21}$ ,  $h_{41}$ ,  $h_{42}$  $log_{11}$ ,  $log_{21}$ ,  $h_{51}$ ,  $h_{52}'$  $\log_1$ 'lo<sub>62</sub>, hi<sub>61</sub>, hi<sub>62</sub>

**Pacific Northwest** 

Proudly Operated by Battelle Since 1965

NATIONAL LABORATORY

## **Outline of the Tutorial**

**Introduction to Global Arrays programming model** 

- ▶ Basic GA commands
- ▶ Advanced features of the GA Toolkit

▶ Current and future developments in GA

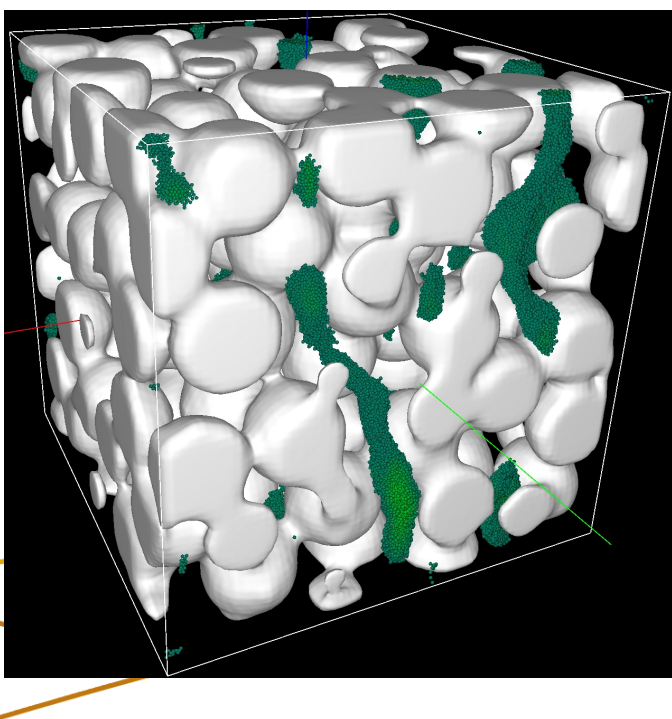

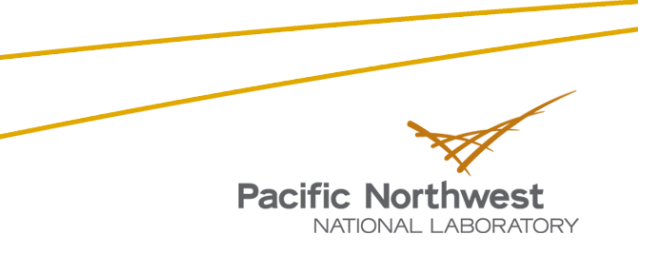

# **Profiling Capability**

▶ Weak bindings for ARMCI and GA API

- **Enable custom user wrappers to intercept these calls**
- **ARMCI/GA support in TAU** 
	- On par with support for MPI
	- Available in current stable TAU release
- **Performance patterns for ARMCI in SCALASCA** 
	- Analysis of traces from ARMCI/GA programs
	- **Available in an upcoming SCALASCA release**
- ▶ Consistent naming convention (NGA)

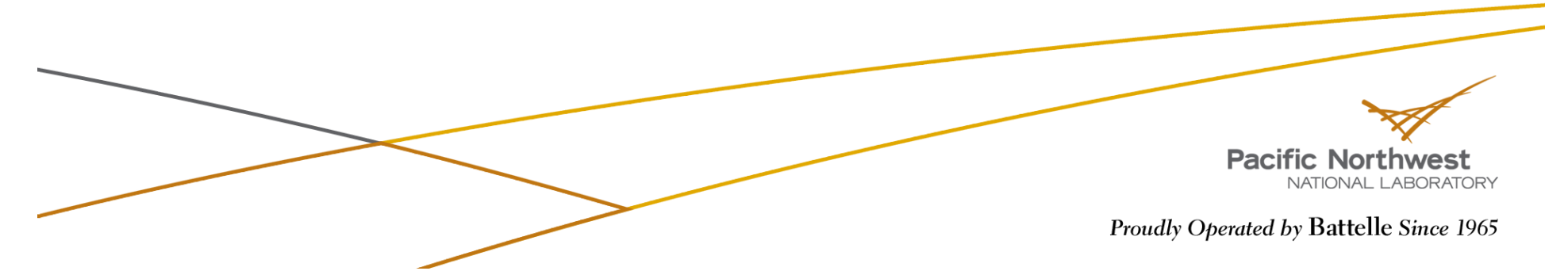

#### **Restricted Arrays**

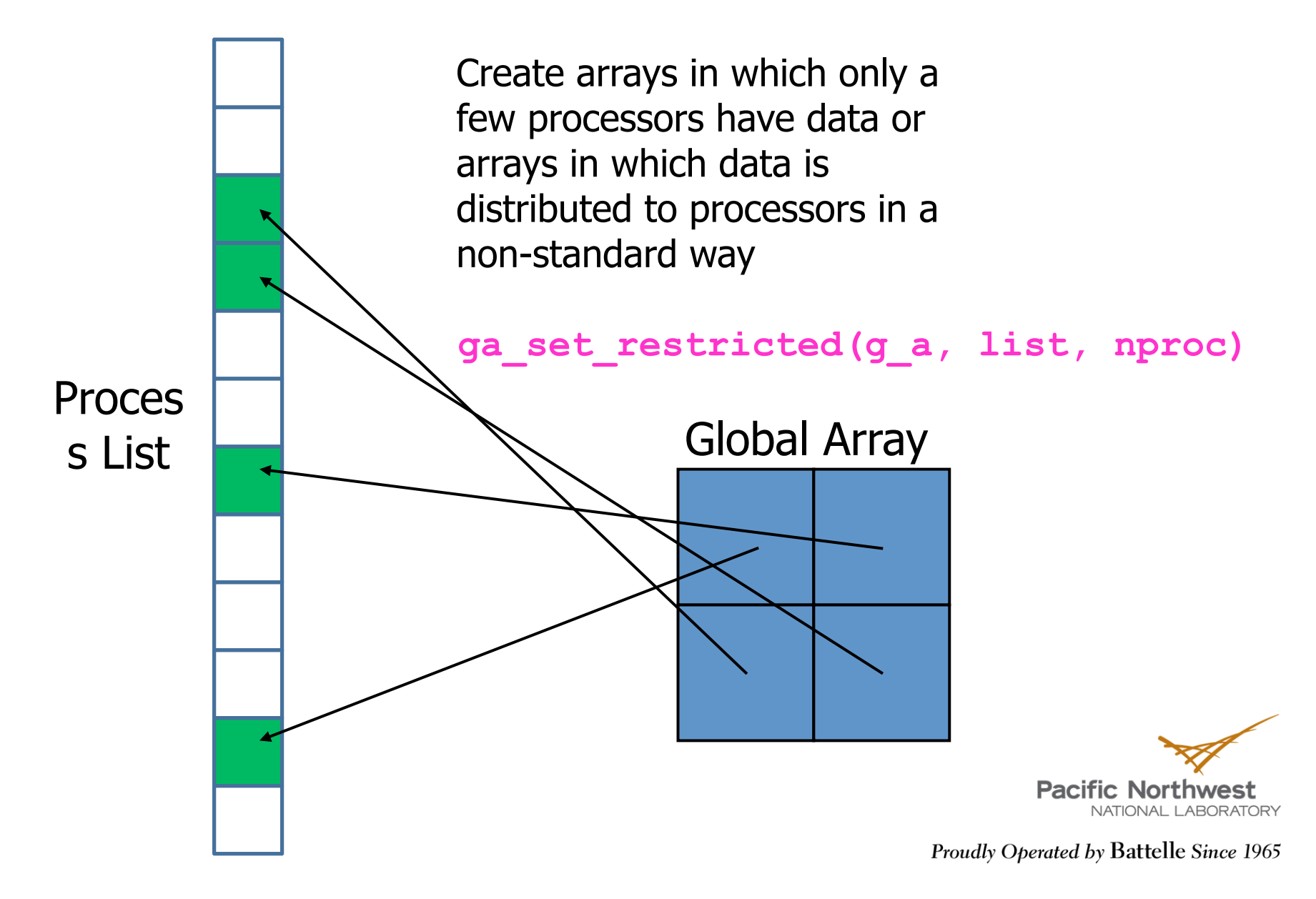

## **Restricted Arrays**

#### 4 nodes, 16 processors

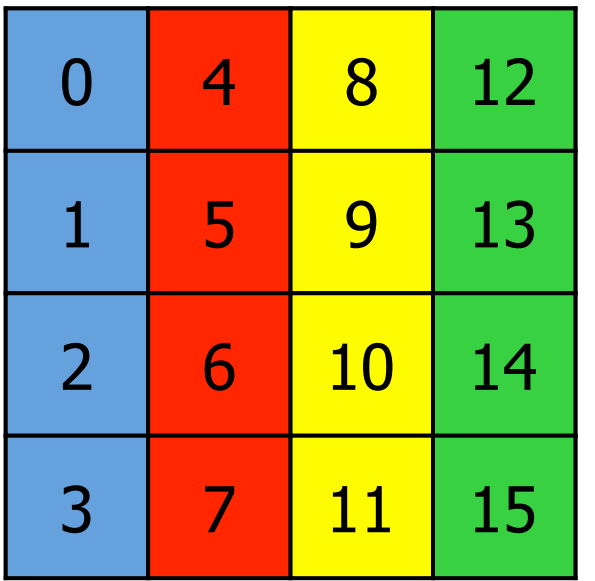

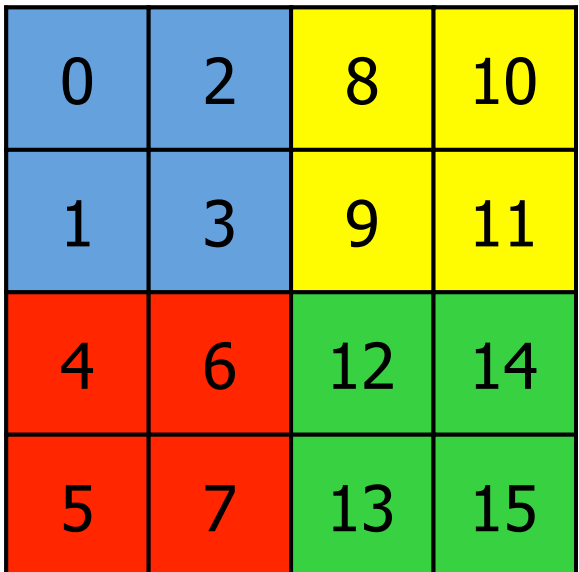

#### Standard data distribution User-specified distribution

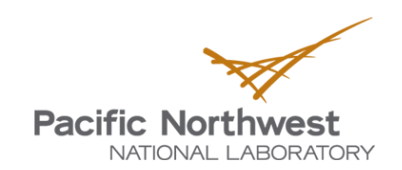
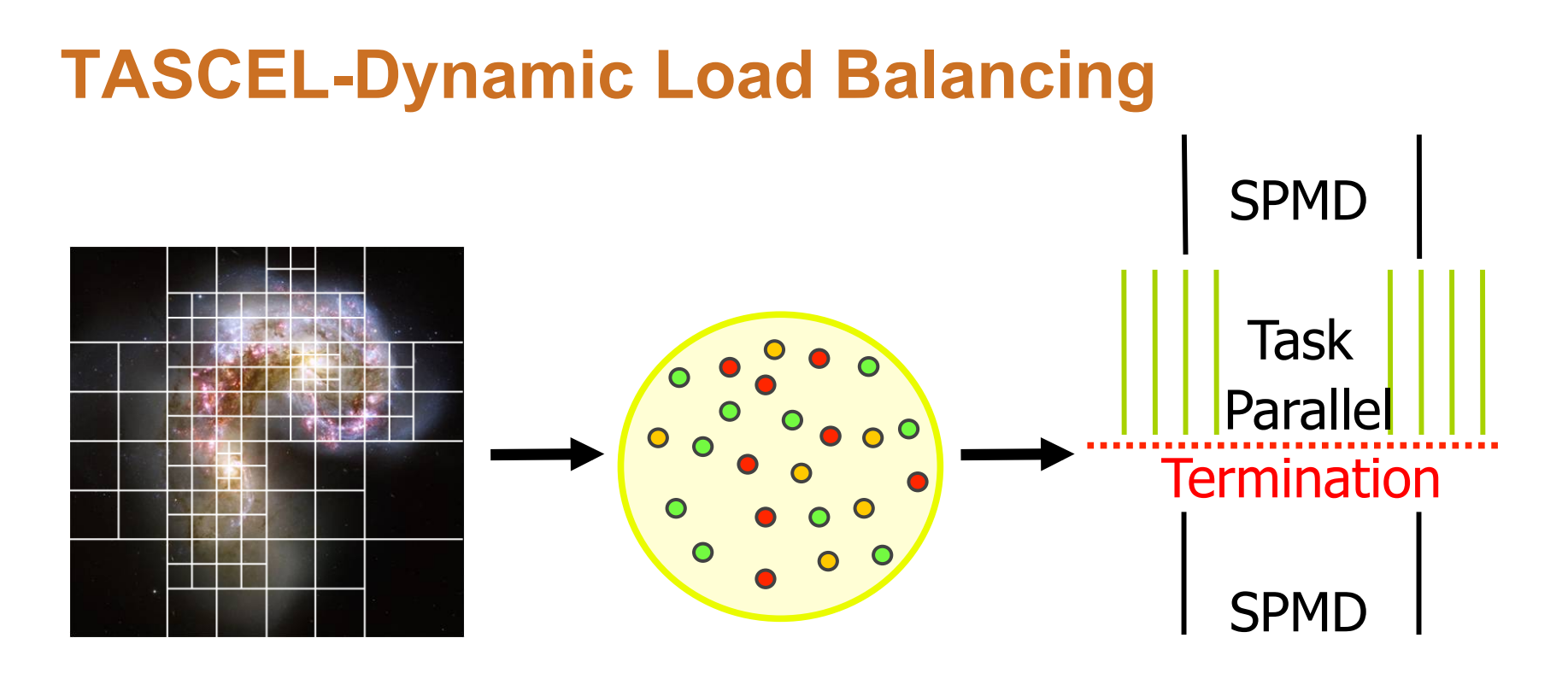

- Express computation as collection of tasks
	- Tasks operate on data stored in PGAS (Global Arrays)
	- Executed in collective task parallel phases
- **TASCEL runtime system manages task execution** 
	- Load balancing, locality optimization, etc.
- **Extends Global Arrays' execution model**

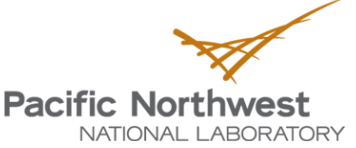

# **Global Pointer Arrays**

- ▶ Create arrays where each array element can be an arbitrary data object
	- May be more limited in Fortran where each array object might need to be restricted to an arbitrarily sized array of some type
- Access blocks of array elements or single elements and copy them into local buffers using standard put/get syntax
- **Potential Applications** 
	- **Block sparse matrix**
	- Embedded refined grids
	- Recursive data structures

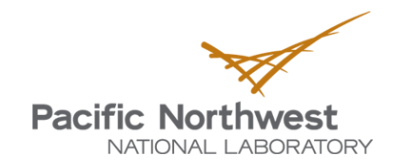

# **Global Pointer Arrays (cont.)**

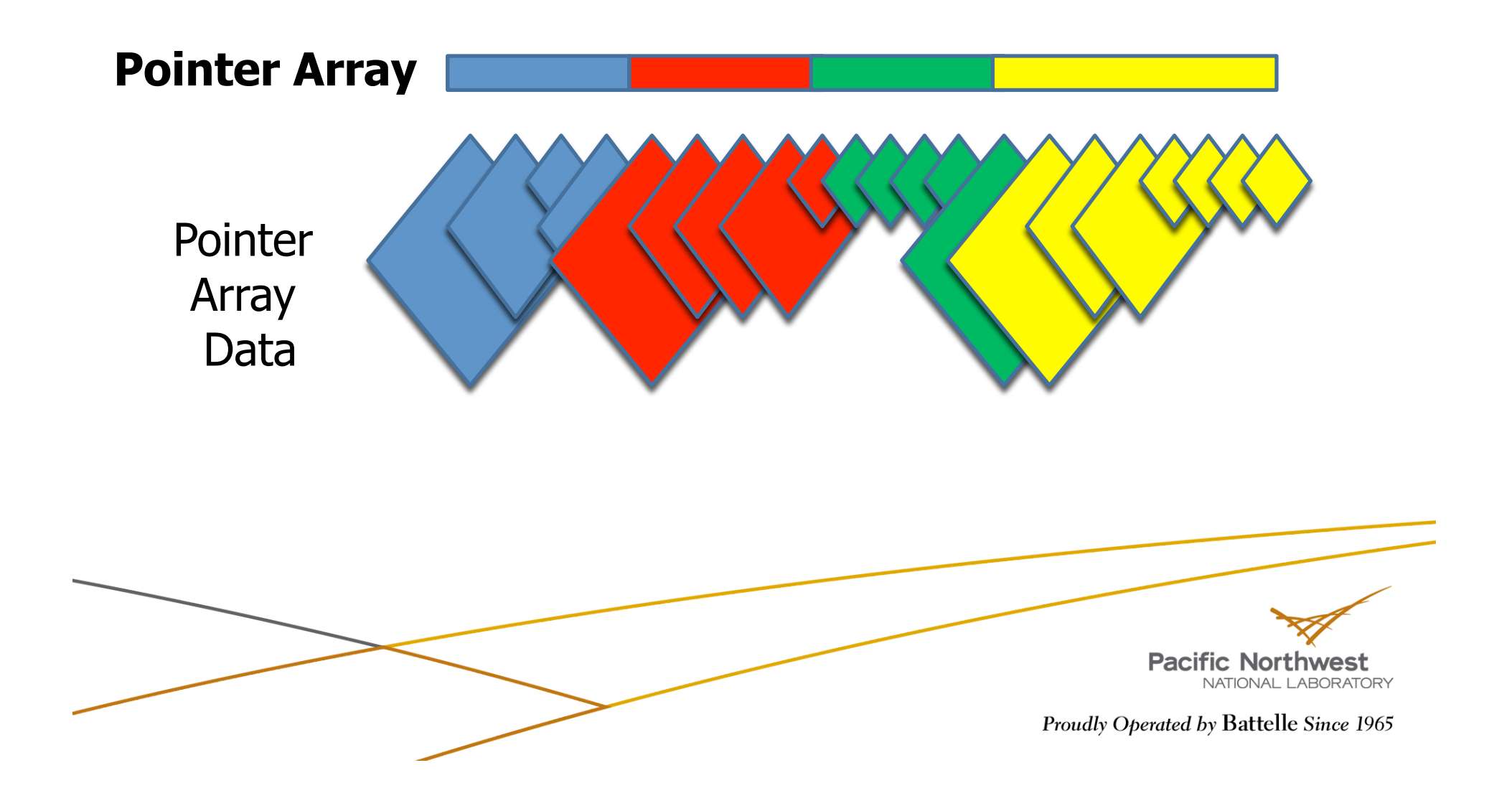

# **Global Pointer Arrays (cont.)**

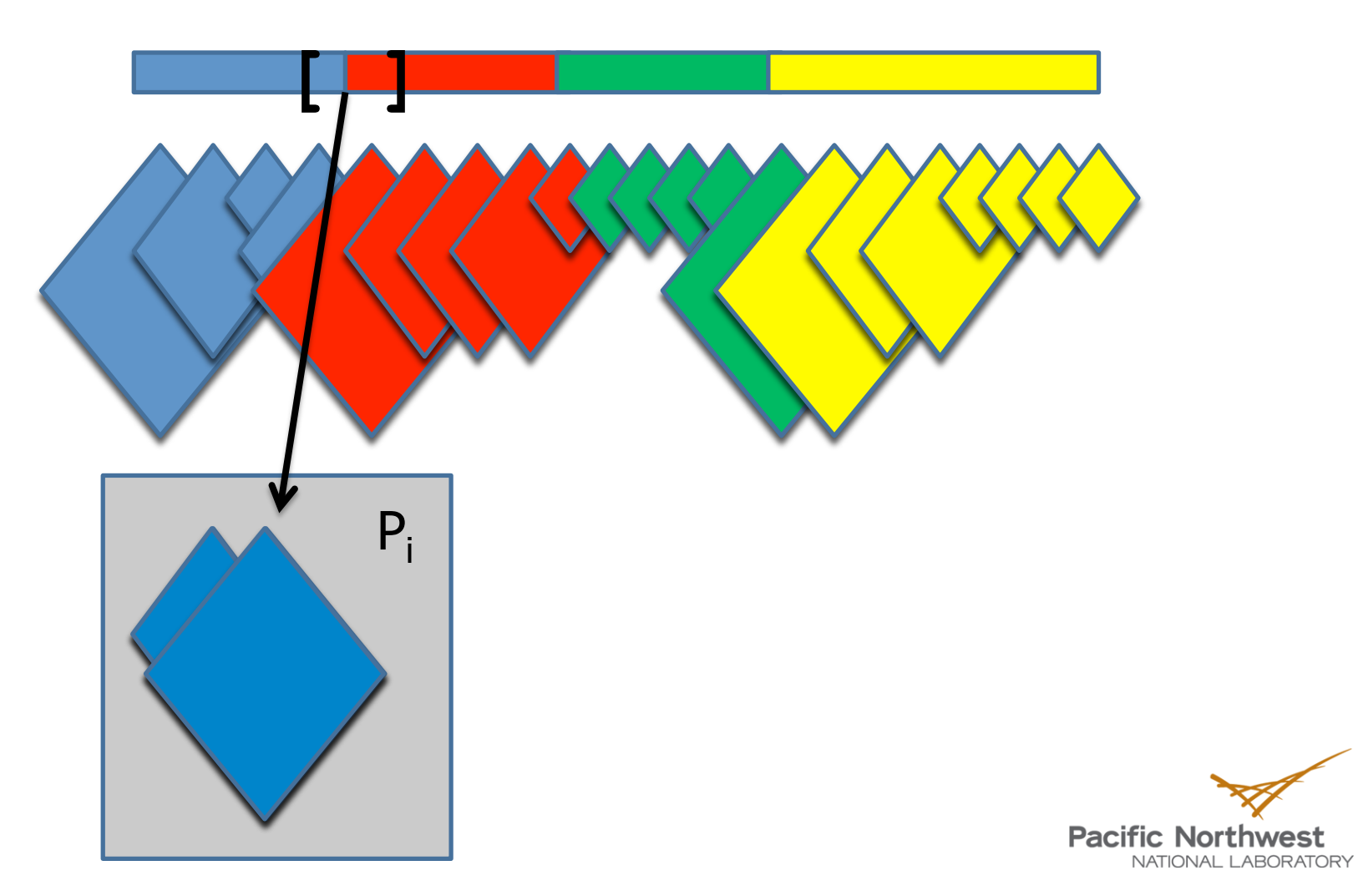

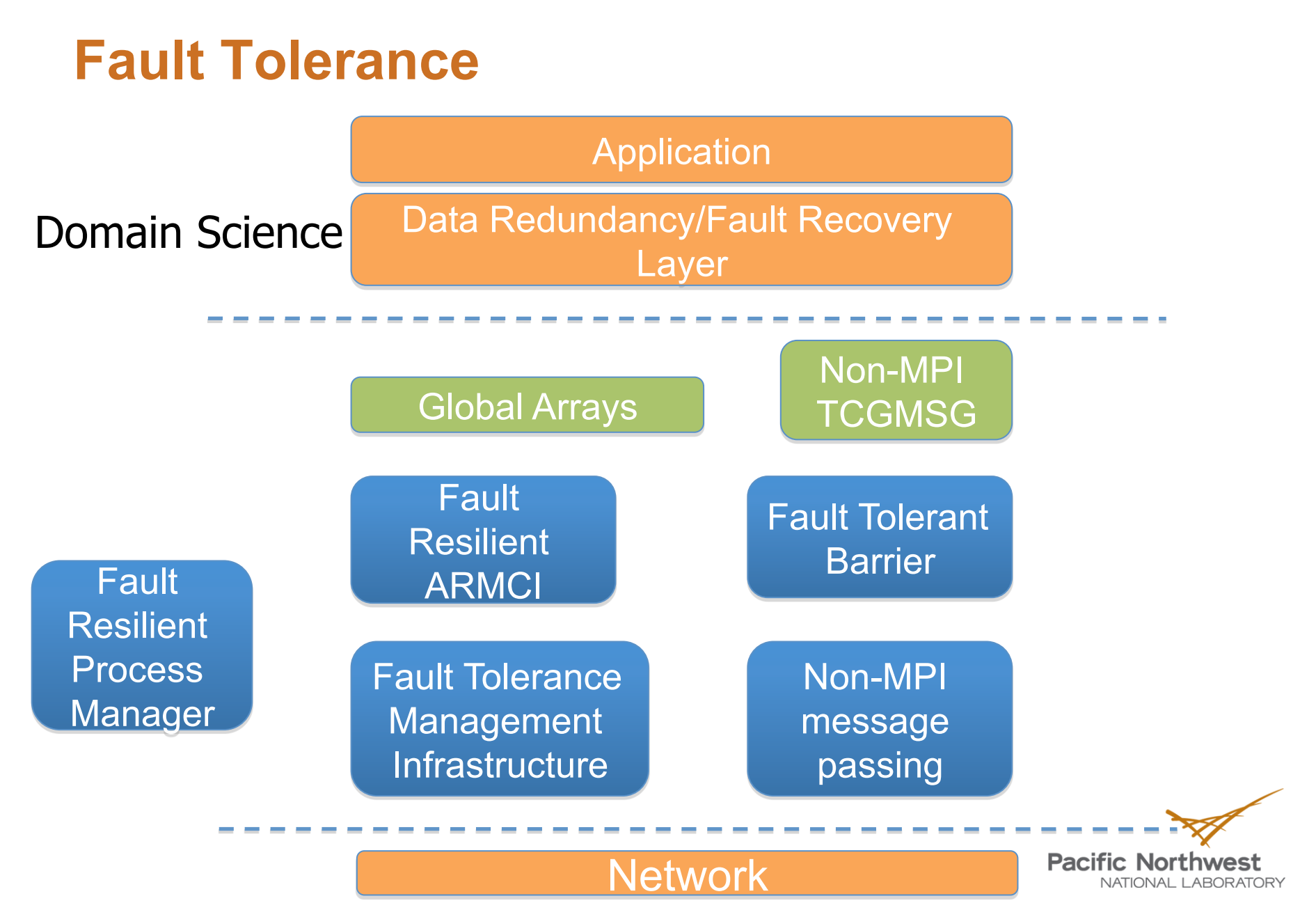

# **Fault Tolerance (cont.)**

- Exploration of multiple data redundancy models for fault tolerance
- Recent demonstrations of fault tolerance with
	- Global Arrays and ARMCI
- Design and implementation of CCSD(T) using this methodology
	- Ongoing Demonstrations at PNNL booth
- **Future ongoing developments for leading platforms**

Cray and IBM based systems

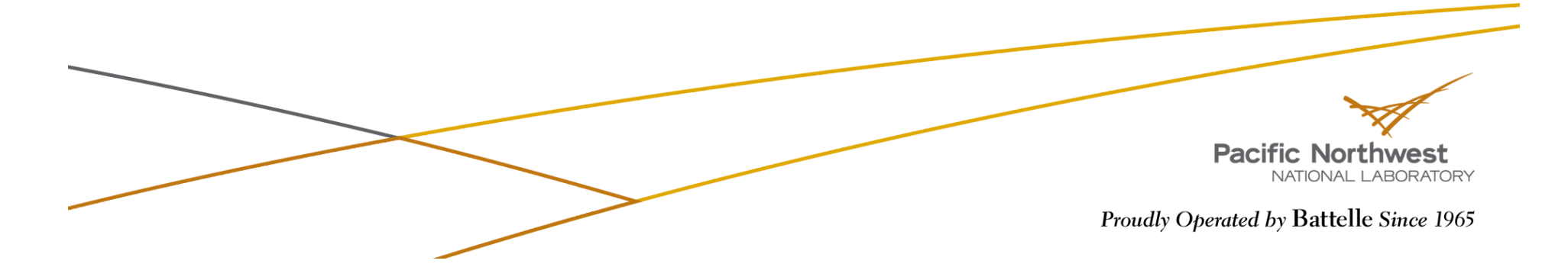

# **Exascale Challenges**

 $\blacktriangleright$  Node architecture will change significantly

- Multiple memory and program spaces
	- Develop GA support for Hybrid Platforms
- Small amounts of memory per core forces the use of non-SPMD programming/execution models
	- Thread safety support for multithreaded execution
- There's not enough memory (or memory bandwidth) to fully replicate data in private process spaces
	- Distributing GA metadata within nodes
- Greater portability challenges
	- Refactoring ARMCI

**Pacific Northwest** 

# **Exascale Challenges**

**Much shorter mean time between failures** 

■ Fault tolerant GA and ARMCI

- ▶ Likely traditional SPMD execution will not be feasible
- **Programming models with** *intrinsic* **parallelism will be** needed
	- MPI & GA in their current incarnations only have *external* parallelism
- ▶ Data consistency will be more of a challenge at extreme scales

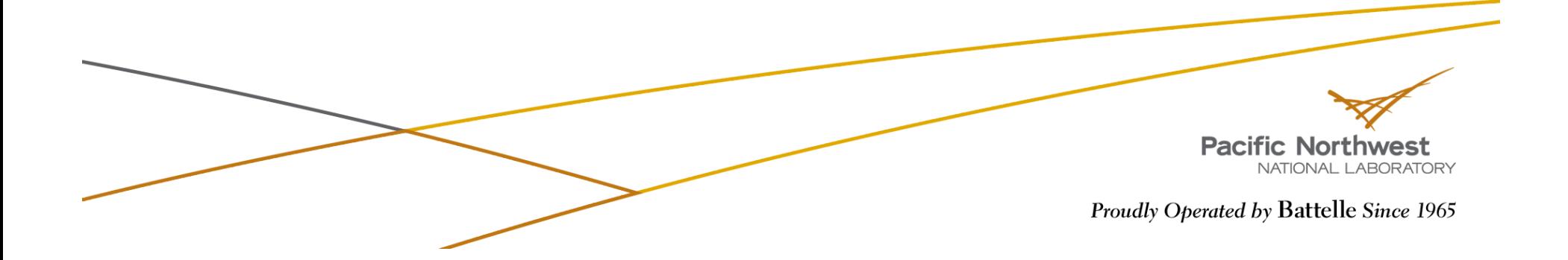

#### **Scalability – GA Metadata is a key component**

- GA currently allocates metadata for each global array in a replicated manner on each process
- $\triangleright$  OK for now on petascale systems with O(10<sup>5</sup>) processes
	- 200,000  $\times$  8 bytes = 1.5 MB per global array instance
	- Not that many global arrays in a typical application

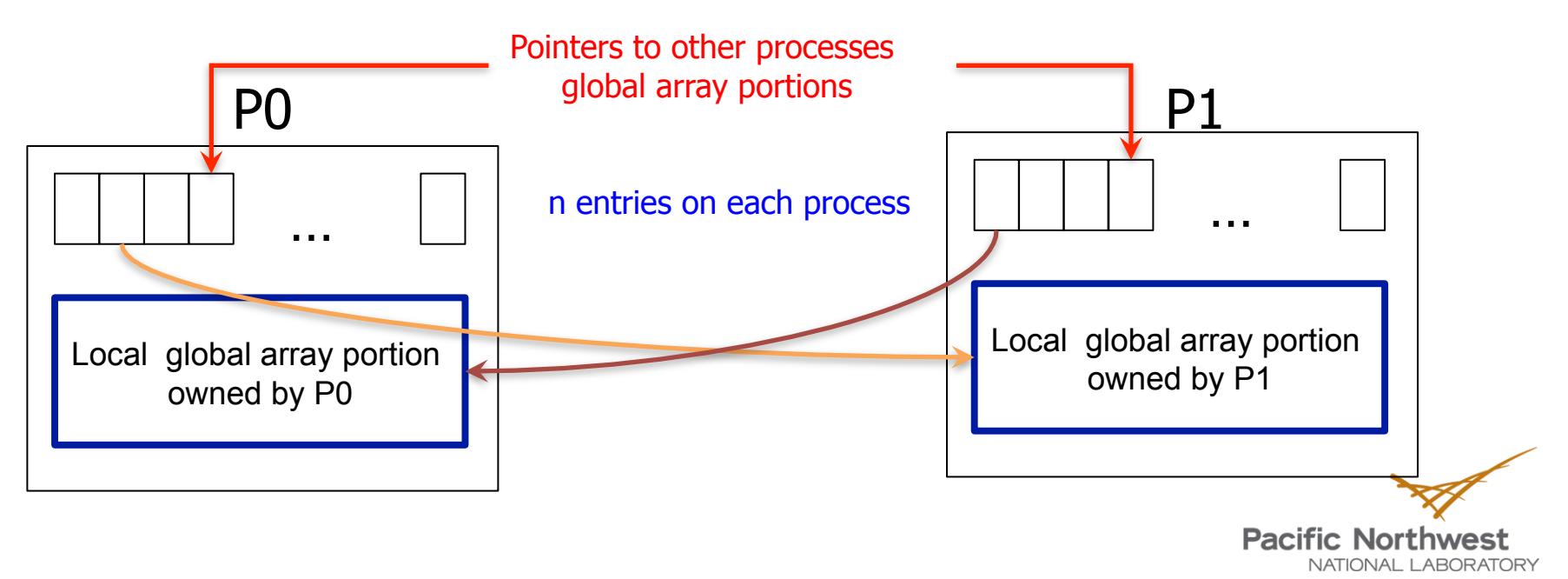

#### **Scalability – Proposed Metadata Overhead Reduction**

- ▶ Share metadata between processes on the same shared memory domain (today's "node")
- Reduce metadata storage by the number of processes per shared memory domain

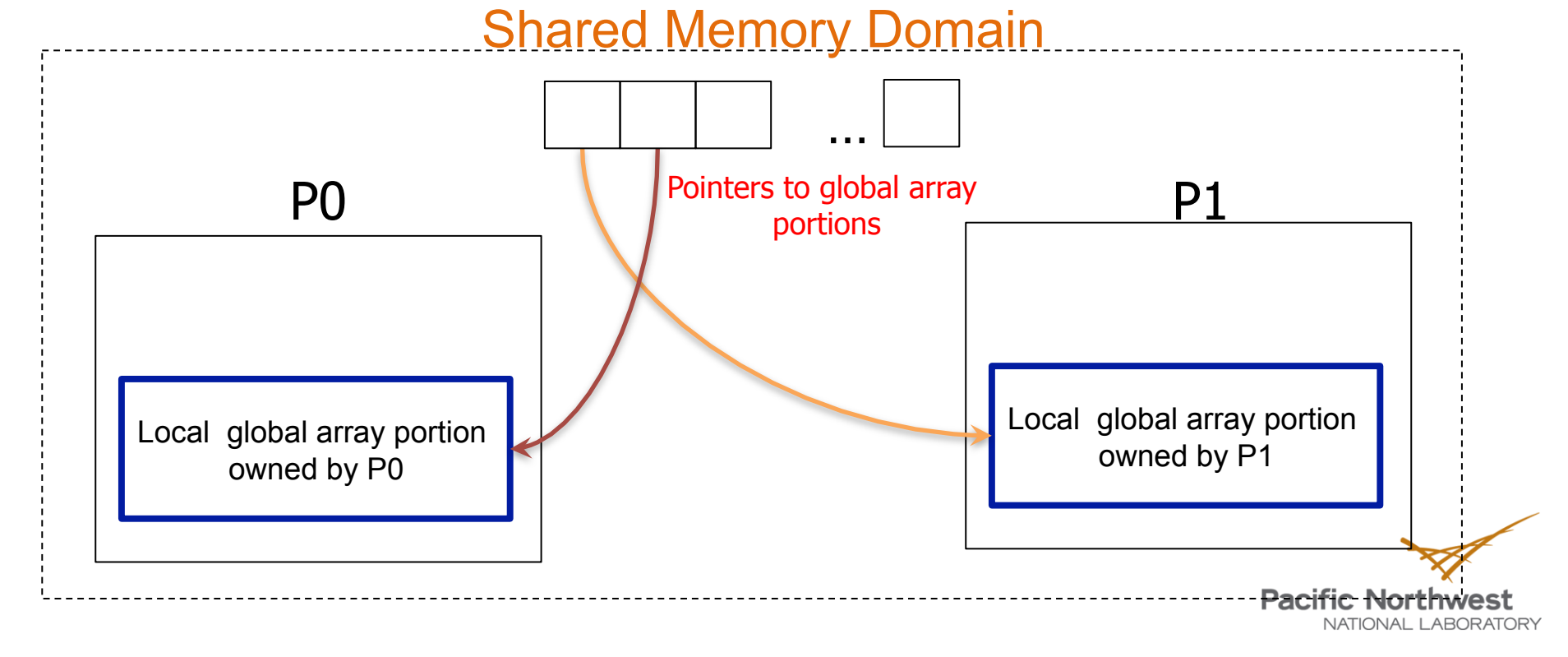

# **Summary**

- Global Arrays supports a global address space
	- Easy mapping between distributed data and original problem formulation
- ▶ One-sided communication
	- No need to coordinate between sender and receiver
	- Random access patterns are easily programmed
		- Load balancing
- **High Performance** 
	- Demonstrated scalability to 200K+ cores and greater than 1 Petaflop performance
- **High programmer productivity** 
	- Global address space and one-sided communication eliminate many programming overheads

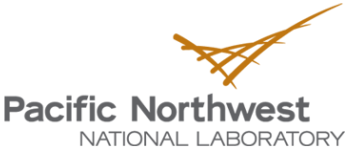

# **Thanks**

- ▶ The Steering Committee of IPDPS
	- In particular Alan Sussman (Program Chair)
- ▶ DOE Office of Advanced Scientific and Computing Research
- **PNNL Extreme Scale Computing Initiative**

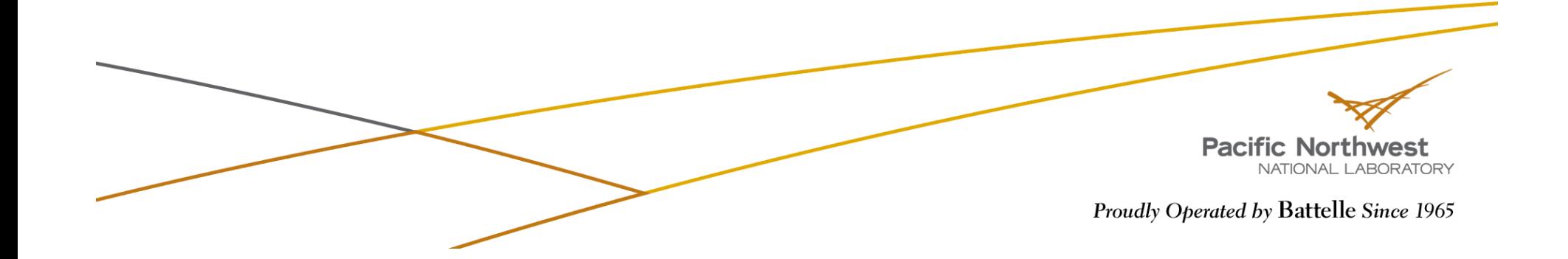

# **Discussion**

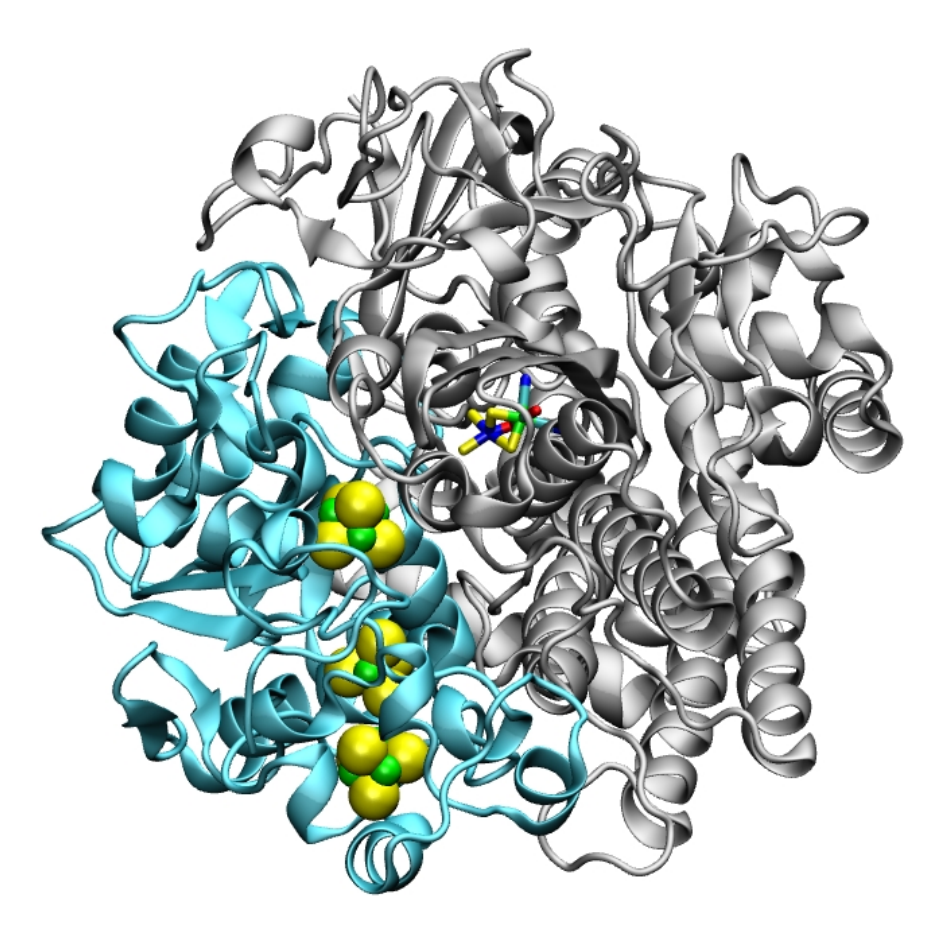

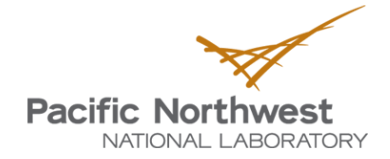